### POSITION CONTROL AND VIBRATION SUPPRESSION OF A FLEXIBLE BEAM-LIKE STRUCTURE CANTILEVERED FROM A ROTARY ACTUATOR WITHIN A GRAVITATIONAL FIELD

by

Michael J. Hersh

Thesis submitted to the Faculty of

the Virginia Polytechnic Institute and State University

in partial fulfillment of the requirements of the degree of

MASTER OF SCIENCE

in

MECHANICAL ENGINEERING

APPROVED:

Harry H. Robertshaw, Chairman

Robert G. Leonard Scott L. Hendricks

March, 1986

Blacksburg, Virginia

## Position Control and Vibration Suppression of a Flexible Beam-Like Structure Cantilevered From a Rotary Actuator Within a Gravitational Field

by

Michael J. Hersh

#### ABSTRACT

An analytical and experimental investigation into the position and vibration control of beam-like structures within a gravity field using only root actuation was performed. Two methods were used to linearize the system's equations of motion. This, in turn, allowed for the use of powerful Modern Control Theory pole-location techniques to determine proper feedback-control gains. The control law was implemented on an IBM PC capable of analog/digital conversion. A DC servo motor served as the control actuator. Gains were computed for a continuous controller rather than for one having a sampled-data nature.

Both simulation and experimental response were good, and were seen to correspond well with computed system-eigenvalues. If gains were chosen to cause more negative eigenvalues, the system's response speed increased, as it should. If eigenvalues are forced to become too negative, however, the system became too fast for the controller, and response deteriorated.

#### ACKNOWLEDGMENTS

I wish to thank Ors. Harry H. Robertshaw, Robert G. Leonard, and Scott L. Hendricks for serving on my committee and providing useful advice as needed. I also thank NASA-Langley for funding a portion of this work. Additionally, I want to thank Mei-yu Zhou for helping me to interface the IBM PC with the system to be controlled.

I have had the pleasure to sit in the classrooms of a few distinguished professors while here at VPI&SU, and it is from these people that I have learned the most: L. D. Mitchell, s. L. Hendricks, L. Meirovitch, and J. N. Reddy.

My friends, of course, cannot go unmentioned. Their influence on this work may be indirect, but present nonetheless. I especially wish to recognize those who I've crushed on the racquetball court, who I've left looking at my backside during bike rides, who I've outwitted in conversation, and who know when I'm serious and when I'm not.

My family has been supportive through it all, and, needless to say, this is appreciated.

iii

## TABLE OF CONTENTS

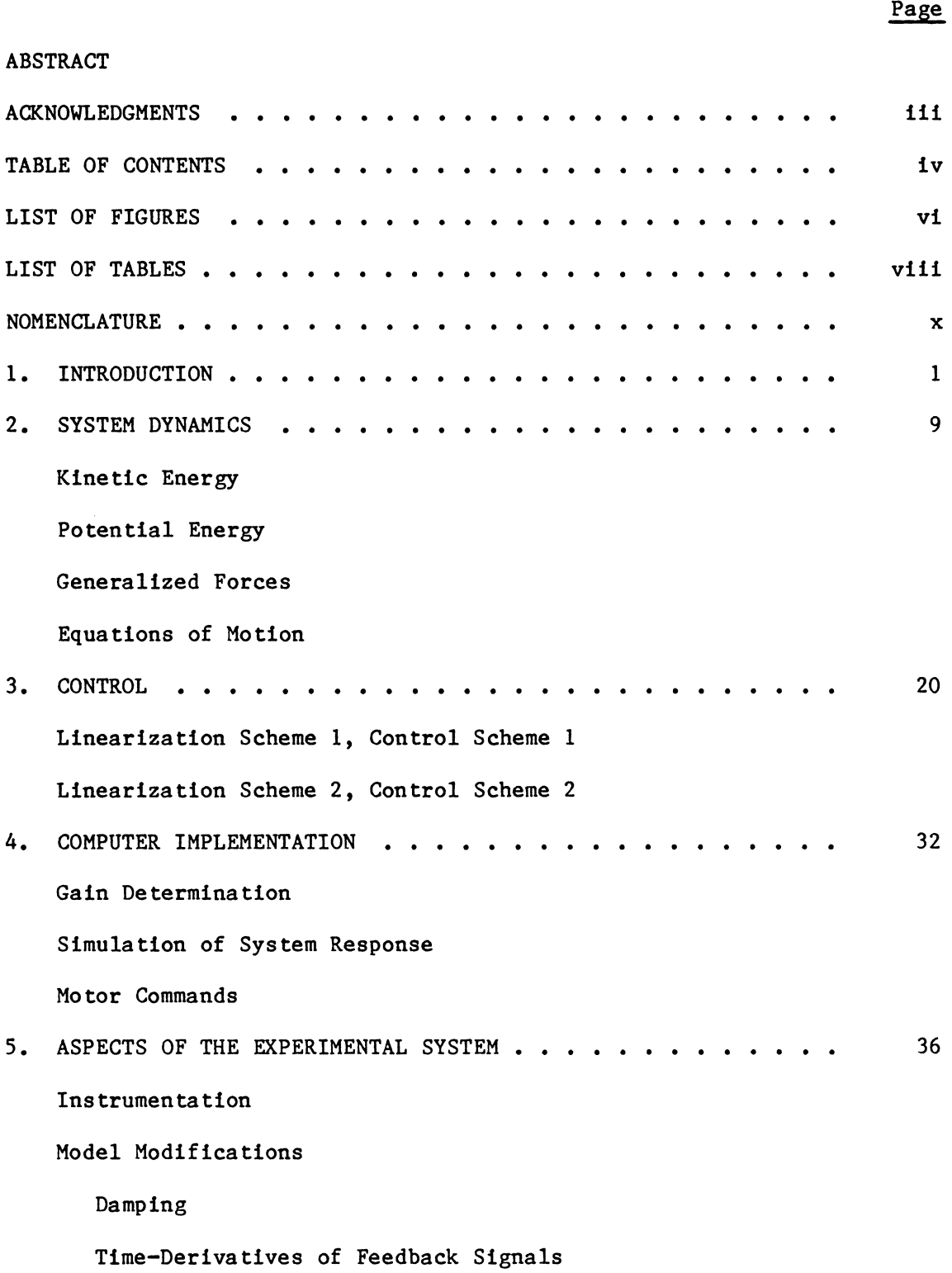

# TABLE OF CONTENTS (continued)

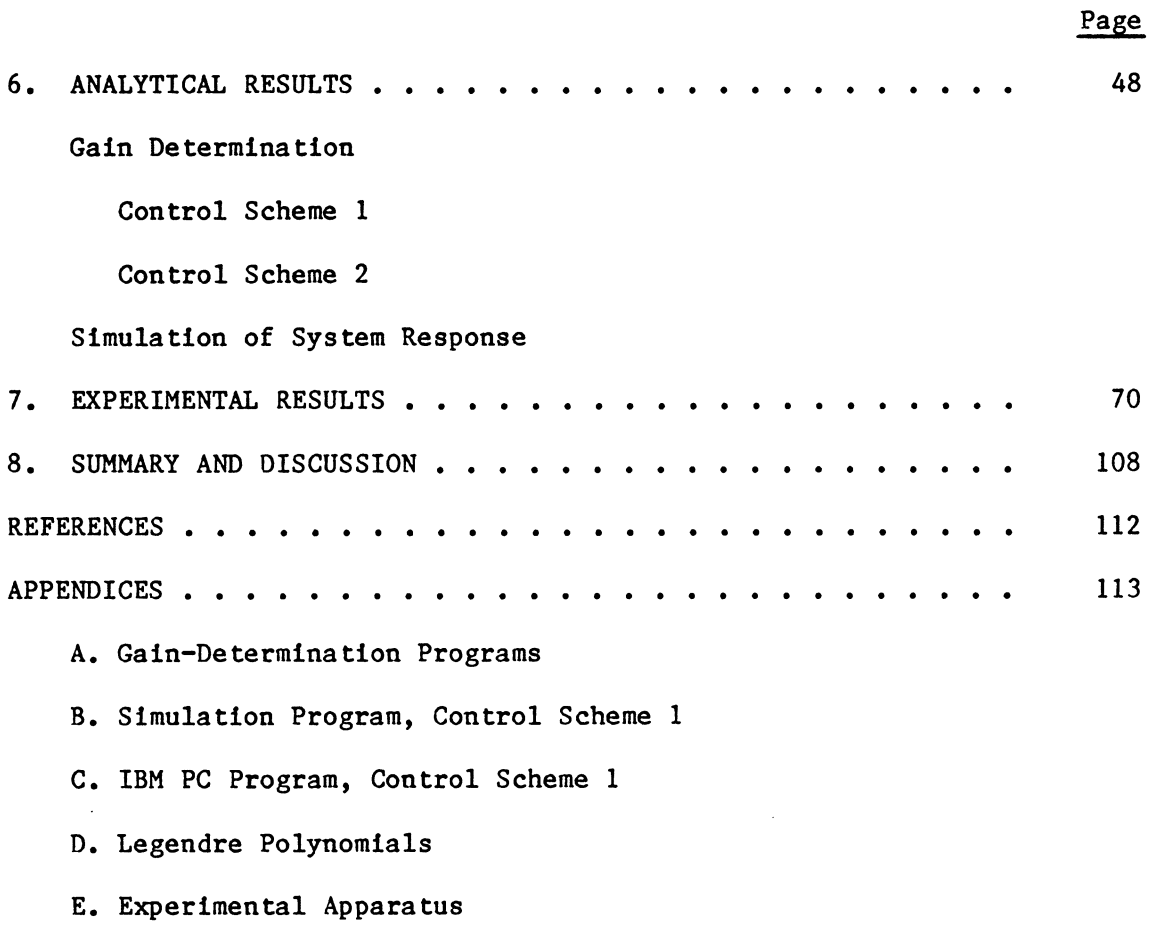

## LIST OF FIGURES

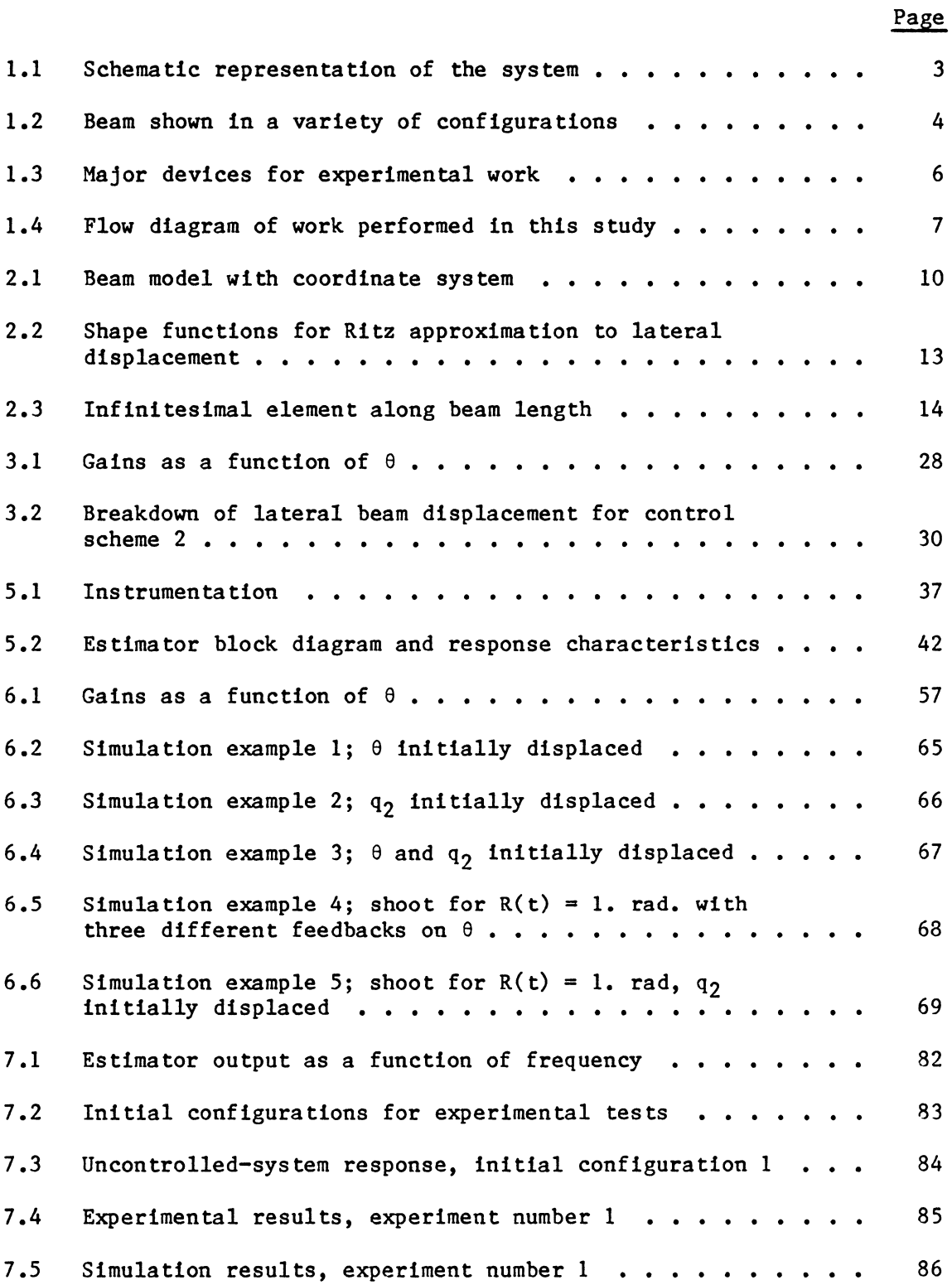

# LIST OF FIGURES (continued)

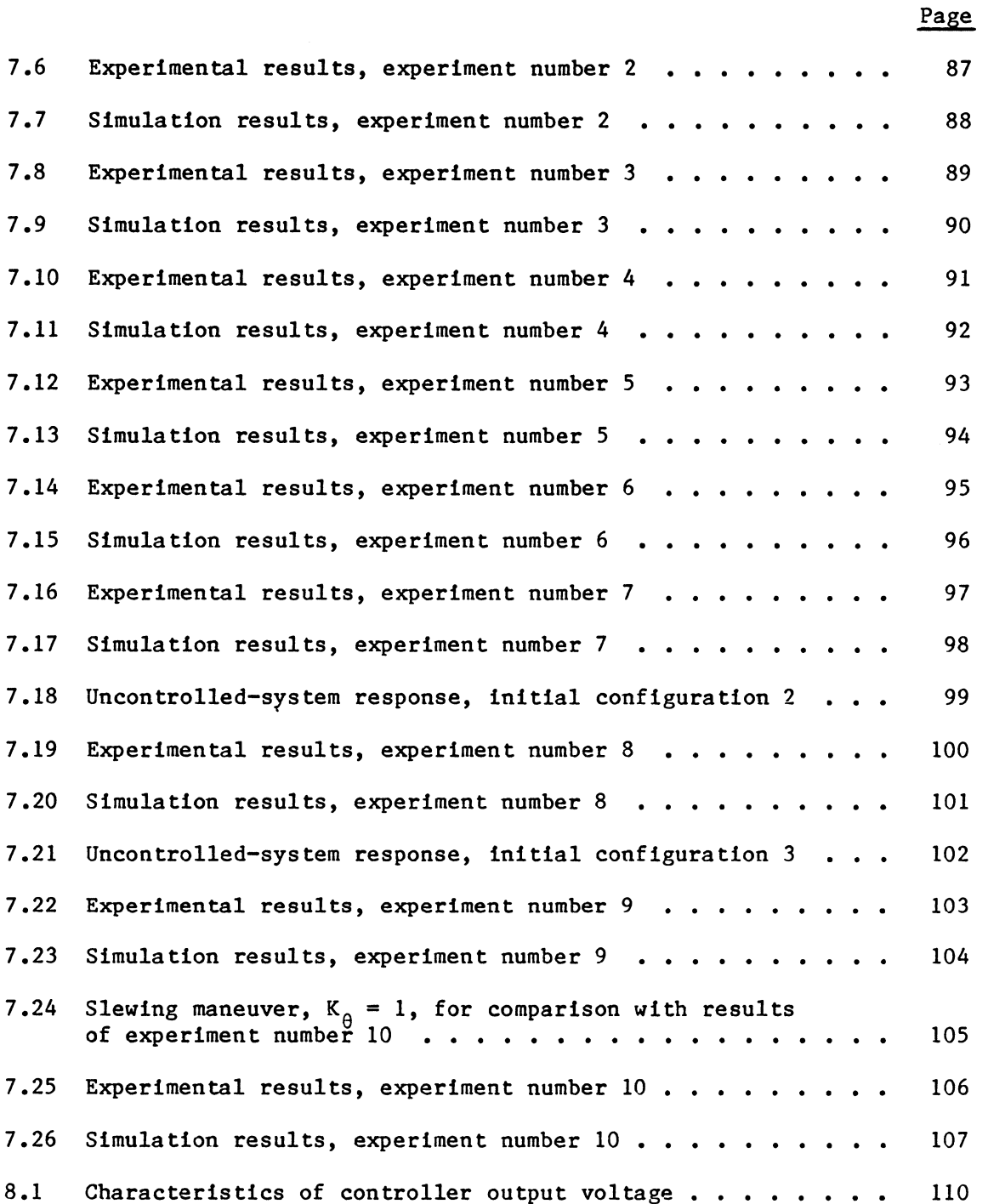

 $\hat{\mathcal{A}}$ 

## LIST OF TABLES

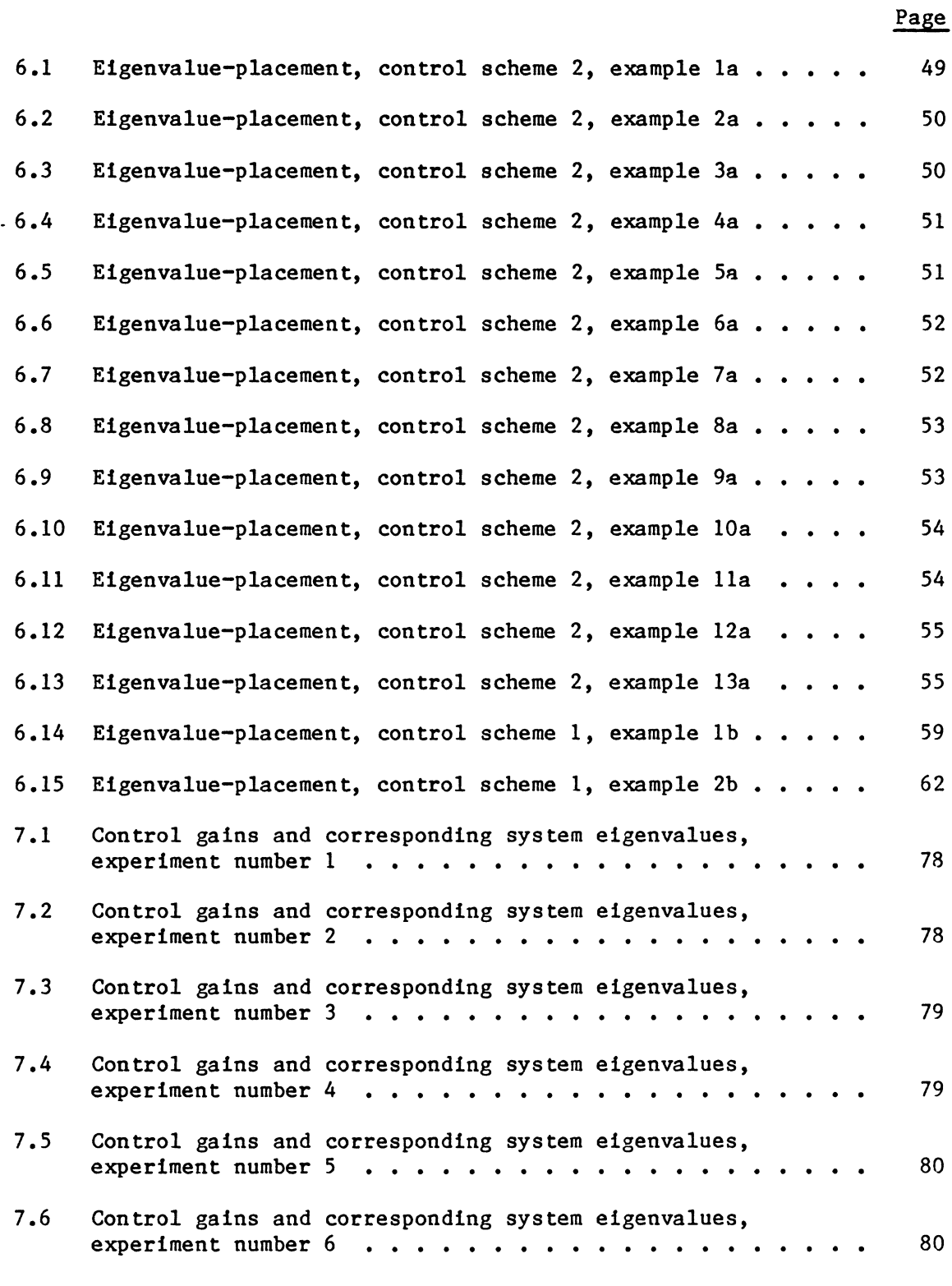

# LIST OF TABLES (continued)

Page

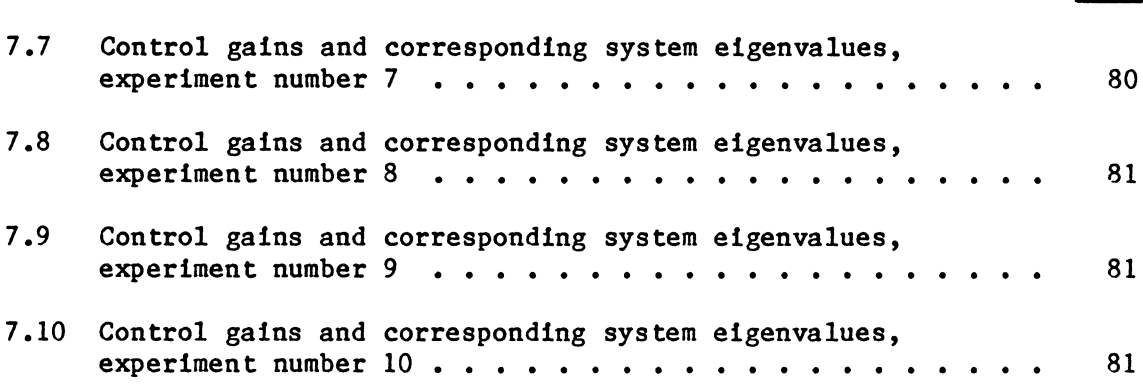

 $\sim 10^{11}$  km  $^{-1}$ 

# NOMENCLATURE\*

| A                    | uncontrolled-system matrix                                     |
|----------------------|----------------------------------------------------------------|
| $A^{\dagger}$        | uncontrolled-system matrix, damping included                   |
| $A^*$                | uncontrolled-system matrix, damping and estimators included    |
| B                    | vector relating to control hardware                            |
| C                    | $\theta$ damping coefficient                                   |
| $c_{1}$              | flexible beam motion damping coefficient                       |
| DA <sub>f</sub>      |                                                                |
| $D_{\text{1}jk\ell}$ |                                                                |
| $DD_{11}$            | integration of Ritz shape functions (see Eq. 2.8)              |
| $D_{1}$              |                                                                |
| DS <sub>4</sub>      | integration of Ritz shape functions (see Eq. 2.5)              |
| $D_{11}$             |                                                                |
| E                    | modulus of elasticity                                          |
| $EOM(\theta)$        | equation of motion relating to generalized coordinate $\theta$ |
| $EOM(q_a)$           | equation of motion relating to generalized coordinate $q_a$    |
| EST1                 | estimate of $\theta$                                           |
| EST <sub>2</sub>     | estimate of ST1                                                |
| EST3                 | estimate of ST2                                                |
| EST4                 | estimate of ST3                                                |
| EST                  | vector of estimates                                            |
| $F_{\text{damp}}$    | flexible beam motion generalized damping force                 |
| g                    | gravitional acceleration                                       |
| $g_{\rm o}$          | estimator circuit feedforward constant                         |

<sup>\*</sup> Some variables represent two or more things. This is unfortunate; however, the correct usage should be clear from the context.

# NOMENCLATURE (continued)

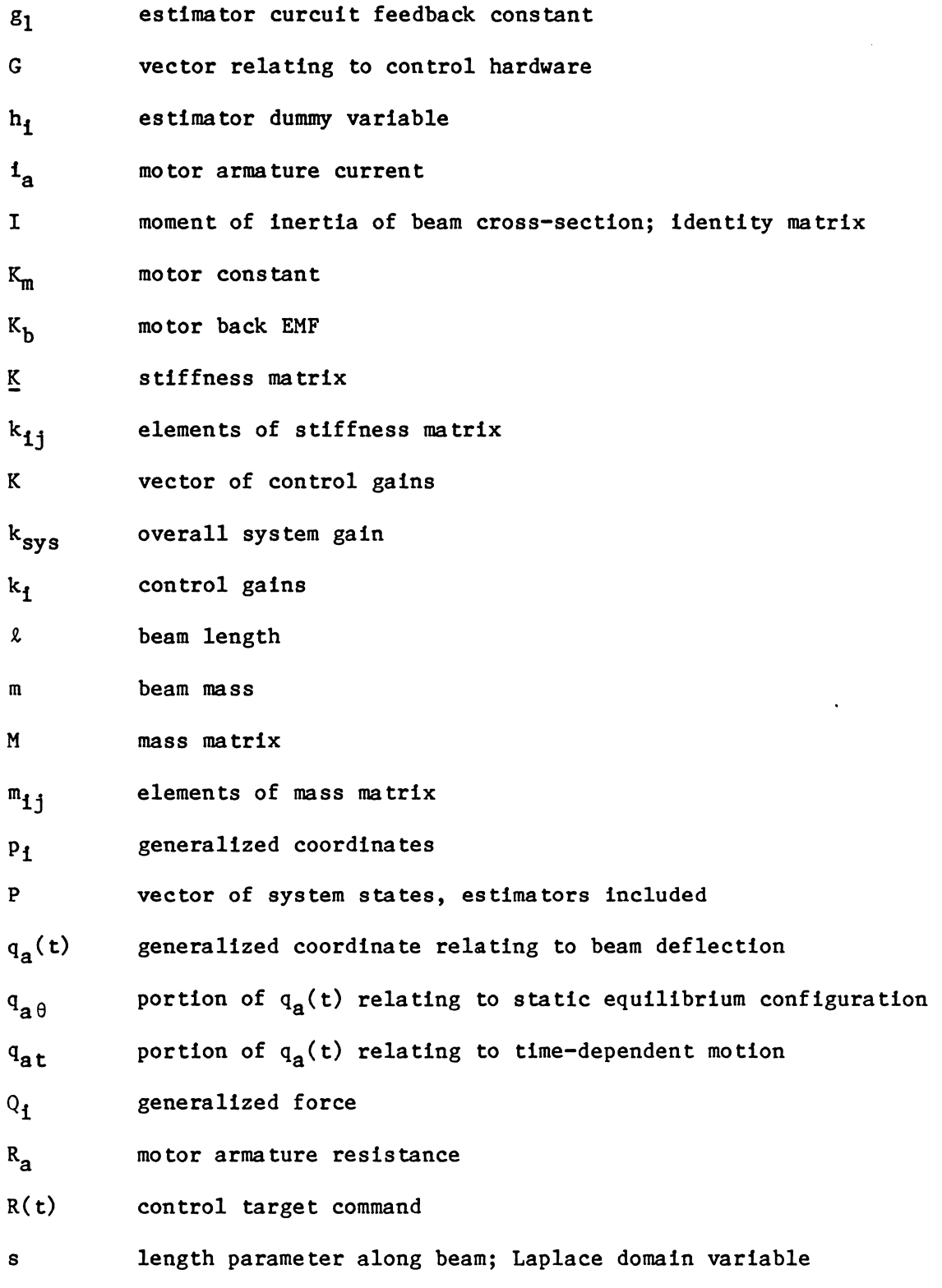

### NOMENCLATURE (continued)

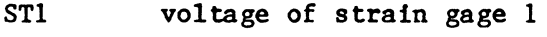

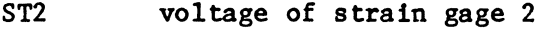

- ST3 voltage of strain gage 3
- T kinetic energy; matrix transpose; instrumentation transformation matrix
- Thy voltage of potentiometer used for  $\theta$  measurement

 $T_m$ motor torque

measurements relating to system configuration  $\mathbf{u}_1$ 

 $\mathbf{U}$ vector of  $u_i$ 

 $V_{\bf a}$ motor armature voltage

 $\mathbf{V}$ potential energy

v beam velocity

x length parameter along beam-root tangent line

- x system states, no estimators
- $y(x, t)$ lateral beam deflection

Greek

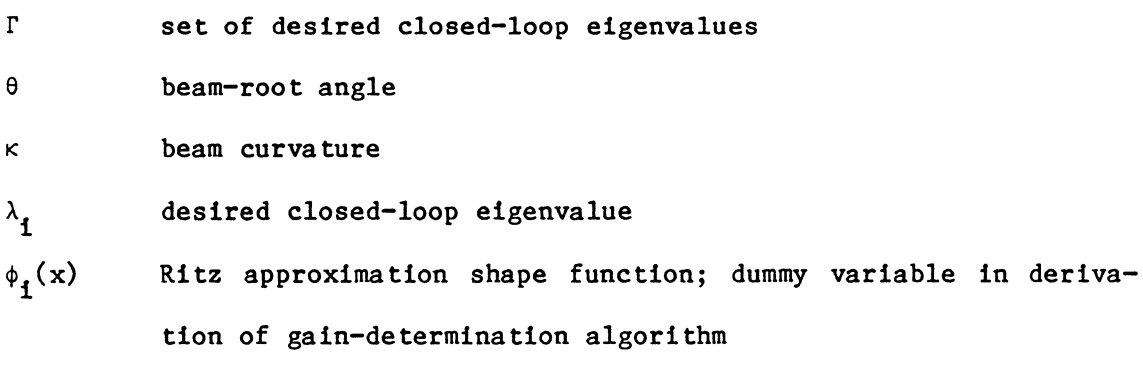

### CHAPTER 1 INTRODUCTION

The existence of a space transportation system (the NASA shuttle) makes is possible to conceive of designing large satellites and spacecraft to be carried piecewise into space and constructed there for such purposes as communications, surveillance and space exploration. Large space structures (LSS) involve a high degree of mechanical flexibility. Some characteristics of LSS are:

- 1. they are distributed parameter systems.
- 2. they have many low natural frequencies which are often closely spaced.
- 3. they have very little natural damping.
- 4. requirements for shape, orientation, alignment, vibration suppression, and pointing accuracy are stringent.

It would therefore seem appropriate to actively control the LSS using a variety of sensors and actuators located about the structure and opera ting through on-line computer controllers [ 1]. The engineering community has become increasingly aware over the past decade of LSS and the control problems they pose, and this has resulted in an ever-growing number of LSS-related publications [1,2,3,4,S,6].

The work presented here was specifically undertaken to study situations in which flexible beam-like structures (appendages) are attached to rigid bodies. These appendages are presumed to be cantilevered from rotary actuators which are themselves mounted to the rigid bodies. These actuators supply the torque necessary to reposition the appendages, and also to actively suppress appendage vibrations. The primary task facing the control systems designer is to develop a scheme

for determining what the actuator-torques should be as a function of time and system configuration. Additionally, there will be a need to test this scheme before actually putting it in space. Such testing has long been recognized as being a problem -- primarily because of gravity. This problem is two-fold:

- 1. the gravitational force may deform these large, flexible structures so that they no longer function as intended, no longer function at all, or are permanently damaged.
- 2. the gravity-related torque which the rotary actuator must counteract is a nonlinear function of appendage position. This represents a nonlinear control problem, and is fundamentally

different than the linear situation to be experienced in space. Little can be done about the first problem; at least not by the control designer. The second problem, however, may be overcome. In this thesis two control schemes for Earth-testing will be presented, and in both cases they degenerate into a related although simpler scheme for actual space applications.

The flexible appendage used for this work is a simple steel beam. Its dimensions are 30" x 3" x  $1/32$ "; it is assumed to be flexible only in a plane. A small DC servo motor is used as the rotary actuator. This beam/motor system, as it exists in the test laboratory, is shown schematically in Fig. 1.1. In Fig. 1.2, the system is shown in a variety of configurations. Strain gages affixed to the beam along its length are used to indirectly measure beam displacement. The beam and motor are obviously major components of the total system; however, they are not the only components. A block diagram of all major devices

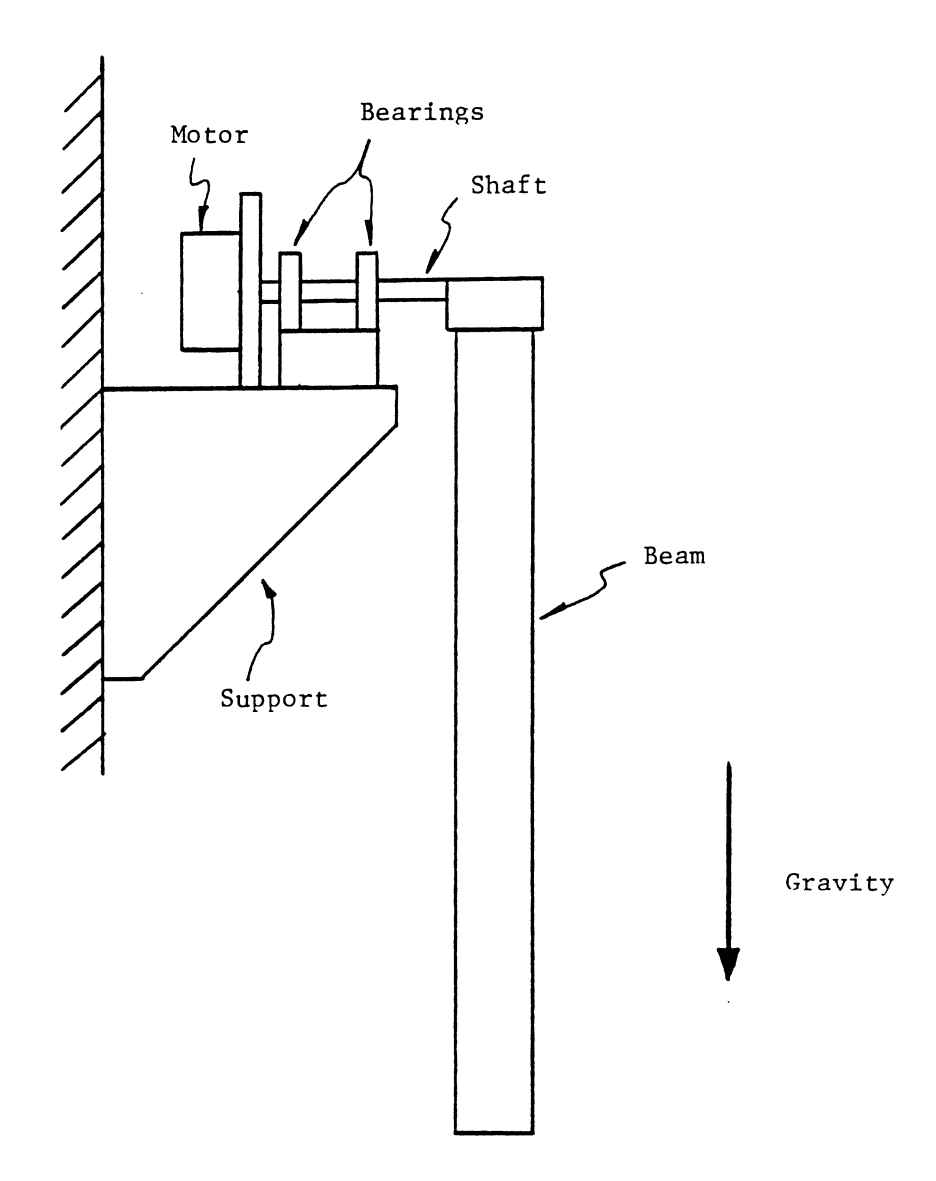

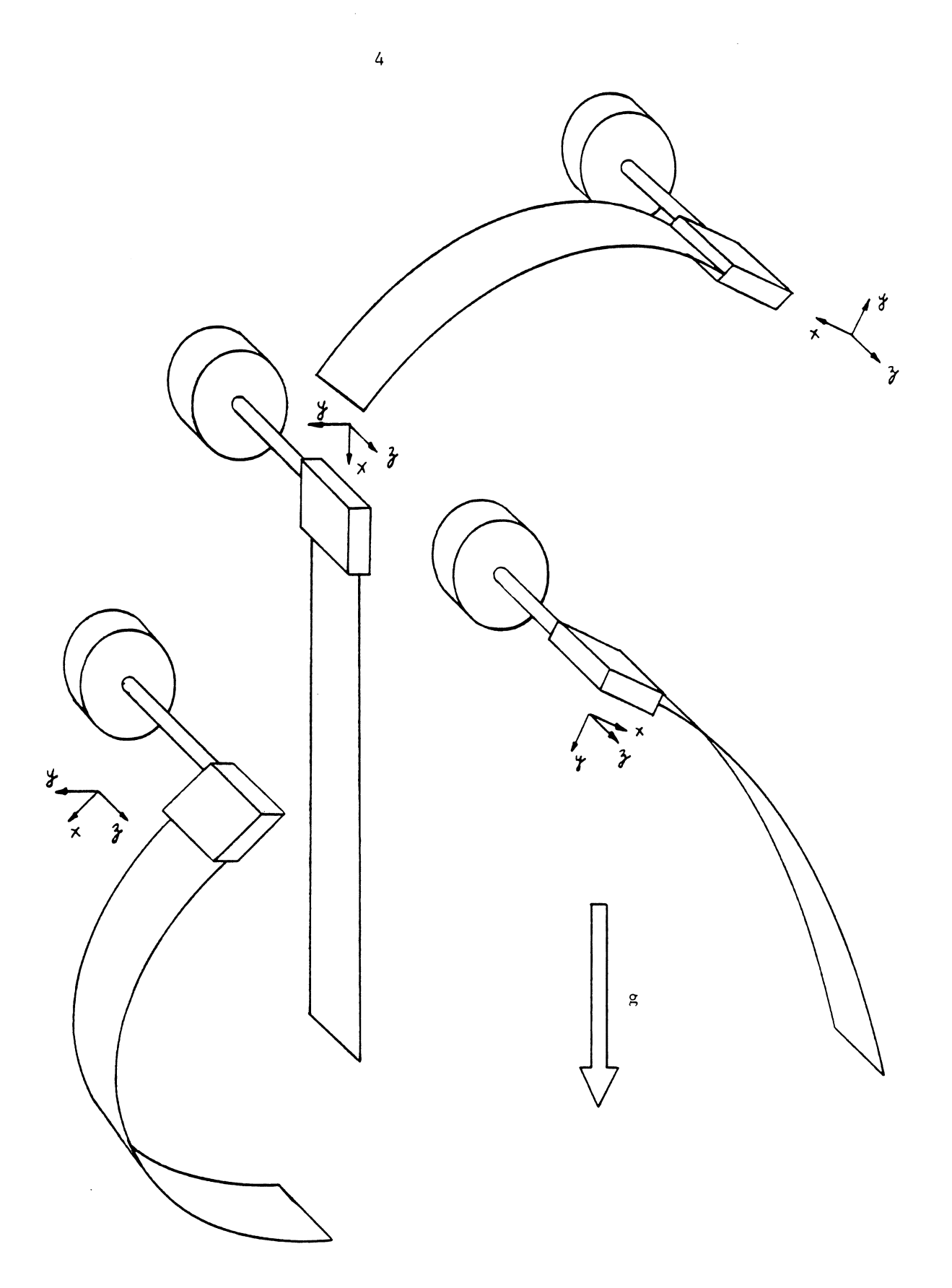

Figure 1.2 Beam shown in a variety of configurations

needed for experimental work is shown in Fig. 1.3. Such devices are typical, and system operating would be as follows.

Instrumentation distributed about the beam translates its motion into measurable quantities  $\leftarrow$  electrical voltages. These signals are amplified and sent to the control device -- in this case an IBM PC, which is capable of A/D conversion. The controller compares the incoming signals with a target command using an algorithm presented in this thesis. It then outputs a voltage directly proportional to the torque to be generated in the motor, but requires the assistance of a power amplifier to supply enough current to actually drive the motor. The generated torque is then applied to the beam. This control process of sensing system configuration and generating appropriate motor torques re pea ts continually. It is through these continually-changing torques that we force the system to behave as desired.

Figure 1.4 shows a flow diagram of steps followed during this study to produce good experimental beam response. To understand the system from a dynamic point of view, it is necessary to derive the appropriate equations of motion (EOM). This is done in Chapter 2. A Lagrange energy-balance approach is used. The EOM are found to be nonlinear with respect to both beam curvature and the gravity-induced torque about the beam's pivot axis (see Fig. 1.2). The torque nonlinearity is the more significant of the two. Methods for determining feedback control gains of linear systems are better developed than those for nonlinear systems. Therefore, in Chapter 3, the EOM are first linearized, and then gains are chosen to force the system to adopt prescribed eigenvalues. In Chapter 4, computer programs relating to

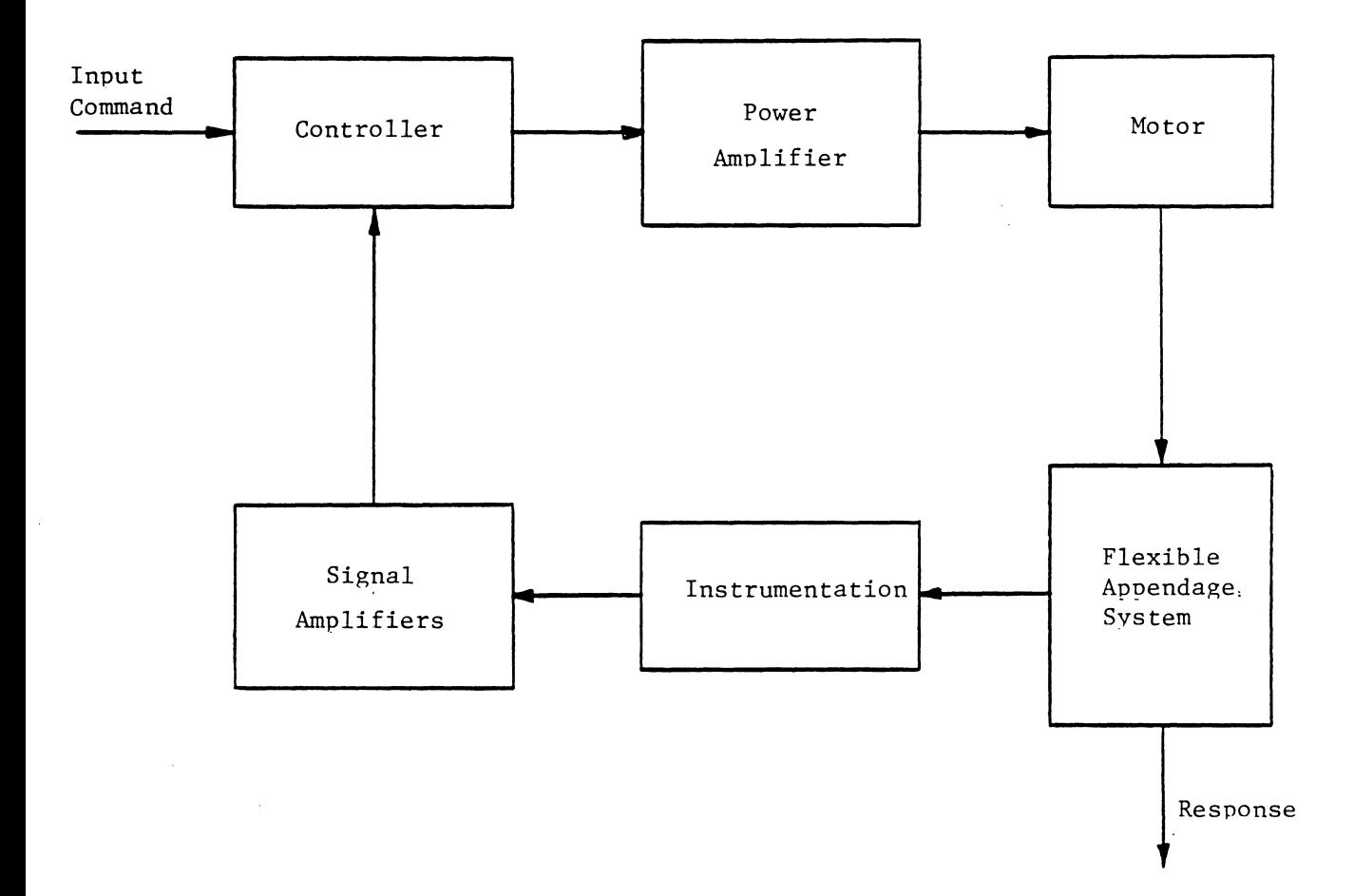

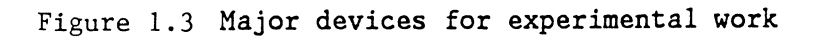

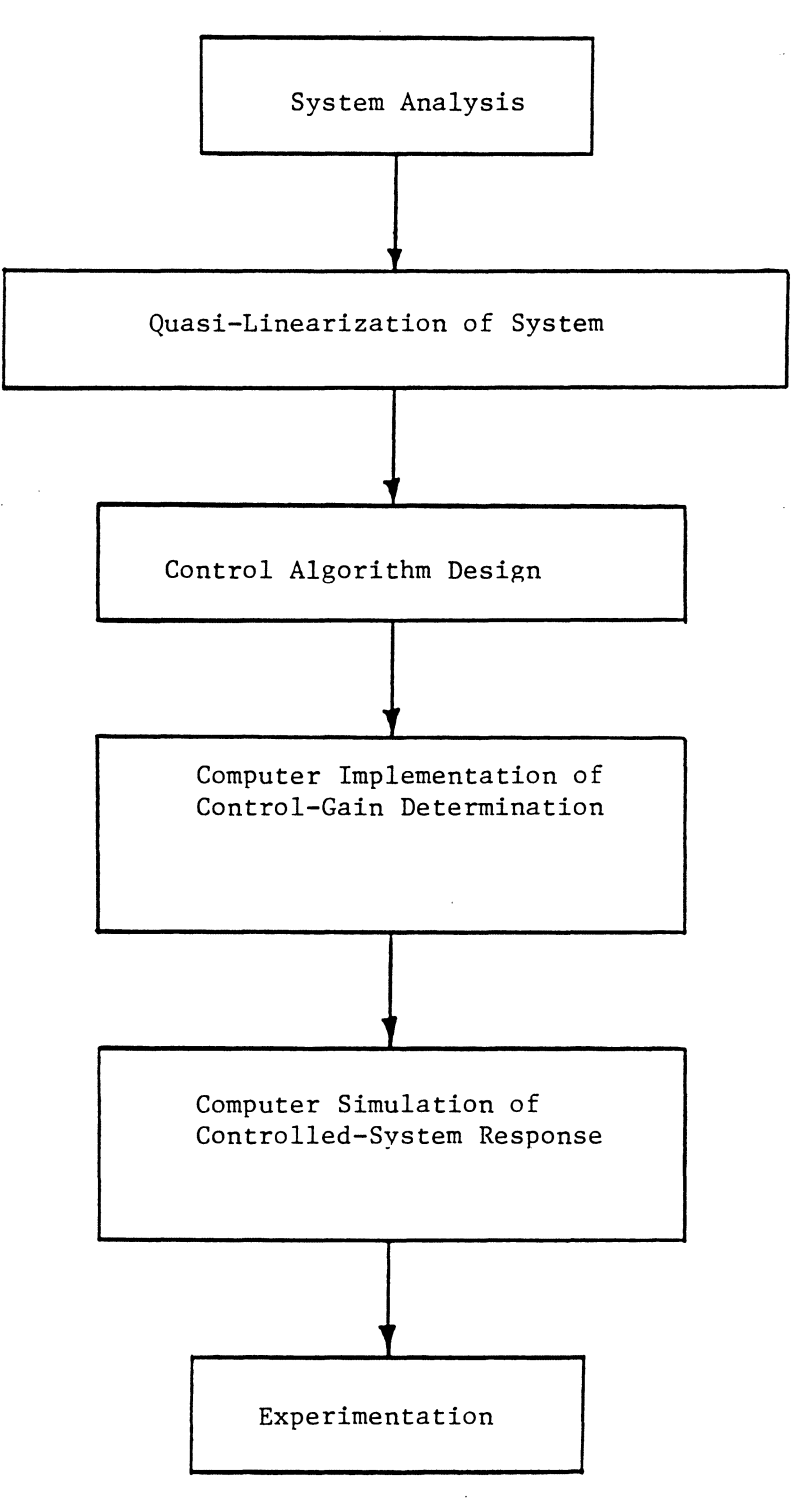

Figure 1.4 **Flow diagram of work performed in this study** 

 $\bar{\beta}$ 

- 1. gain-determination
- 2. simulation of system response
- 3. experimental control

are discussed. Some aspects of the experimental system are presented in Chapter 5. Instrumentation is discussed here, as is the method for determining system damping constants. Additionally, filters used in conjunction with signal-differentiators are discussed. Analytical results are presented in Chapter 6. Gains are found and the corresponding system eigenvalues are reported. Also, typical simulation plots are shown. Experimental response is presented in Chapter 7. In conjunction with these plots, the following are given:

1. control gains and eigenvalues

- 2. free response of system subject to identical initial conditions
- 3. simulation response using the same gains

A brief summary of the work is provided in Chapter 8, along with conclusions and recommendations.

#### CHAPTER 2 SYSTEM DYNAMICS

The method used for control-algorithm design as detailed in Chapter 3 requires that the equations of motion for the system model be known. These equations will be determined in this chapter.

The system has been discussed. Essentially, it consists of a flexible beam cantilevered to the output shaft of a DC motor, as shown in Fig. 1.1. Referring to Fig. 2.1, which shows the beam in an arbitrary configuration, it is seen that beam motion can be completely described with the parameters  $\theta(t)$  and  $y(s,t)$ . The equations of motion are derived using Lagrange's energy-balance approach. The Lagrange equations have the form:

$$
\frac{\partial}{\partial t} \left( \frac{\partial T}{\partial p_i} \right) - \frac{\partial T}{\partial p_i} + \frac{\partial V}{\partial p_i} = Q_i \qquad 1 = 1, ..., n \qquad (2.1)
$$

#### where

- $T =$  kinetic energy
- $V =$  potential energy
- $Q_i$  = non-conservative, generalized force
- $p_i$  = generalized coordinate
- $t = t$ ime

One equation of motion (EOM) is needed for each generalized coordinate. These generalized coordinates correspond to degrees of freedom (DOF) of the system. Because a continuous structure has an infinite number of DOF, it would seem that an infinite number of equations of motion are required. To deal with such a large system in

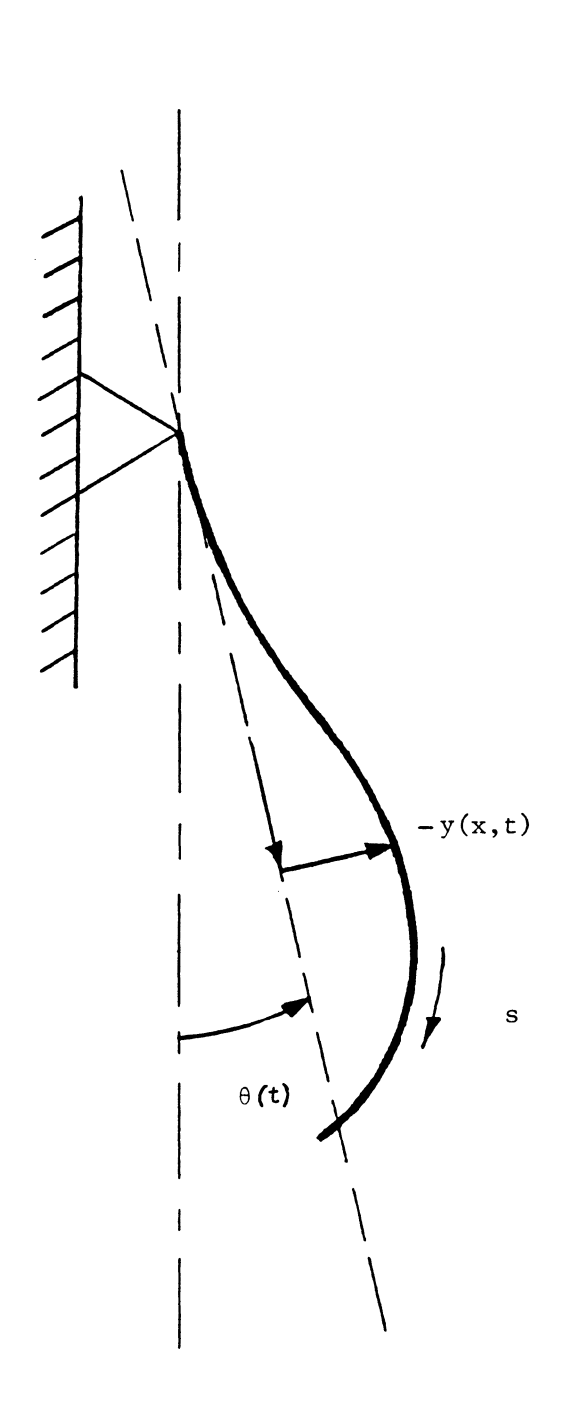

# Figure 2. 1 Beam model with coordinate system

an exact manner is beyond our means. We therefore seek to approximate the system, thereby reducing the number of required equations. There are two basic methods for doing this. One entails an approximation of the physical sys tern itself; the beam could be visualized as being composed of n discrete masses connected by n lateral springs. The number of EOM would then be  $n + 1$ , with the 1 corresponding to the coordinate  $\theta(t)$ . As an alternative to this, beam shape could be approximated using a Ritz series:

$$
y(s,t) = \sum_{i=1}^{n} q_i(t) \phi_i(s)
$$
 (2.2)

where  $\phi_i(s)$  are basis or shape functions, and  $q_i(t)$  are time-dependent mult<sup>1</sup>plying factors. Again, the number of EOM would be  $n + 1$ . It is thought that a better approximation to beam shape for a given number n can be achieved using the Ritz approach. The key to successfully using a Ritz approach is in the choice of shape functions. For the type of motion which our beam is likely to experience, frequency of vibration will probably be in the vicinity of the beam's lower natural modes. A linear combination of corresponding mode shapes should then be adequate to describe all possible beam motion.

Lateral beam displacement is therefore approximated by the Ritz method, and the first three natural mode shapes for a clamped-free beam are used as basis functions. Four generalized coordinates are therefore needed, these being:  $\theta$ ,  $q_1$ ,  $q_2$ ,  $q_3$ . The units of  $\theta$  are radians, and the units of  $q_i$  are in./in. (cm/cm). The basis functions (mode shapes) are given by the equations:

$$
\phi_{\mathbf{1}}(s) = \alpha \left[ \frac{\cos(\beta_{\mathbf{1}}\ell) + \cosh(\beta_{\mathbf{1}}\ell)}{\sinh(\beta_{\mathbf{1}}\ell) - \sin(\beta_{\mathbf{1}}\ell)} (\cos\beta_{\mathbf{1}}s - \cosh\beta_{\mathbf{1}}s) + \sinh(\beta_{\mathbf{1}}s) - \sin\beta_{\mathbf{1}}s \right]
$$
(2.3)

where 
$$
\beta_1 \ell = 1.875
$$
,  $\beta_2 \ell = 4.694$ ,  $\beta_3 \ell = 7.855$ ,  $\alpha = 1.0$  in. (cm)

These basis functions are shown in Fig. 2.2.

#### Kinetic Energy

The contribution to kinetic energy of one infinitesimal element (Fig. 2.3) is

$$
dT = \frac{1}{2} v^2 dm = \frac{m}{2\ell} v^2 ds = \frac{m}{2\ell} (x\dot{\theta} - \dot{y})^2 ds
$$

Integrating over the beam length yields the total kinetic energy:

$$
T = \frac{m}{2\ell} \int_{0}^{\ell} (x\dot{\theta} - \dot{y})^2 ds
$$
 (2.4)

For a beam undergoing small lateral deflections, it is generally assumed that  $x \approx s$ . Our beam is flexible, and this assumption does not seem appropriate. However, the magnitude of the quantity  $x^{\delta}$  is a much stronger function of  $\dot{\theta}$  than it is of the difference between x and s. To simplify Eq. (2.4), then, it is indeed assumed that  $x \approx s$ . Substituting this and the Ritz approximation for y into Eq. (2.4) yields

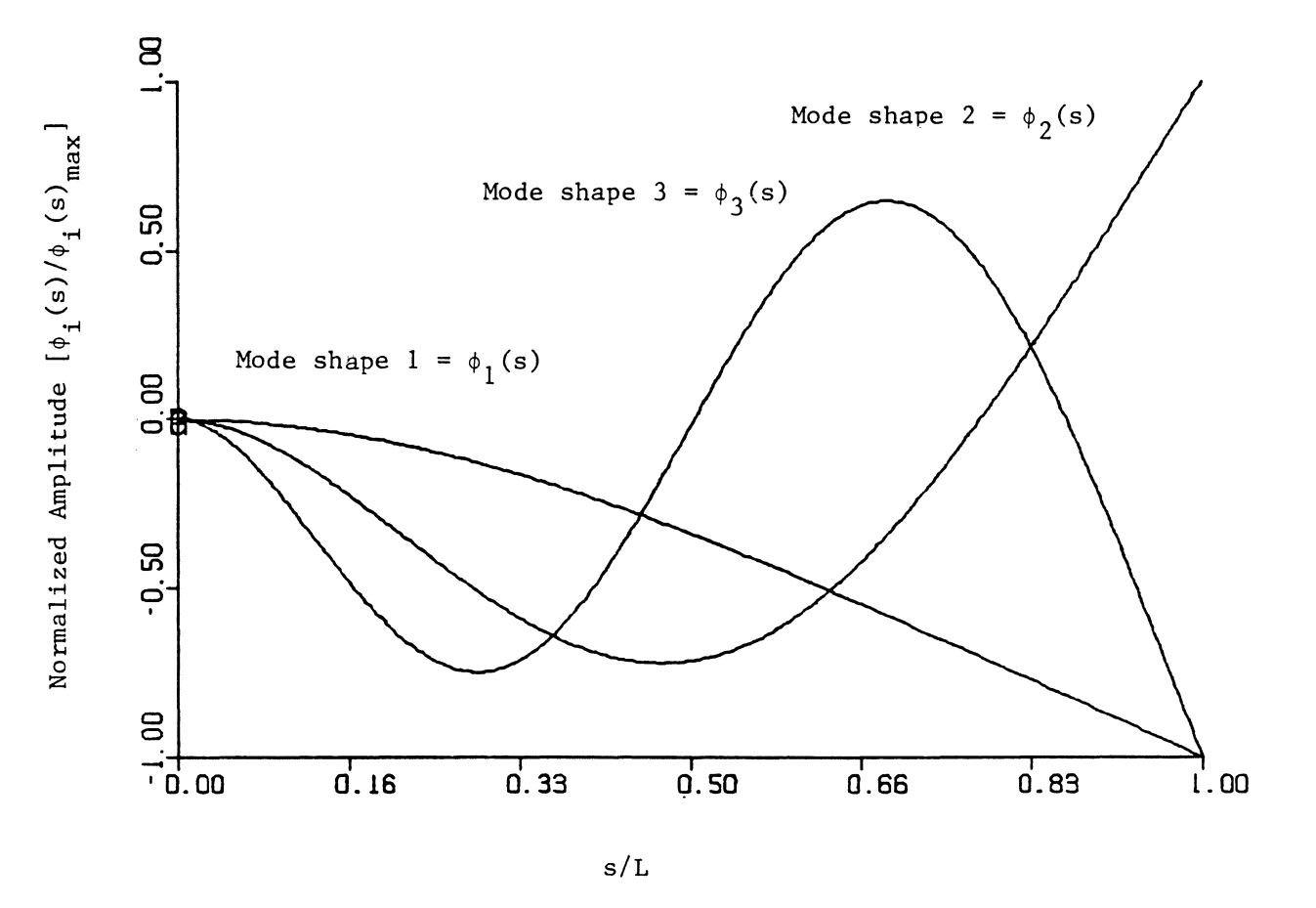

Figure 2.2 Shape functions for Ritz approximation to lateral displacement (refer to Eqs. 3.2)

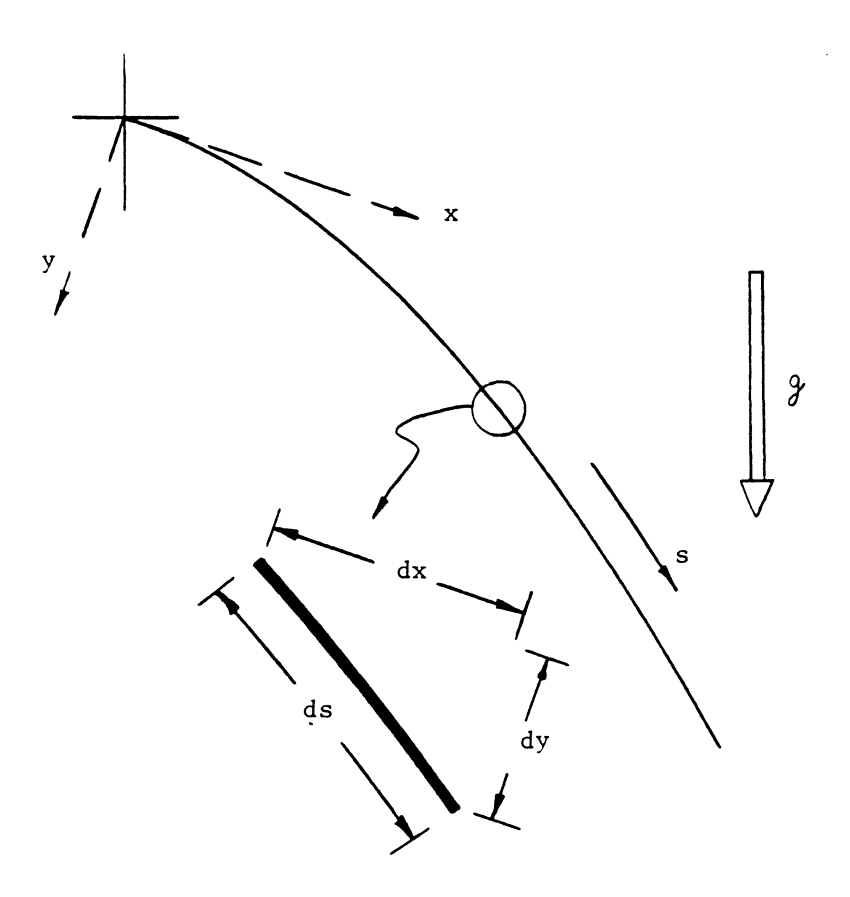

Figure 2.3 Infinitesimal beam element

$$
T = \frac{m}{2\ell} \int_{0}^{\ell} [s\dot{\theta} - \Sigma \dot{q}_{1}\phi_{1}]^{2} ds
$$
  
\n
$$
= \frac{m}{2\ell} \int_{0}^{\ell} [s^{2} \dot{\theta}^{2} - 2s\dot{\theta} \Sigma \dot{q}_{1}\phi_{1} + \Sigma \dot{q}_{1}\dot{q}_{1}\phi_{1}\phi_{1}] ds
$$
  
\n
$$
= \frac{m}{2\ell} [\frac{\ell^{3}}{3} \dot{\theta}^{2} - 2\dot{\theta} \Sigma \dot{q}_{1} \int_{0}^{\ell} s\phi_{1} ds + \Sigma \dot{q}_{1}\dot{q}_{1} \int_{0}^{\ell} \phi_{1}\phi_{1} ds]
$$

*R.*  Because of mode-shape orthogonality, *J*  0

$$
T = \frac{m\ell^2}{6} \dot{\theta} - \frac{m}{\ell} \dot{\theta} \Sigma_{1} \dot{\theta} \Sigma_{1} + \frac{m}{2\ell} \Sigma_{1} \dot{\theta}^{2} \nu_{11}
$$
 (2.5)

where  

$$
DS_{1} = \int_{0}^{\ell} s\phi_{1} ds
$$

$$
D_{11} = \int_{0}^{\ell} \phi_{1}^{2} ds
$$

### Potential Energy

The two sources of potential energy for the beam are elasticity and gravity. Potential energy can be described mathematically as

$$
V = \frac{EI}{2} \int_{0}^{2} \kappa^{2} ds - \frac{mg}{2} \int_{0}^{2} (x \cos \theta + y \sin \theta) ds
$$
 (2.6)

#### where  $k \equiv \text{beam curve}$  where

The first term accounts for elastic strain energy and the second for the gravitational potential. The usual approximation to curvature for stiff beams undergoing small lateral deflection is  $\kappa \cong y$ ". Our beam is

capable of large deflection and this therefore seems inappropriate. The exact expression for curvature, which can be found in most Analytical Geometry texts, is

$$
\kappa = \frac{y''}{\sqrt{1 - {y'}^2}}
$$

where primes denote differentiation with respect to s.

To use this exact expression in Eq. (2.6) would prove difficult. An approximation is therefore desired. Expanding it into a polynomial series yields

$$
\kappa = y''[1 + \frac{1}{2}y'^2 + \dots]^{1/2}
$$

Squaring this as would be necessary for Eq. (2.6),

$$
\kappa^2 = y''^2[1 + y'^2 + \frac{1}{4}y'^4 + \ldots]
$$

Only a finite number of terms can be retained. More terms mean more accuracy, but also more complexity. The best balance between these two opposing criteria is thought to be achieved with two terms. Therefore:

$$
\kappa^2 = y^{2}[1 + y^{2}] \tag{2.7}
$$

With respect to the second term of Eq. (2.6), the gravitational term, it was at first intended to use the approximation  $x \approx s$ , as was done for the kinetic energy expression. However, this assumption

implies that no work is done by the component of the gravitational force in the x-direction (Fig. 2.3). This, in turn, implies that static deflection beam shapes are symmetrical about  $\theta = 90^\circ$ , which is known intuitively to be incorrect. A more accurate description of x is therefore needed. The following equations follow directly from Fig. 2.3.

$$
(dx)^{2} + (dy)^{2} = (ds)^{2}
$$
  

$$
\left(\frac{dx}{dt}\right)^{2} + \left(\frac{dy}{dt}\right)^{2} = 1
$$

$$
\mathbf{u}\mathbf{s} = \mathbf{u}\mathbf{s}
$$

 $x^2 = 1 - y^2$ 

$$
x' = [1 - y'^2]^{1/2}
$$

Expanding this last expression into a polynomial series, truncating to two terms and then integrating produces the needed relationship:

$$
x = \int_{0}^{S} (1 - \frac{1}{2} y'^2) ds
$$

Using this and the curvature approximation of Eq. (2.7) gives

$$
V = \frac{EI}{2} \int_{0}^{2} (y''^{2} + y''^{2} y'^{2}) ds - \frac{mg}{2} \int_{0}^{2} \left[ \int_{0}^{s} (1 - \frac{1}{2} y'^{2}) ds \cos \theta + y \sin \theta \right] ds
$$

With the Ritz approximation included, this becomes

$$
V = \frac{EI}{2} \left[ \sum_{i} q_{i}^{2} DA_{i} + \sum_{i} \sum_{k} \sum_{i} q_{i}q_{j}Q_{k}D_{ijk}\right]
$$
  
\n
$$
- \frac{mg\ell}{2} cos\theta + mg \frac{cos\theta}{2\ell} \sum_{i} q_{i}q_{j}DD_{i,j} - \frac{mg}{\ell} sin\theta \sum_{i} q_{i}D_{i}
$$
  
\nwhere  
\n
$$
DA_{i} = \int_{0}^{\ell} \phi_{i}^{2} ds
$$
  
\n
$$
D_{ijk\ell} = \int_{0}^{\ell} \phi_{i}^{2} \phi_{j}^{2} ds
$$
  
\n
$$
DD_{i,j} = \int_{0}^{\ell} \phi_{i}^{2} \phi_{j}^{2} ds
$$
  
\n
$$
DD_{i,j} = \int_{0}^{\ell} \phi_{i}^{2} \phi_{j}^{2} ds
$$
  
\n
$$
D_{i} = \int_{0}^{\ell} \phi_{i}^{2} \phi_{j}^{2} ds
$$

These integrals are evaluated numerically.

## Generalized Forces

The only force purposely applied to the beam is torque from the motor. Other forces do exist. Damping exists. Damping forces are difficult to predict analytically, and so discussion of these is postponed until testing is discussed in Chapter S. Disturbance forces may also exist (unintended impact with a moving object, perhaps). However, they have no influence on the characteristics of transient system response (system eigenvalues), and are therefore of no present interest.

Motor torque is directly related to motor current:

$$
T_m = K_m I_a
$$

The motor gets its power from an amplifier. If using a voltage

amplifier, it is necessary to express motor current as a function of motor voltage:  $i_a \approx (v_a - K_b \dot{\theta})/R_a$ . Ours is an amplifier which generates a current proportional to its input voltage. The current from the amplifier equals the current through the motor. The input/output equation for our amplifier is:

$$
i_a = K_a V_a
$$

where  $V_a$  is the voltage signal from the controller. Motor torque can now be expressed as

$$
T_m = K_a K_m V_a \tag{2.9}
$$

## Equations of Motion

The four equations of motion are obtained by substituting the energy and force relationships into the Lagrange equations. The results are

EOM,(θ): 
$$
\frac{m\ell^2}{3} \theta - \frac{m}{\ell} \sum_{i=1}^{n} q_i DS_i + \frac{mg\ell}{2} sin\theta - \frac{mg}{\ell} cos\theta \sum_{i=1}^{n} q_i D_i
$$

$$
- \frac{mg}{2\ell} sin\theta \sum_{i=1}^{n} q_i Q_{i1} d_j DD_{i1} = K_{a} K_{m} V_{a}
$$

$$
= 0
$$
EOM,(q<sub>a</sub>): 
$$
- \frac{m}{\ell} \theta DS_{a} + \frac{m}{\ell} \sum_{i=1}^{n} q_i D_{a1} + EI(q_a D_{a}^2 + \frac{\ell \ell}{2} \sum_{j \neq k} q_j Q_{ajk\ell}
$$

$$
+ \frac{\ell \ell}{2} \sum_{i=1}^{n} q_i Q_{i1} Q_{i1} d_k + \frac{mg}{\ell} cos\theta \sum_{i=1}^{n} q_i D_{ai} - \frac{mg}{\ell} sin\theta D_{a} = 0
$$

$$
= 0
$$
(a = 1, 2, 3)

#### CHAPTER 3 CONTROL

A feedback control scheme is used, as indicated in Fig. 1.2. The configuration of the system (Fig. 2 .1) is continuously monitored, and this information is used to calculate control signals. The equation used for this calculation has the form

$$
V_{a} = k_{sys}[R(t) - \sum_{i} k_{i} u_{i}(t)] \qquad (3.1)
$$

where  $R(t)$  relates to the desired target,  $u_i(t)$  are measurements relating to system configuration,  $k_{SVS}$  is the overall system gain (treated as a constant =  $0.21$ ), and k<sub>i</sub> are the feedback gains to be determined. Various methods are available for finding gains which lead to desirable system response. The most highly-developed methods, of course, correspond to linear systems. Our system is nonlinear; however, it can be linearized. The schemes used for linearization are an important part of this thesis, and will be discussed shortly. For the time being, it should be assumed that the system has been linearized.

The linear equations of motion without damping can be rewritten in vector-matrix notation as

$$
\begin{bmatrix}\nm_{11} & m_{12} & m_{13} & m_{14} \\
m_{21} & m_{22} & m_{23} & m_{24} \\
m_{31} & m_{32} & m_{33} & m_{34} \\
m_{41} & m_{42} & m_{43} & m_{44}\n\end{bmatrix}\n\begin{bmatrix}\n\ddot{e} \\
\ddot{e} \\
\ddot{e} \\
\ddot{e} \\
\ddot{e}\n\end{bmatrix} +\n\begin{bmatrix}\nk_{11} & k_{12} & k_{13} & k_{14} \\
k_{21} & k_{22} & k_{23} & k_{24} \\
k_{31} & k_{32} & k_{33} & k_{34} \\
k_{41} & k_{42} & k_{43} & k_{44}\n\end{bmatrix}\n\begin{bmatrix}\n\ddot{e} \\
\ddot{e} \\
\ddot{e} \\
\ddot{e} \\
\ddot{e}\n\end{bmatrix} +\n\begin{bmatrix}\n\ddot{e} \\
\ddot{e} \\
\ddot{e} \\
\ddot{e} \\
\ddot{e} \\
\ddot{e} \\
\ddot{e} \\
\ddot{e} \\
\ddot{e} \\
\ddot{e} \\
\ddot{e} \\
\ddot{e} \\
\ddot{e} \\
\ddot{e} \\
\ddot{e} \\
\ddot{e} \\
\ddot{e} \\
\ddot{e} \\
\ddot{e} \\
\ddot{e} \\
\ddot{e} \\
\ddot{e} \\
\ddot{e} \\
\ddot{e} \\
\ddot{e} \\
\ddot{e} \\
\ddot{e} \\
\ddot{e} \\
\ddot{e} \\
\ddot{e} \\
\ddot{e} \\
\ddot{e} \\
\ddot{e} \\
\ddot{e} \\
\ddot{e} \\
\ddot{e} \\
\ddot{e} \\
\ddot{e} \\
\ddot{e} \\
\ddot{e} \\
\ddot{e} \\
\ddot{e} \\
\ddot{e} \\
\ddot{e} \\
\ddot{e} \\
\ddot{e} \\
\ddot{e} \\
\ddot{e} \\
\ddot{e} \\
\ddot{e} \\
\ddot{e} \\
\ddot{e} \\
\ddot{e} \\
\ddot{e} \\
\ddot{e} \\
\ddot{e} \\
\ddot{e} \\
\ddot{e} \\
\ddot{e} \\
\ddot{e} \\
\ddot{e} \\
\ddot{e}
$$

k<sub>sys</sub> has been transferred from V<sub>a</sub> to its coefficient vector for con<br>venience of notation. venience of notation.

$$
\mathsf{or} \quad
$$

$$
mx + \underline{K}x = GV_a
$$
 (3.2)

Matrix mathematics (linear algebra) is a highly-developed field, and therefore very powerful. Modem control theory exploits this. To increase the utility of modern control theory even further, a statespace representation of the system is generally used. This unifies the notation for all linear systems, thereby unifying the solution techniques.

The state variables of a system consist of a minimum set of parameters which completely summarize the system's status: if at any time  $t_0$  the values of the state variables are known, then the system response at time  $t_1 > t_0$  can be uniquely determined if all system inputs during the interval  $t_0$ ,  $t_1$  are known. A reasonable choice for the state variables of our system are the generalized coordinates decided upon in the previous chapter and their time-derivatives:  $\theta$ , q<sub>1</sub>, q<sub>2</sub>, q<sub>3</sub>,  $\dot{\theta}$ ,  $\dot{q}_1$ ,  $\dot{q}_2$ ,  $\dot{q}_3$ . Equation (3.2) can then be rewritten as

$$
\begin{bmatrix} \dot{x} \\ \dot{x} \\ x \end{bmatrix} = \begin{bmatrix} 0 & 1 \\ -M^{-1}K & 0 \end{bmatrix} \begin{bmatrix} x \\ \dot{x} \end{bmatrix} + \begin{bmatrix} 0 \\ M^{-1}G \end{bmatrix} v_a
$$
  

$$
x = \begin{bmatrix} 0, q_1, q_2, q_3 \end{bmatrix}^{T}
$$

or

where

$$
\dot{P} = AP + BV_a \tag{3.3}
$$

where  $P = [X \quad \dot{X}]^T$ 

$$
\dot{P} = AP + B[R(t) - KU]
$$

Assuming that U is linearly related to the system states

$$
U = TP
$$
 (3.4)

this becomes

$$
\dot{P} = [A - BKT]P + BR(t)
$$
 (3.5)

The eigenvalues of the state-variable coefficient-matrix indicate what the characteristics of transient system response are: stable or unstable, fast or slow, underdamped or overdamped. The addition of feedback-control changes this matrix from [A] to [A - BKT] and therefore changes the system response characteristics. For stable response all eigenvalues must have negative real parts. The rate of response increases as these parts become more negative.

Brogan [8] outlines a method for calculating gains which force the system to adopt prespecified eigenvalues. The method is used extensively in this thesis, and will therefore be presented.

The eigenvalues of the state-variable coefficient-matrix are roots of

$$
\Delta'(\lambda) \triangleq |\lambda I_n - A + BKT| = 0
$$
 (3.6)

where n is the system order. In order to synthesize the system with real hardware, all elements of the gain vector K must be real. This will be the case if, for each complex eigenvalue  $\lambda_i \in \Gamma$ ,  $\overline{\lambda}_i$  is also assigned to  $\Gamma$  (where  $\Gamma =$  set of desired closed-loop eigenvalues). Equation (3.6) is rewritten as

$$
\Delta'(\lambda) = |(\lambda I_n - A) [I_n + (\lambda I_n - A)^{-1} BKT]|
$$
  

$$
= |\lambda I_n - A| \cdot |I_n + (\lambda I_n - A)^{-1} BKT|
$$
 (3.7)

Defining  $\Delta(\lambda) = |\lambda I_n - A|$  = open loop eigenvalues, and  $\phi(\lambda) = (\lambda I_n - A)^{-1}$ , Eq. (3.7) becomes

$$
\Delta'(\lambda) = \Delta(\lambda) |I_n + \phi(\lambda) \text{ BKT}| = \Delta(\lambda) |I_r + KT \phi(\lambda) B|
$$
 (3.8)

where r is the number of feedback signals  $(r \le n)$ . The second form of Eq. (3.8) is obtained by using an easily proved determinant identity provided by Brogan. The vector K must be selected so that  $\Delta'(\lambda_1) = 0$ for each  $\lambda_i$   $\Gamma$ . This will be accomplished by forcing the r x r determinant to vanish. If any desired  $\lambda_i$  is also a root of  $\Delta(\lambda)$ , the following procedure is still valid. A sufficient condition for the

determinant of  $(I_r + KT \phi(\lambda) B)$  to be zero is if any row or column is zero. More general conditions under which a determinant will be zero are well known, such as the existence of any linear dependencies among the rows or columns. Columns will be forced to zero here because of the simplicity that results. Define the jth column of  $I_r$  as  $e_j$  and define  $\Psi(\lambda_i) = \phi(\lambda_i)$  B, with the jth column being  $\Psi_i$ . Then  $\lambda_i$  is a root of  $\Delta'(\lambda)$  if K is selected to satisfy  $e_i + K\psi_i(\lambda_i) = 0$ , since this forces column j to be zero. Thus

 $K\psi_{j}(\lambda_{j}) = -e_{j}$ 

This equation by itself is not sufficient for determining K. However, if an independent equation of this type can be found for every  $\lambda_i \in \Gamma$ , then K can be determined. If all the desired  $\lambda_i$  are distinct, it will always be possible to find n linearly independent columns  $\psi_{+1}(\lambda_1)$ ,  $\Psi_{12}(\lambda_2)$ , ...,  $\Psi_{in}(\lambda_n)$  from the columns of the n x nr matrix  $[\Psi(\lambda_1)$ ,  $\Psi(\lambda_2)$ , ...,  $\Psi(\lambda_n)$ ]. Thus

$$
K = -[e_{j1}, e_{j2}, ..., e_{jn}] [ \psi_{j1}(\lambda_1), \psi_{j2}(\lambda_2), ..., \psi_{jn}(\lambda_n)]^{-1} (3.9)
$$

Example

Let the system of Eq. (3.3) have 
$$
A = \begin{bmatrix} 0 & 2 \\ 0 & 3 \end{bmatrix}
$$
,  $B = \begin{bmatrix} 0 \\ 1 \end{bmatrix}$   
Then

$$
\phi(\lambda) = \begin{vmatrix} \lambda - 3 & 2 \\ 0 & \lambda \end{vmatrix}, \quad \psi(n) = \psi_1(\lambda) = \frac{\lambda}{\lambda(\lambda - 3)}
$$
If the desired poles are  $\lambda_1 = -3$ ,  $\lambda_2 = -4$  then  $\psi_1(\lambda_1) = [1/9 - 1/6]^T$  and  $\psi_1(\lambda_2) = [1/14 - 1/7]^T$  are linearly independent. Equation (3.9) gives  $K = -[1 \t 1] \t 36$ <br> $-42$  $\frac{18}{-28}$  = [6 10]. This feedback gain matrix gives closed-loop eigenvalues at  $\lambda = -3$  and  $-4$ .

# Linearization Schemes

In order to use the attractive pole-assignment method presented in the previous section to determine proper control gains, the systemmodel's equations of motion must be linear. At present they are not. There are two sources of nonlinearity: the torque about the pivot axis due to beam weight is a nonlinear function of  $\theta$ , and curvature is a nonlinear function of lateral beam deflection. Two methods of linearization will be presented. In the first, the EOM are assumed to be piecewise linear. Each EOM-set is approximately true over a small range of  $\theta$ . In the second scheme, nonlinear terms are added directly to the motor torque to cancel nonlinearities of  $EOM(\theta)$ . The nonlinearities of EOM( $q_a$ ) are considered to be insignificant, and are simply ignored<sup>\*</sup>.

# Scheme 1 - Linearization About Discrete Angles

The effects of curvature nonlinearity are small relative to those due to gravity. Ignoring all terms containing  $\Sigma \Sigma q_{q}q_{q}$  therefore, reduces the equations of motion (Eq. 2.10) to

<sup>\*</sup> They are ignored now when determining control parameters. However, for the mathematical simulations to be discussed in Chapter 5, the fullynonlinear equations are used.

$$
\text{EOM}(\theta): \frac{m\ell^2}{3} \ddot{\theta} - \frac{m}{\ell} \sum_{i=1}^{n} q_i DS_i + \frac{mg\ell}{2} \sin\theta - \frac{mg}{\ell} \cos\theta \sum_{i=1}^{n} q_i D_i = K_A K_T V
$$
\n
$$
(3.10)
$$
\n
$$
\text{EOM}(q_a): -\frac{m}{\ell} \ddot{\theta} DS_a + \frac{m}{\ell} \ddot{q}_a D_{aa} + \text{EI } q_a D_{a} - \frac{mg}{\ell} \cos\theta \sum_{i=1}^{n} q_i DD_{aj} - \frac{mg}{\ell} \sin\theta D_a = 0
$$

The equations are now nonlinear only with respect to  $\theta$ . Perturbationtype solutions can be determined for a sequence of discrete  $\theta$  within the range of probable beam motion (say, from  $\theta = -180^{\circ}$  to  $\theta = +180^{\circ}$ ).

The matrices associated with Eq. (3.10) would then take the form:

$$
M = \begin{bmatrix} \frac{m\ell^2}{3} & -\frac{m}{\ell} DS_1 & -\frac{m}{\ell} DS_2 & -\frac{m}{\ell} DS_3 \\ -\frac{m}{\ell} DS_1 & \frac{m}{\ell} D_{11} & 0 & 0 \\ -\frac{m}{\ell} DS_2 & 0 & \frac{m}{\ell} D_{22} & 0 \\ -\frac{m}{\ell} DS_3 & 0 & 0 & \frac{m}{\ell} D_{33} \end{bmatrix}
$$

$$
K = \frac{mg}{2}
$$
\n
$$
= \frac{\sin\theta}{\theta} D_1 \frac{EI\ell}{mg} D_2 + DD_{11} cos\theta - D_2 cos\theta - D_3 cos\theta
$$
\n
$$
= \frac{mgh}{2}
$$
\n
$$
= \frac{\sin\theta}{\theta} D_2 DD_{12} cos\theta \frac{EI\ell}{mg} D_2 + DD_{22} cos\theta D_23 cos\theta - D_3 cos\theta
$$
\n
$$
= \frac{\sin\theta}{\theta} D_3 DD_{13} cos\theta \frac{D_2}{mg} 23 + DD_{33} cos\theta
$$

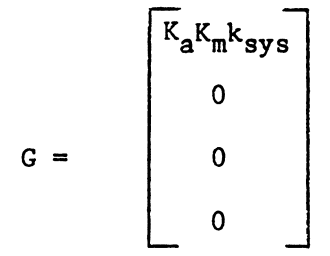

The "stiffness" matrix is evidently the only one dependent upon  $\theta$ . The pole-assignment routine can then be applied for each  $\theta$ , within the defined sequence, the results being similar to those shown in Figure 3.1.

As far as implementation of these results on an actual system is concerned, two methods are available.

- 1. The gains could be used as they are (in tabular form). A digital controller would first sense system configuration, which includes the parameter  $\theta$ , and then find the associated gains within a gain-table stored in memory. For  $\theta$  between those values stored in the table, a closest match might be sufficient or, perhaps, linear interpolation could be used to determine more accurate gains.
- 2. Curves could be fit to each of the gains as a function of  $\theta$ . The controller would then be provided with the corresponding mathematical expressions and could compute the gains for any angle  $\theta$  within the specified range as need be. Depending upon the accuracy of the curve fits, this method may or may not prove to be superior to the one discussed above. However, it is this method which has in fact been implemented for experimental work, and not the other. Least-squares curve fits using Legendre polynomials are used.

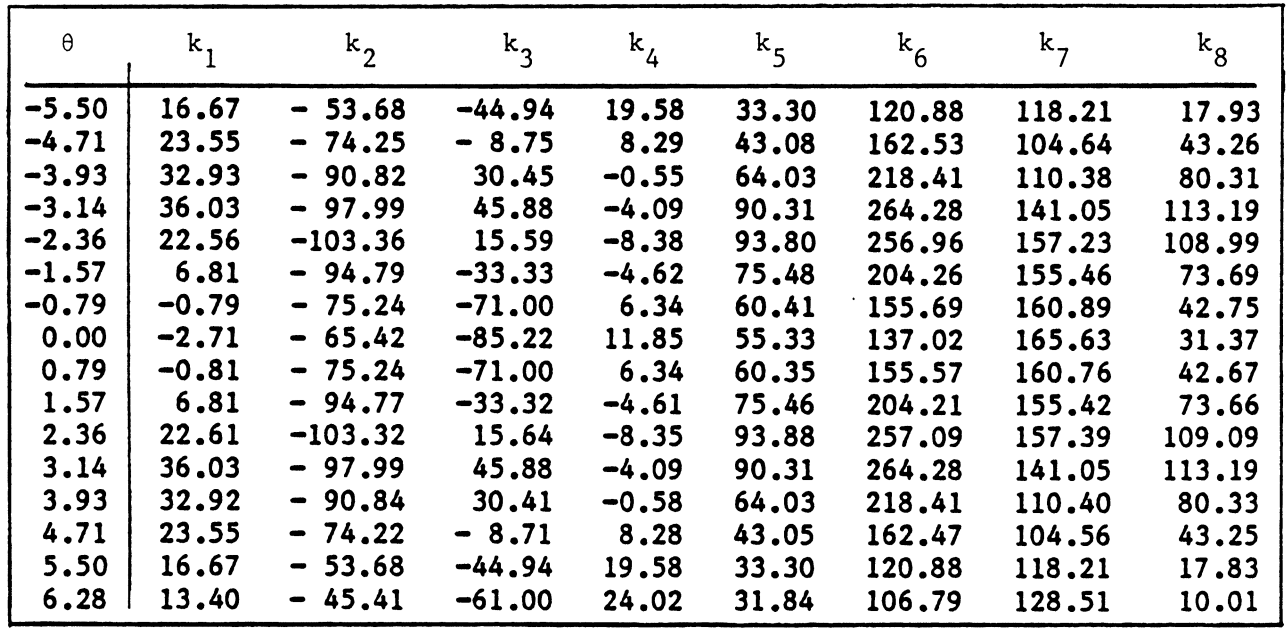

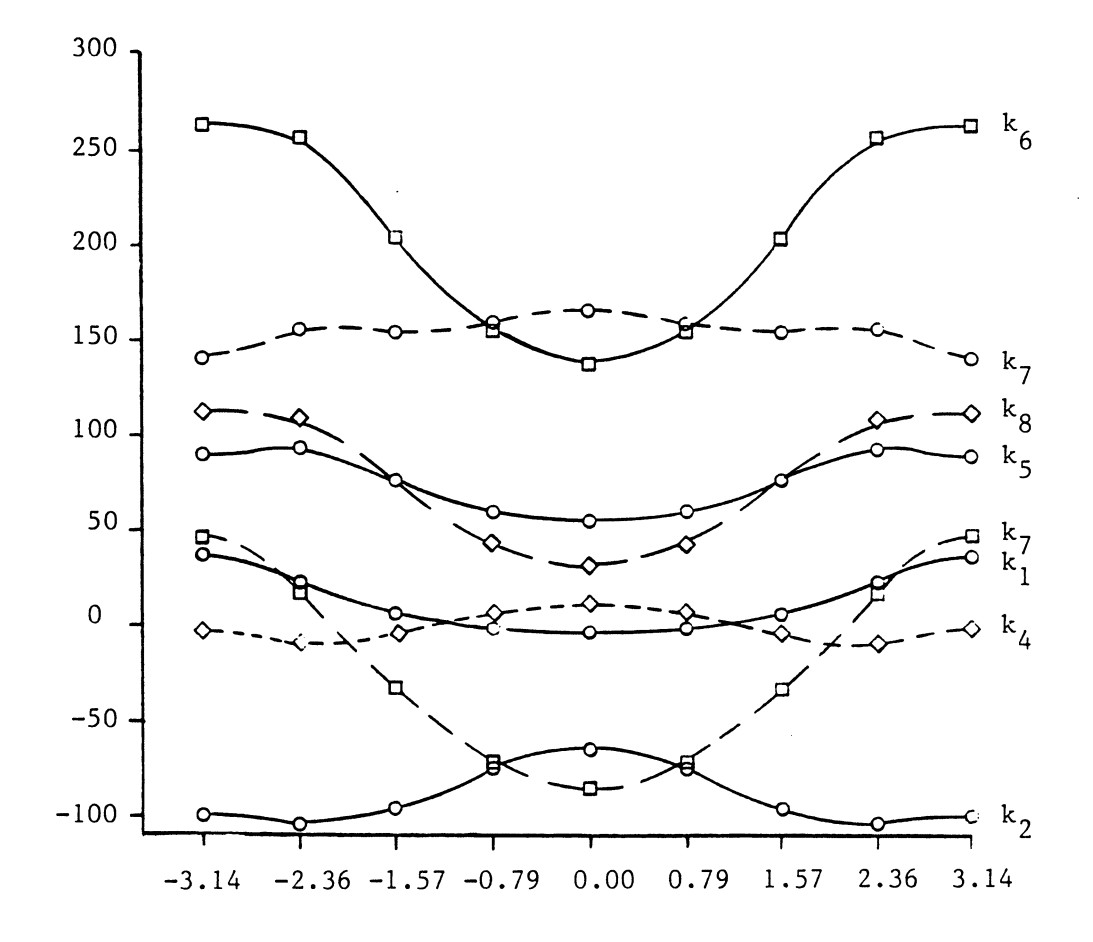

Figure 3.1 Gains as a function of  $\theta$ 

# Scheme 2 - Direct Cancellation of Nonlinear Terms

Beam deflection can be thought of as a summation of two parts, as indicated in Fig. 3.2.  $y_{\theta}$  corresponds to the equilibrium shape for a particular angle  $\theta$ , and  $y_t$  corresponds to time-dependent motion.

$$
y = y_{\theta} + y_{t} = \frac{\Sigma(q_{i\theta} + q_{it}) \phi_{i}}{i}
$$

At static equilibrium, the  $EOM(q_a)$  degenerate into

EI 
$$
q_{a\theta}D2_a + \frac{mg}{\ell} \cos\theta \frac{\epsilon q_{i\theta}}{1} D2_{ai} - \frac{mg}{\ell} \sin\theta D_a = 0
$$

when all time-dependent terms are set to zero. Solving for  $\frac{mg}{\ell}$  sin $\theta$  D<sub>a</sub> and substituting this back into the  $EOM(q_a)$  results in

$$
-\frac{m}{\ell} \stackrel{\text{...}}{\theta} DS_a + \frac{m}{\ell} \stackrel{\text{...}}{q}_a D_{aa} + EI q_{at} D^2_a + \frac{mg}{\ell} cos \theta \stackrel{\text{...}}{q}_1 t^{DD} a_1 = 0 \quad (3.11)
$$

The nonlinear term involving  $DD_{a1}$  exists only because of the largedeflection assumption. This term is therefore ignored (set equal to zero), leaving us with the linear equations

$$
-\frac{m}{2} \ddot{\theta} DS_{a} + \frac{m}{2} \ddot{q}_{a} D_{aa} + EI q_{at} D^{2} = 0
$$
 (3.12)

Of course, the equation of motion for  $\theta$  (Eq. 3.10) is still nonlinear, but this is easily remedied. Terms to cancel these nonlinearities can be added to the control input  $V_a$ . If

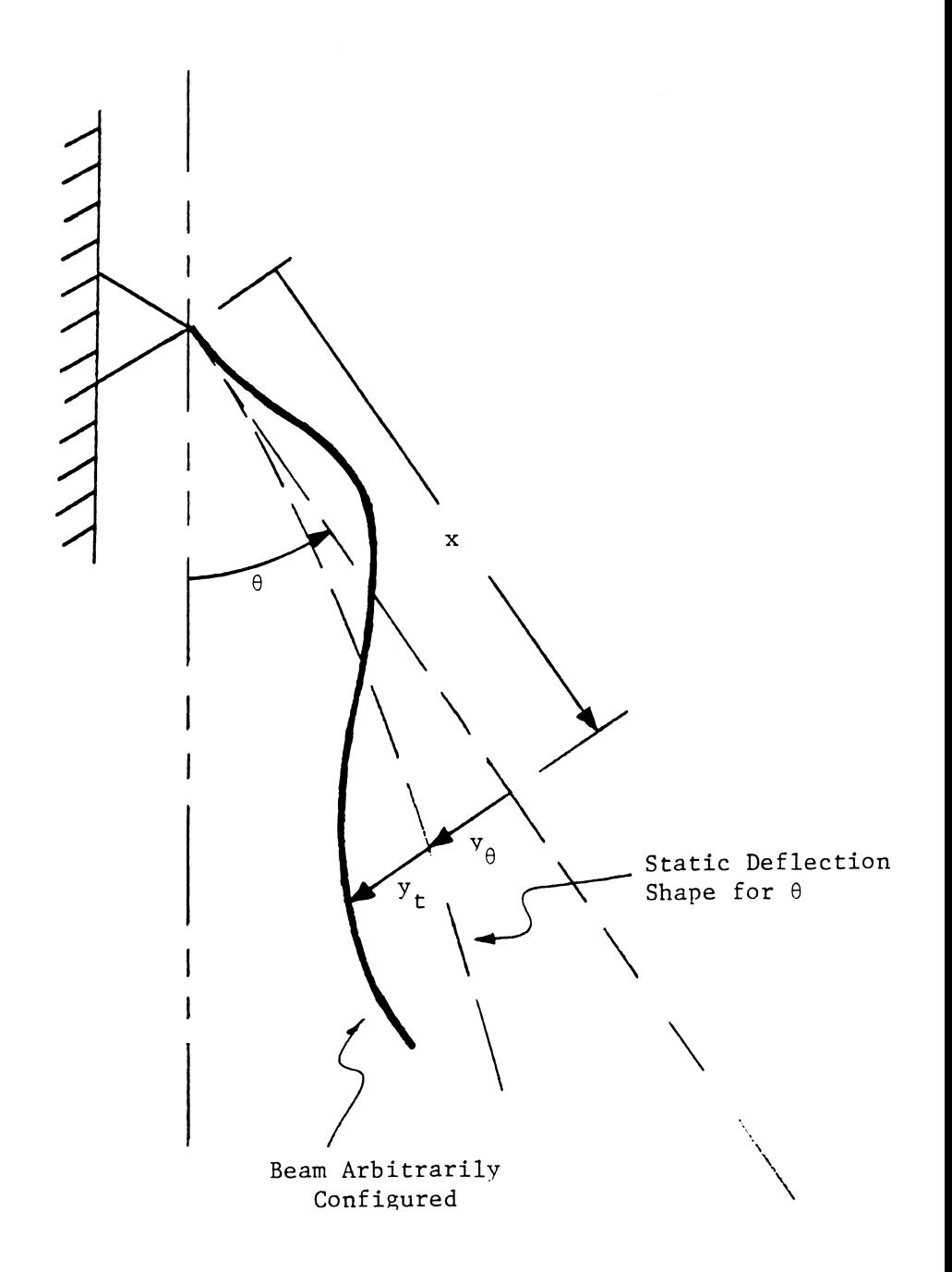

Figure 3.2 Breakdown of lateral beam displacement for control scheme 2

$$
V_{a} = V_{1} + \frac{1}{K_{a}K_{m}} \left( \frac{mg\ell}{2} \sin \theta - \frac{mg}{\ell} \cos \theta \Sigma q_{1}D_{1} \right)
$$

then  $EOM(\theta)$  becomes

$$
\frac{m\ell^{2}}{3} \ddot{\theta} - \frac{m}{\ell} \sum_{i=1}^{n} \ddot{q}_{i} DS_{i} = K_{a} K_{m} V_{1}
$$
 (3.13)

leaving us with a linear system (Eqs. 3.12 and 3.13) for which only one set of gains needs to be determined.

These beautifully linear equations, however, seem to be unusable. The gain-determination scheme will not recognize  $\theta$ ,  $q_a$  and  $q_{at}$  as all being system states because they are interdependent (see Eq. 3.11). However, this problem can be overcome if we assume that  $\frac{a}{a}$  is a much stronger function of  $q_{at}$  than it is of  $q_{a\theta}$ . The term  $q_{at}$  relates to beam oscillation about static equilibrium configurations, and  $q_{aA}$ relates to the change of these static equilibrium configurations as the beam rotates. With this in mind, it seems legitimate to approximate q<sub>a</sub> as:

$$
\ddot{q}_a = \ddot{q}_{a\theta} + \ddot{q}_{at} \approx \ddot{q}_{at}
$$

The terms  $q_{at}$  have now replaced the  $q_a$  as system states, and the equations of motion become

EOM(0): 
$$
\frac{m\ell^2}{3} \ddot{\theta} - \frac{m}{\ell} \sum_{i=1}^{n} q_{i\ell} DS_i = K_a K_m V_l
$$
  
\n
$$
= \frac{m}{\ell} \ddot{\theta} DS_a + \frac{m}{\ell} q_{at} D_{aa} + EI q_{at} D_{a} = 0 \qquad (a = 1, 2, 3)
$$
\n(3.14)

## CHAPTER 4 COMPUTER IMPLEMENTATION

The computer is used for all major aspects of this work. A set of programs was written to determine what gains force the system to adopt prespecified eigenvalues. Simulation programs were written so that system response to these calculated gains could be analytically determined. Finally, the experimental controller (an IBM PC) required programs in order to calculate real-time motor commands from the incoming instrumentation signals.

### Gain Determination

The method used to calculate gains (for Eq. 3.5) was presented in Brogan [7] and is discussed in detail in chapter 3. The programs have been constructed to be as versatile as possible. They are presented in Appendix A. Some of the nice features of this program-set are:

- any linear system may be evaluated, or any nonlinear system which can be linearized about a particular variable (in our case  $\theta$ ). All non-varying system-specific information is contained in a data file (defined by user). All varying system-specific information is contained in a subroutine (KGETA). It is therefore as easy to change systems as it is to change these two files.
- different systems may be of different sizes (the sizes of the A, B, K, and T matrices of Eq. (3.5) change).
- it is possible to determine solutions assuming incomplete state feedback. The number of feedback signals and the particular signals fed back are at the user's discretion; or, it may not be up to the user at all  $-$  it may not be possible to outfit the system

with proper instrumentation to measure all system states. One should realize, though, that the number of eigenvalues which can be 'placed' is never more than the number of feedback signals; the remaining eigenvalues are affected, but in an uncontrollable way. gains are necessarily computed for discrete values of the varying parameter  $(\theta)$ . However, the range of  $\theta$  and the intervals between discrete  $\theta$  can be specified by the user.

- the gains can be left as a table of discrete values, or curves can be fit in a least-squares sense to the gains as functions of  $\theta$ . The particular curves to be used can also be specified. For our beam problem Legendre polynomials are used.
- eigenvalues of the system using the calculated gains (discrete values or curve-fits) are computed using the IMSL routine EIGCC. This provides invaluable information to the analyst. First of all, he can determine whether the discrete gains do indeed produce the desired eigenvalues. These discrete gains can be purposely truncated to see if the system is sensitive to the gains. The curve-fits may only be useful over a certain range of  $\theta$ ; eigenvalue determination will uncover this. Lastly, it is necessary to know where the 'unspecified' eigenvalues fall when using incomplete state feedback.

#### Simulation

The commercially available Advanced Continuous Simulation Language (ACSL) was used to generate computer simulations of system response. This Fortran-based language was specifically developed by Mitchell and

Gauthier [8] to solve simultaneous, nonlinear differential equations, and is therefore well-suited to our beam problem. The heart of the code is in its numerical integration capabilities. The user is given six different integration schemes to choose from (Runge Kutta, etc.) or, if desired, he can define his own. A variety of other useful functions are available within the ACSL Library. The things which the user will find it absolutely necessary to input are:

- a. system equations
- b. length of time over which to determine solutions
- c. time increment to be used for numerical integration error checking
- d. initial conditions of system states.

Also awdlable in ACSL are plotting routines. Two simulation programs were written, each corresponding to a different control algorithm. The system model is the same for both, represented mathematically be Eq. (2.10) (fully nonlinear). A listing of the program relating to control scheme 1 is provided in Appendix B.

# Motor Commands

An IBM PC is used to generate motor commands. It is equipped with an Intel 8087 math co-processor and a Data Translation DT2801 analog/digital converter. It is possible to program the IBM PC in a variety of languages, even when used in conjunction with the DT2801 card. For this application Fortran was used. Two programs were written -- one for each control algorithm. These programs can be found in Appendix C. The portion of the programs relating to A/D conversion may be unfamiliar to

the reader. It might prove helpful to consult Data Translation's PCLAB manual SP0141-CA.

Gains are computed under the assumption that the system is entirely continuous (analog). This, of course, is not true. The PC can only sample beam configuration at discrete times. However, if this sample rate is fast relative to beam motion then the computed gains should be adequate. Efforts were made to minimize calculation-time within the programs; however, this was seen to have only a minor effect upon the rate at which the PC could output control commands. Currently, we are able to output commands at approximately 40 Hz. The factor which limits the system to this relatively low value is unknown.

### CHAPTER 5 ADDITIONAL FEATURES OF THE EXPERIMENTAL SYSTEM

#### A. Instrumentation

Instrumentation provides the controller with real-time information about system configuration. The number and type of sensors needed depend upon the particular information des ired. The control algorithm discussed in chapter 3

$$
V_{a} = R(t) - KTP
$$

uses the system states, P, as feedback signals; the states, then, are desired.

Figure 5.1 shows the system outfitted with instrumentation. A resistive potentiometer is used to indicate motor shaft angle. Its terminals are excited with  $\pm$  E<sub>in</sub> volts so that wiper potential will be zero volts when motor shaft angle is zero degrees. Strain gages affixed to the beam along its length  $(s = 0.7 \text{ in.}, 6.7 \text{ in.}, 14.65 \text{ in.})$  are used to deduce beam shape. The strain is measured at three locations so that the three generalized coordinates of the Ritz approximation (Eq. 2.2) can be uniquely determined. The voltages produced by the gages are small, and need to be amplified before being used by the controller. To do this, each strain measurement location is fitted with four strain gages rather than one (a bridge circuit), and the outputs are sent through battery-operated bridge amplifiers.

The relationships between bridge outputs and generalized coordinates were determined by clamping the cantilever-end of the beam within a

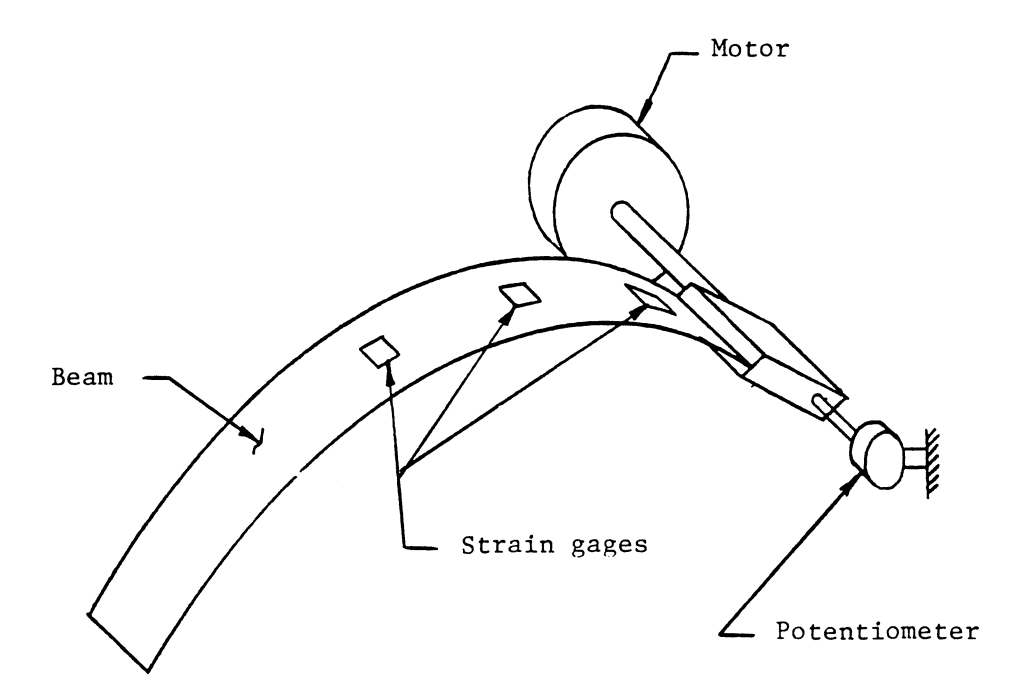

Figure 5.1 Instrumentation

 $\ddot{\phantom{a}}$ 

vise and deflecting the beam tip. The resultant shape was taken as equivalent to that associated with the beam's first natural mode. Bridge outputs were measured and then related to calculated strains. It would have been difficult to statically configure the beam into second and third mode shapes. Instead, the strains at the gage locations were theoretically calculated for these configurations, and the corresponding bridge outputs were inferred from the first-mode-shape results. The transformation matrix associated with the sought-after relationship

$$
U = TX
$$

is obviously problem-specific, depending upon such things as the orientation of gages with respect to beam axes and the charge of the bridge amplifier batteries. Nevertheless, the transformation matrix for this system will be presented:

$$
T = \begin{bmatrix} 3.183^{*} & 0 & 0 & 0 \\ 0 & .0749^{**} & .3109 & .8156 \\ 0 & .0681 & -.0125 & -.6255 \\ 0 & .0418 & -.3783 & -.0651 \end{bmatrix}
$$

The system has been instrumented to sense position but not velocity. Velocity is determined by differentiating the position signals. This is done digitally, and is discussed in more detail on

<sup>\*</sup> units are volts per radian.

 $*$  units are volts per in./in.

page 41.

Signal noise is an insidious problem for all measurement systems. To minimize its effects, shielded cable has been used where possible. Differentiation is particularly sensitive to noise. A digital filter is therefore used in conjunction with this operation, but, again, this is discussed on page 41.

## Model Modifications in View of Experimental Realities

There still remain two features of the experimental system which have yet to be incorporated into the system model. One is damping, and the other is the difficulty associated with determining time-derivatives of the feedback signals.

#### Damping Effects

As the beam rotates and vibrates, it experiences frictional resistance. This is due primarily to the motor-brushes, the shaft bearings, and the air. It would be difficult to predict these things analytically. Instead, simple experiments were performed. So as to preserve system linearity (at the cost of accuracy), all damping has been assumed to be linearly related to beam velocity.

## Angular beam motion

The nominal position of the beam is vertically downward, with  $\theta =$  $0^{\circ}$  (see Fig. 2.1). The beam was manually lifted to approximately  $\theta =$ 90° and then released. Little, if any, beam vibration was induced. The resultant angular motion (pendulum motion) was recorded using a strip

chart recorder; it was seen to resemble a damped sinusoid.

As mentioned,  $\dot{\theta}$  damping is assumed to be of the form  $c\dot{\theta}$ ; it is necessary to determine the coefficient c. To do so, a damping term of this form was added to the ACSL simulation model. The coefficient c was varied until simulation results matched the experimental results, which occurred at  $c = .7$  lb<sub>f</sub> sec in (N s m).

### Flexible Beam Motion

A similar procedure was followed to determine the additional damping due to beam deflection. The beam was detached from the motor's output shaft and clamped instead within a vise. The beam tip was displaced and then released, and the outputs of the strain gages were recorded with, again, a strip chart recorder.

The generalized forces associated with this damping had to be derived for the ACSL simulation model so that the proper damping coefficient could be determined as above. For an infinitesimal element, it was assumed that

$$
dF_{\text{damp}} = c_1 \dot{y} ds = c_1 \frac{\partial}{\partial t} \dot{q}_1 \phi_1 ds
$$

The same damping coefficient  $c_1$  was assumed for each mode. Integrating over beam length produces

$$
F_{\text{damp}} = \int_{0}^{R} c_1 \Sigma \dot{q}_1 \phi_1 ds = c_1 \Sigma \dot{q}_1 D_1 = c_1 D^T \dot{x}
$$

These, then, were the terms added to the equations of motion. The

coefficient  $c_1$  was varied until simulation and experimental results coincided, which occurred with  $c_1 = 1.632$  E-5 lb<sub>f</sub> sec/in (N s/m).

### Incorporation into System Model

Previously, the mathematical model of the system was expressed as in Eq.  $(3.5)$ .

$$
\dot{P} = [A - BKT] P + BR(t) \qquad (3.5)
$$

where

$$
A = \begin{bmatrix} 0 & I \\ -N^{-1}K & 0 \end{bmatrix}
$$

The addition of damping-effects modifies this A matrix to

$$
A' = \begin{bmatrix} 0 & I \\ -M^{-1}K & -M^{-1}C \end{bmatrix}
$$
 (5.1)

### Time-Derivative of Feedback Signals

It is notoriously difficult to differentiate real-world (noisy) signals. One method often used to circumvent the problem with analog control is to construct an electrical circuit which both filters and differentiates the incoming signal. It was decided to use a similar approach here. However, an actual analog circuit was not used; instead, the equations relating to the circuit were incorporated in the digital controller. The block diagram for the equivalent analog circuit and its magnitude and phase characteristics are shown in Fig. 5.2. It can be

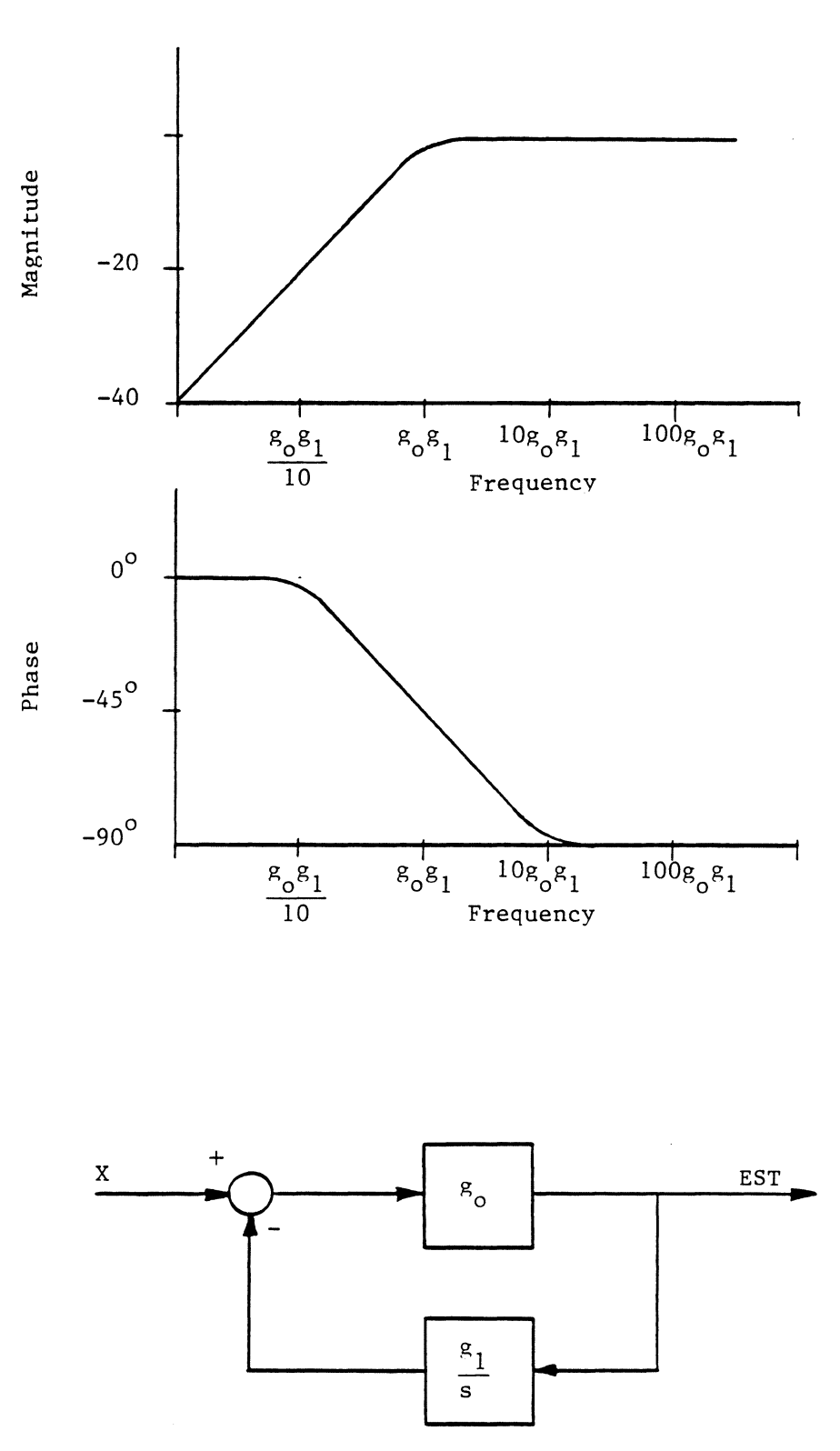

Figure 5.2 Estimator block diagram and response characteristics

seen that the circuit does indeed differentiate the signal, but magnitude and phase are distorted as a function of signal frequency. The circuit, therefore, has dynamics of its own, and must be incorporated into the system model. Previously, the model had eight states; with the inclusion of four "estimators" (of the timederivatives), one for each feedback signal, the number of states increases to twelve. The continuous-time expression for each of these estimators is

$$
EST_{\mathbf{i}} = \frac{1}{g_1} \frac{d X_{\mathbf{i}}}{dt} - \frac{1}{g_1 g_0} \frac{d EST_{\mathbf{i}}}{dt}
$$
 (5.2)

### Filter/Differentiator Circuit

As indicated previously, the control device (IBM PC) samples instrumentation signals continually but not continuously. The abovegiven estimator equation must therefore be modified to account for this. Referring to the estimater diagram of Fig. 5.2, the input/output relationship (Laplace domain) is seen to be

$$
EST(s) = g_0[X(s) - \frac{g_1}{s} EST(s)]
$$

Rearranging,

$$
EST(s)[1 + \frac{g_0 g_1}{s}] = g_0 X(s)
$$

$$
\frac{\text{EST(s)}}{\text{X(s)}} = \frac{\text{g}_{\text{o}}}{1 + \frac{\text{g}_{\text{o}}\text{g}_{1}}{\text{s}}} = \frac{\text{s/g}_{1}}{\text{g}_{\text{o}}\text{g}_{1}} + 1}
$$

This may be written as

$$
\frac{EST(s)}{X(s)} = \frac{EST(s)}{h(s)} \frac{h(s)}{X(s)}
$$

where

$$
\frac{\text{EST(s)}}{\text{h(s)}} = \frac{\text{s}}{\text{g}_1} \tag{5.3}
$$

and

$$
\frac{h(s)}{X(s)} = \frac{1}{\frac{s}{g_0 g_1} + 1} = \frac{g_0 g_1}{s + g_0 g_1}
$$

Rearranging,

 $h(s)[s + g_0g_1] = g_0g_1 X(s)$  $sh(s) = g_0 g_1 [X(s) - h(s)]$ 

In the time domain, this would take the finite-difference representation:

$$
\left(\frac{\Delta h}{\Delta t}\right)_n = g_0 g_1 [x_n - h_n] \tag{5.4}
$$

where n refers to a particular moment in time. Noting that

 $\Delta h = h_n - h_{n-1}$ 

Eq.  $(5.4)$  becomes

$$
h_n = h_{n-1} + g_0 g_1 [x_n - h_n] \Delta t
$$

or

$$
h_n[1 + g_0g_1 \Delta t] = h_{n-1} + g_0g_1 X_n \Delta t
$$

and

$$
h_n = \frac{h_{n-1} + g_0 g_1 X_n \Delta t}{1 + g_0 g_1 \Delta t}
$$
 (5.5)

 $\mathcal{A}^{\text{max}}_{\text{max}}$ 

Referring back to Eq. (5.3),

 $\sim$   $\sim$ 

$$
EST(s) = \frac{1}{g_1} s h(s)
$$

or

$$
EST_n = \frac{1}{g_1} \left(\frac{\Delta h}{\Delta t}\right)_n
$$

From Eq.  $(5.4)$ 

$$
EST = g_0[X_n - h_n]
$$
 (5.6)

The parameter  $h_n$  is that which was sought. Eqs. (5.5) and (5.6), then, are the equations needed to implement the estimators on the digital controller.

# Incorporation into System Model

With damping the model is mathematically represented by Eqn. (5.7). Recall that A' is defined in Eq. (5.1) •

$$
\dot{P} = [A' - BKT] P + BR(t)
$$
 (5.7)

or,

$$
\begin{bmatrix} \dot{x} \\ \dot{x} \\ \dot{x} \end{bmatrix} = \begin{bmatrix} 0 & \mathbf{I} \\ -\mathbf{M}^{-1}\mathbf{k} & -\mathbf{M}^{-1}\mathbf{C} \end{bmatrix} \begin{bmatrix} x \\ \dot{x} \end{bmatrix} - \begin{bmatrix} 0 \\ \mathbf{M}^{-1}\mathbf{G} \end{bmatrix} \begin{bmatrix} \mathbf{K}_1 & \mathbf{K}_2 \end{bmatrix} \begin{bmatrix} \mathbf{T}_{11} & \mathbf{T}_{12} \\ \mathbf{T}_{21} & \mathbf{T}_{22} \end{bmatrix} \begin{bmatrix} x \\ \dot{x} \end{bmatrix} + \begin{bmatrix} 0 \\ \mathbf{M}^{-1}\mathbf{G} \end{bmatrix} \mathbf{R}(\mathbf{t})
$$

The estimators add four more states and modify the gain vector:

$$
\begin{bmatrix} \dot{x} \\ \dot{x} \\ \dot{x} \\ \dot{H} \end{bmatrix} = \begin{bmatrix} 0 & 1 & 0 \\ -M^{-1}K & -M^{-1}C & 0 \\ 0 & g_0I & -g_0g_1I \end{bmatrix} \begin{bmatrix} x \\ \dot{x} \\ H \end{bmatrix} - \begin{bmatrix} 0 \\ M^{-1}G \\ 0 \end{bmatrix} \begin{bmatrix} K_1 & 0 & K_2 \end{bmatrix} \begin{bmatrix} T_{11} & T_{12} & 0 \\ T_{21} & T_{22} & 0 \\ 0 & 0 & I \end{bmatrix} \begin{bmatrix} x \\ \dot{x} \\ H \end{bmatrix}
$$

$$
+\begin{bmatrix} 0 \\ M^{-1}G \\ 0 \end{bmatrix} R(t)
$$

$$
p^* = [A^* - B^*K^*T^*] p^* + B^*R(t)
$$
 (5.8)

The stars (\*) are used to indicate that this system includes derivative estimators, and is now composed of 12 states.

#### CHAPTER 6 ANALYTICAL RESULTS

Two types of analytical results are presented here: those corresponding to Gain Determination and those corresponding to Simulation of System Response.

## A. Gain Determination

The outputs of the program FFlex (presented in Chapter 4) include closed-loop gains and related system eigenvalues. The gains may be given as discrete values for a sequence of different  $\theta$ , or as the coefficients associated with least-squares curve-fits. The number of feedback signals may be varied, as well as the particular signals to be fed back. If r signals are used, a maximum of r eigenvalues can be 'placed'. The model used for gain-determination may be of a smaller order than that used for eigenvalue determination; this might indicate whether a cruder model would be sufficient for control purposes.

In this section, results are presented for a variety of situations which cover the gamut of FFlex usage. Gain-determination is considerably simplier for control scheme 2, and this is therefore discussed first.

# 1. Control Scheme 2 - Nonlinear Cancellation

The system model as developed in chapter 3 and modified in chapter 5 involves 12 states. These include positions, velocities, and velocity estimates. Feedbacks are only possible for 8 of these states: positions and velocity estimates.

Gains are not functions of  $\theta$ . All  $\theta$ -related terms originally in

the EOM have been cancelled using direct nonlinear torque feedback, or have simply been ignored (set equal to zero). Therefore, only one gainset needs to be determined. Typical results will now be presented. Examples have been selected to show both the usefulness and limitations of the method. The reader will perhaps find it best to read through the examples in order, as results are often compared to these previously discussed. The system-related information for each example is formatted as follows:

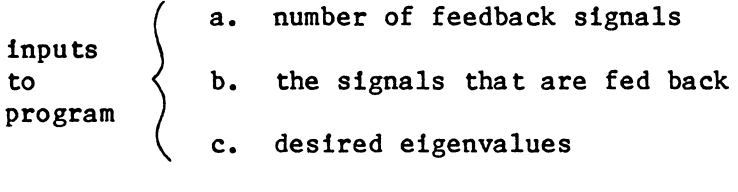

outputs of program d. gains e. eigenvalues

1. The eigenvalues for the uncontrolled system are

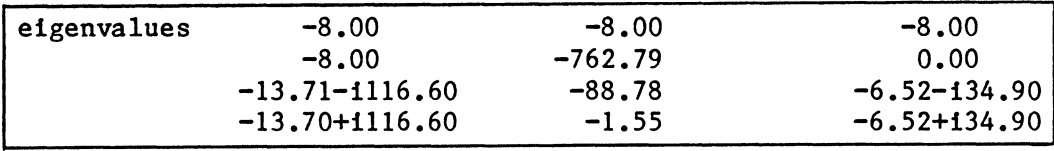

#### Table 6.1 Example la

The pole at  $0.0+10.0$  is due to no  $\theta$  feedback, and the multiple poles at -8.0+iO.O are due to the estimator circuits. If the filters associated with these estimators were given a cut-off frequency (see Fig. 5. 1) of 16 rad/sec the multiple poles would be at -16.0+iO.O.

| $\overline{2}$ . | number of feedbacks<br>signals fed back<br>desired eigenvalues $-0.5+10.0$ | $\theta$ |           |                  |  |
|------------------|----------------------------------------------------------------------------|----------|-----------|------------------|--|
|                  | gains $k_{\beta} = 0.1363^{*}$                                             |          |           |                  |  |
|                  | eigenvalues                                                                |          |           |                  |  |
|                  | $-8.00$                                                                    |          | $-8.00$   | $-8.00$          |  |
|                  | $-8.00$                                                                    |          | $-762.39$ | $-1.03$          |  |
|                  | $-13.67 + 1116.59$                                                         |          | $-89.38$  | $-6.47 + 134.94$ |  |
|                  | $-13.67 - 1116.59$                                                         |          | $-0.50$   | $-6.47 - 134.94$ |  |
|                  |                                                                            |          |           |                  |  |

Table 6.2 Example 2a

With only one feedback signal, only one eigenvalue can be specified. Furthermore, one can only be assured of attaining this eigenvalue if it is real (because the system matrix  $A^* - B^*KT$  is real. all complex eigenvalues must be accompanied by their conjugates). The specified eigenvalue was attained, and the other eigenvalues are seen to be stable. In fact, these other eigenvalues did not move much from the uncontrolled case. This is because we have not tried to radically change any of the eigenvalues presented in example la.

3. | number of feedbacks 1 signals fed back desired eigenvalues -0.7+il.O  $\theta$ gains  $k_{\text{A}}$  = .4162 eigenvalues -8.00 -8.00 -13.59+i116.56  $-13.59 - 1116.56$ -8.00 -761.56  $-0.74 + 11.00$  $-0.74 - 11.00$ -8.00 -90.61  $-6.37 + 135.02$  $-6.37 - 135.02$ 

### Table 6.3 Example 3a

The one specified eigenvalue is complex, and it was not attained exactly, although nearly so. When specifying an odd number of complex

 $*$ All gains have units of volts per volt  $(v/v)$ .

eigenvalues, such good results cannot be expected as a rule. 'While it may not be desired to specify an odd number of complex eigenvalues, it may be unavoidable: we may seek to move eigenvalues which happen to be complex, but may find that some of our feedback signals are 1. unreliable because of hardware problems, or 2. too sensitive to gains, and therefore unusable.

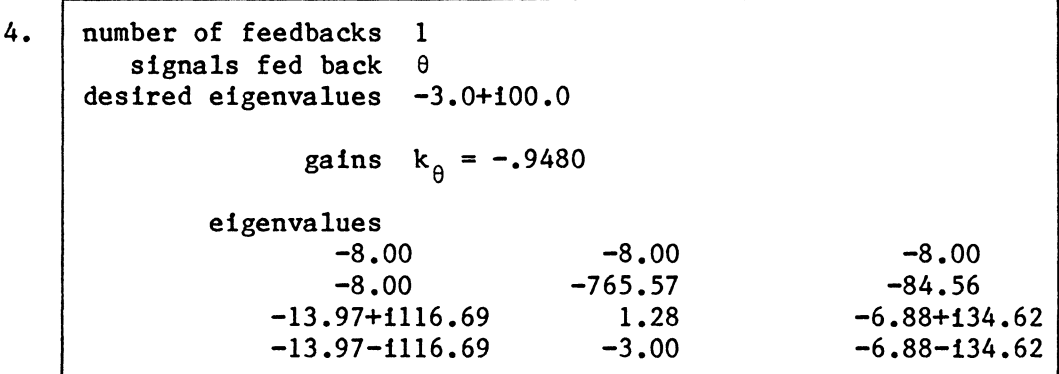

Table 6.4 Example 4a

An attempt was made to throw the eigenvalue originally at the origin all the way out to  $-3.0$ . This was achieved, but at the expense of causing its sister pole to go unstable. One can easily imagine what a root-locus plot for these two poles would show; however, with eight gains to play with and twelve system eigenvalues, the root-locus plot loses its attraction.

5. number of feedbacks signals fed back  $\theta$ , ESTl desired eigenvalues 2  $-3.0 + 11.0$  $-3.0 - 11.0$ gains  $k_{\text{A}} = 0.7522$   $k_{\text{est1}} = 2.9378$ eigenvalues -8.00  $-3.00 - 11.01$ -3.00+11.0l -8.00 -8.00  $-12.69 - 1116.39$ -12.69+1116.39  $-105.63$ -751.62  $-5.53 - 136.02$ -5.53+i36.02 -1.86

Table 6.5 Example Sa

Two feedback signals are used:  $\theta$  and ESTl. It is now a simple matter to achieve eigenvalues having real parts of  $-3.0$ . However, it can also be seen that another pole has been forced to  $-1.86$ . One must be somewhat careful, then, when choosing desired eigenvalues. Using a trial and error process, one can usually iterate to satisfactory results very quickly (unless radical pole movements are attempted).

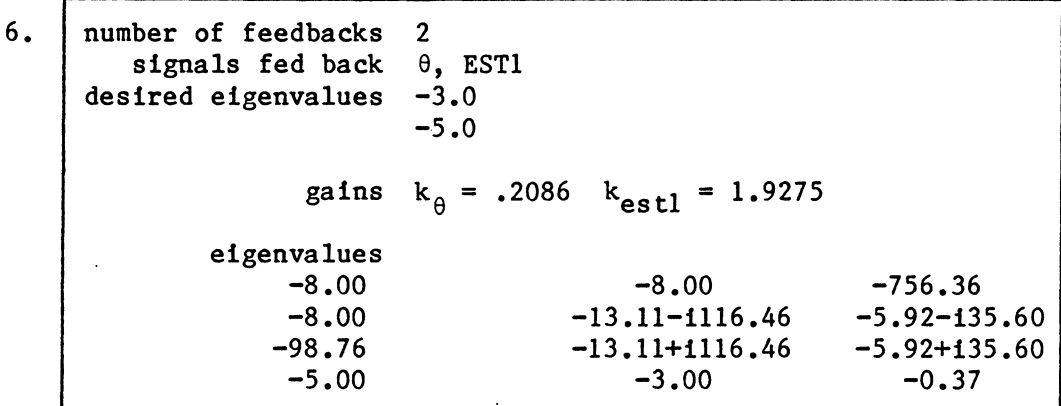

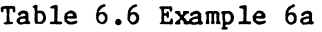

An attempt to place poles even further to the left causes the pole at  $-1.86$  to slip over to  $-0.37$ .

7. | number of feedbacks 2 signals fed back  $\theta$ , ESTl desired eigenvalues -2 .00+110 .o  $-2,00-110,0$ gains  $k_{\text{g}} = -54.14$   $k_{\text{asfl}} = 31.239$ eigenvalues -8.00 -8.00  $-18.45 + 1122.42$ -18.45-1122.42 -8.00 22.72  $-16.20 + 146.09$  $-16.20 - 146.09$ -823.64 -27.32  $-2.00$  $-2.00$ 

The two poles being specified were moved back towards the imaginary axis, but their imaginary components were substantially increased.

Table 6.7 Example 7a

These poles were attained, but again at the expense of forcing a pole to the unstable region.

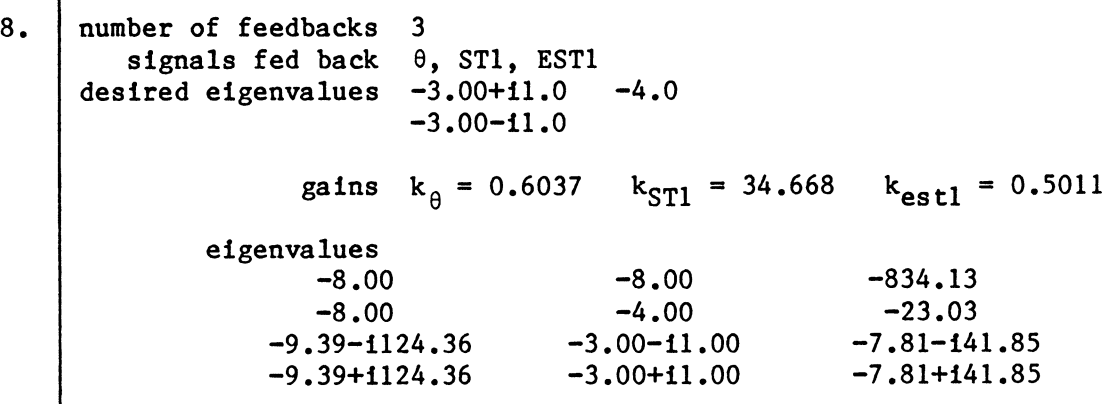

Table 6.8 Example 8a

Three feedbacks are now used, and our freedom of pole-placement has increased. The desired poles are achieved, and the other poles remain in suitable locations.

9. number of feedbacks 3 signals fed back  $\theta$ , ST1, EST1 desired eigenvalues  $-5.00+11.0$   $-6.0$  $-5.00 - 11.0$ gains  $k_{\theta} = 0.6647$   $k_{st1} = 44.46$   $k_{est1} = -.0185$ eigenvalues  $-6.00 - 144.27$  $-6.00 + 144.27$ -7 .04+1125. 77  $-7.04 - 1125.77$ -8.00 -8.00  $-5.76 + 10.06$  $-5.76 - 10.06$ -853.85 -8.00 -5 .06+11.04  $-5.06 - 11.04$ 

Table 6.9 Example 9a

More negative poles were sought, and gotten (although not exactly).

The remaining cases are presented without comment.

 $10.$ 

| number of feedbacks | 4<br>signals fed back $\theta$ , ST1, ST2, ST3<br>desired eigenvalues $-5.00+11.0$ $-13.71+1117.0$<br>$-5.00 - 11.0 -13.71 - 1117.0$ |                 |
|---------------------|----------------------------------------------------------------------------------------------------|-----------------|
|                     | gains $k_{\theta} = 0.7425$<br>$k_{ST1} = 14.776$<br>$k_{ST2} = 11.456$<br>$k_{ST3}$ = 45.289                                        |                 |
| eigenvalues         |                                                                                                    |                 |
| $-8.00$             | $-8.00$                                                                                                    | $-8.00$         |
| $-8.00$             | $-773.50$                                                                                                    | $-26.12$        |
| $-46.75$            | $-13.71 - 1117.00$                                                                                                    | $-5.01 - 10.99$ |
| $-9.74$             | $-13.71 + 1117.00$                                                                                                    | $-5.01 + 10.99$ |

Table 6.10 Example lOa

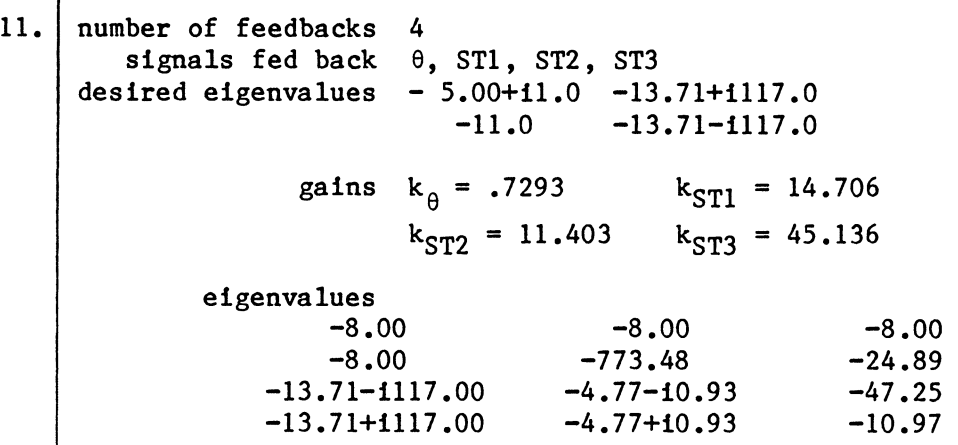

Table 6.11 Example lla

12. number of feedbacks 8 signals fed back  $\theta$ , ST1, ST2, ST3, EST1, EST2, EST3, EST4 desired eigenvalues -5.0+il.O -13.7l+il17.0 -6.52+i34.9 -26.5  $-5.0-11.0$   $-13.71-1117.0$   $-6.52-134.9$   $-773.$ gains  $k_{0}$ =13.401  $k_{ST1}$ =-45.41  $k_{ST2}$ =-61.00  $k_{ST3} = 24.024$   $k_{est1} = 31.844$   $k_{est2} = 106.79$  $k_{\alpha s} + 3 = 128.51$   $k_{\alpha s} + 4 = 10.015$ eigenvalues  $-6.52 - 134.90$  $-13.71 - 1117.00$  $-5.01 - 10.99$  $-6.52 + 34.90$  $-13.71 + 1117.00$  $-5.01+10.99$ -773.00  $-26.47$ -51.60 -8.00 -8.00 -8.00

Table 6.12 Example 12a

13. number of feedbacks 8 signals fed back  $\theta$ , ST1, ST2, ST3, EST1, EST2, EST3, EST4 desired eigenvalues -10.o+i1.o -11.11+i111.o -9.52+i34.9 -26.5  $-10.0-11.0$   $-17.71-1117.0$   $-9.52-134.9$   $-773.$ gains  $k_{0}$ =29.111  $k_{ST1}$ =-77.62  $k_{ST2}$ =46.685  $k_{ST3} = 6.3808$   $k_{est1} = 34.601$   $k_{est2} = 160.72$  $k_{est3} = 59.867$   $k_{est4} = 39.481$ eigenvalues  $-27.18+11.88$   $-17.71+1116.99$  $-9.52 + 134.89$  $-27.18-11.88$   $-17.71-1116.99$ <br> $-773.00$   $-8.00$  $-9.52 - 134.89$  $-773.00$ <br> $-7.77$  $-9.99 + 11.65$  $-8.00$  $-9.99 - 11.65$ 

In general, it is seen that the pole-placement algorithm works well. It can also be noted that:

- Each of the feedback signals is seen to affect certain poles more than others. When seeking to relocate specific poles, then, it is worthwhile to determine which signals are most effective.
- The uncontrolled-system poles were presented in Example 7a. If only minor modifications to these poles are attempted, and if the

Table 6.13 Example 13a

appropriate signals are used, the necessary gains will, more often than not, be small. Large gains can cause a variety of problems (this ·will be discussed in Chapter 7). If major pole changes are attempted, unstable poles often result.

As more feedback signals are used, we have more freedom to place poles without fear of inducing instabilities.

2. Control Scheme 1 - Linearization About Discrete Angles

The  $A^*$  matrix of Equation (5.8) is a function of  $\theta$ , and so are the gains. In this scheme the gains are computed for a sequence of  $\theta$ . The appropriate gains for the  $\theta$  not in the sequence are related in some logical manner to those that are in the sequence, perhaps using one of the methods indicated in Fig. 6.1.

The results to be presented below do, in fact, relate to a step function and a curve-fit. The range of  $\theta$  over which a solution is to be found, as well as the interval between discrete  $\theta$ , can be specified by the user. The results here are for a range of  $\pm 6.282$  rad.  $(\pm 360^\circ)^\dagger$  and an interval size of .1963 rad (11.25°). An appropriate value for interval size, of course, depends upon the behavior of the true gain curves. If smooth, the interval size can be increased. If erratic, this should be decreased.

 $\dagger$ It is assumed that a multi-turn potentiometer is used for  $\theta$ measurement.

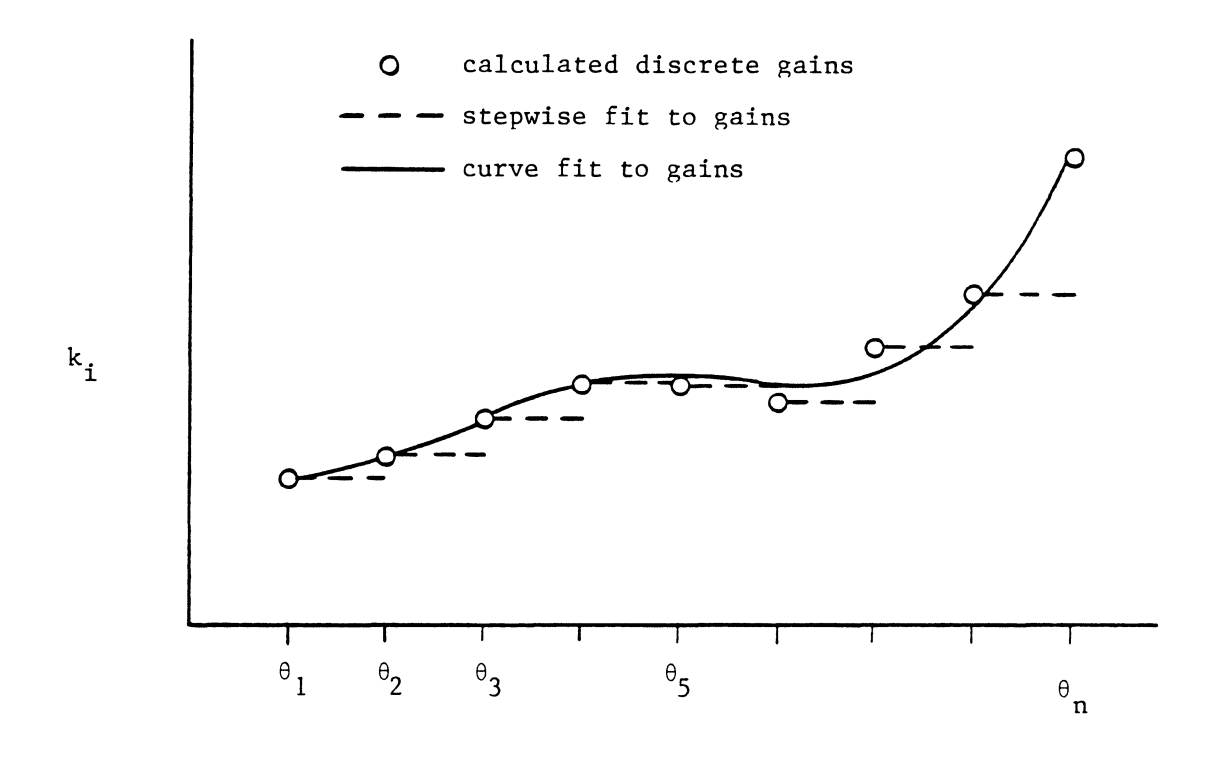

Figure 6.1 Gains as a function of  $\theta$ -

 $\hat{\mathcal{A}}$ 

## a. Discrete Gains -- Step Functions

To each discrete  $\theta$  there corresponds a set of discrete gains to control the system. As  $\theta$  changes, we need to use the appropriate gainset. All comments made in section A of this chapter regarding gains are true for these gains as well. The difference here is that for each eigenvalue set there are 64 gain-sets (each set corresponds to a specific value of  $\theta$  within the sequence defined in Chapter 3). Because of the volume of numbers involved, only one solution as generated by the program FFlex is presented here. Furthermore, only 16 of the 64 gainsets and eigenvalue-sets are shown. The format of these results, Table 6.14, is similar to that used in the previous section.

Number of feedbacks 8 signals fed back 0, ST1, ST2, ST3, EST1, EST2, EST3, EST4 desired eigenvalues  $-5.0+11.0$   $-13.71+1117.0$   $-6.52+134.9$   $-26.5+10.0$  $-5,0-11,0$   $-13,71-1117,0$   $-6,52-134,9$   $-773,+10,0$ 

 $\sim 10^7$ 

range of  $\theta$  -5.50 radians + 6.28 radians interval size 0.79 radians

Gains (as function of  $\theta$ )

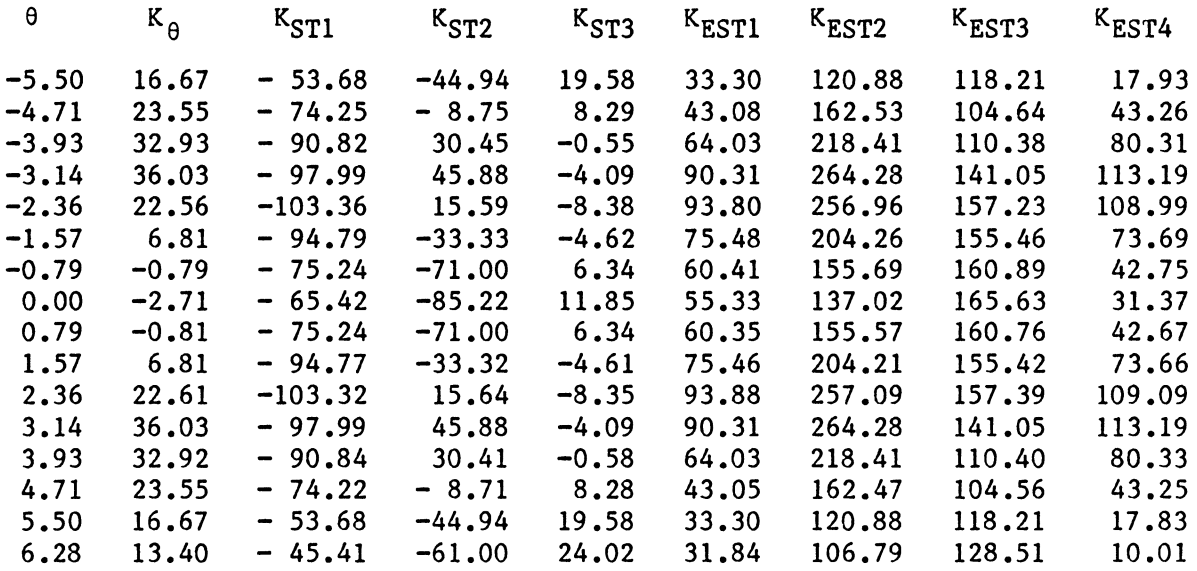

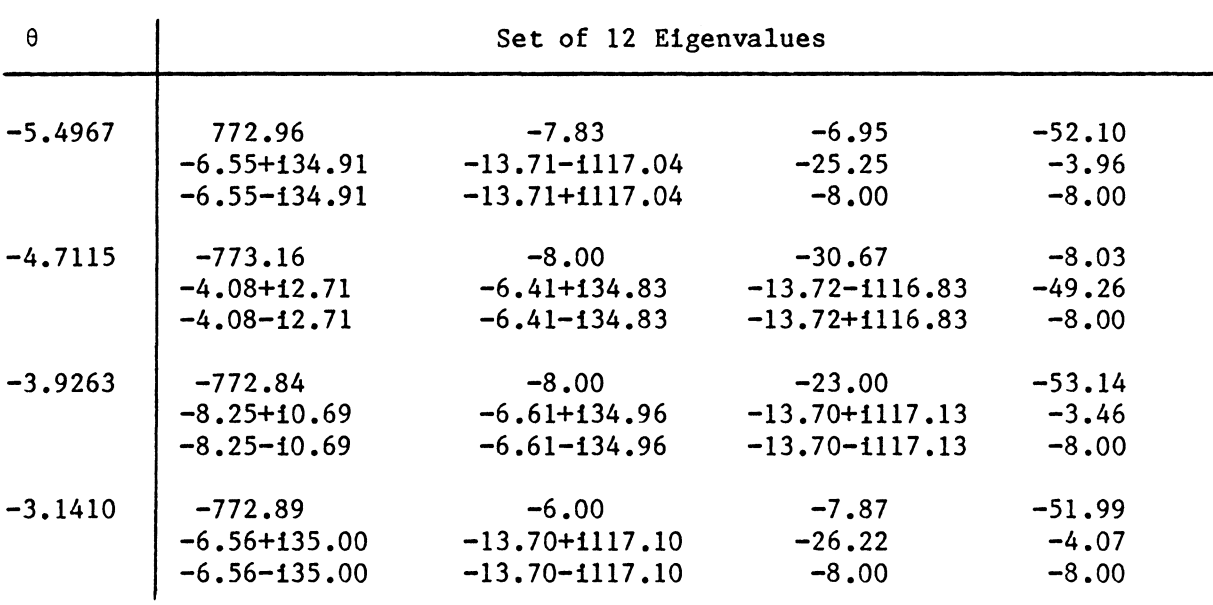

Table 6.14 Example lb

eigenvalues (as functions of  $\theta$ )

 $\sim 10^{-1}$ 

60

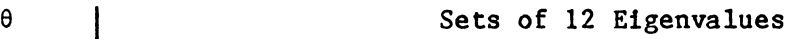

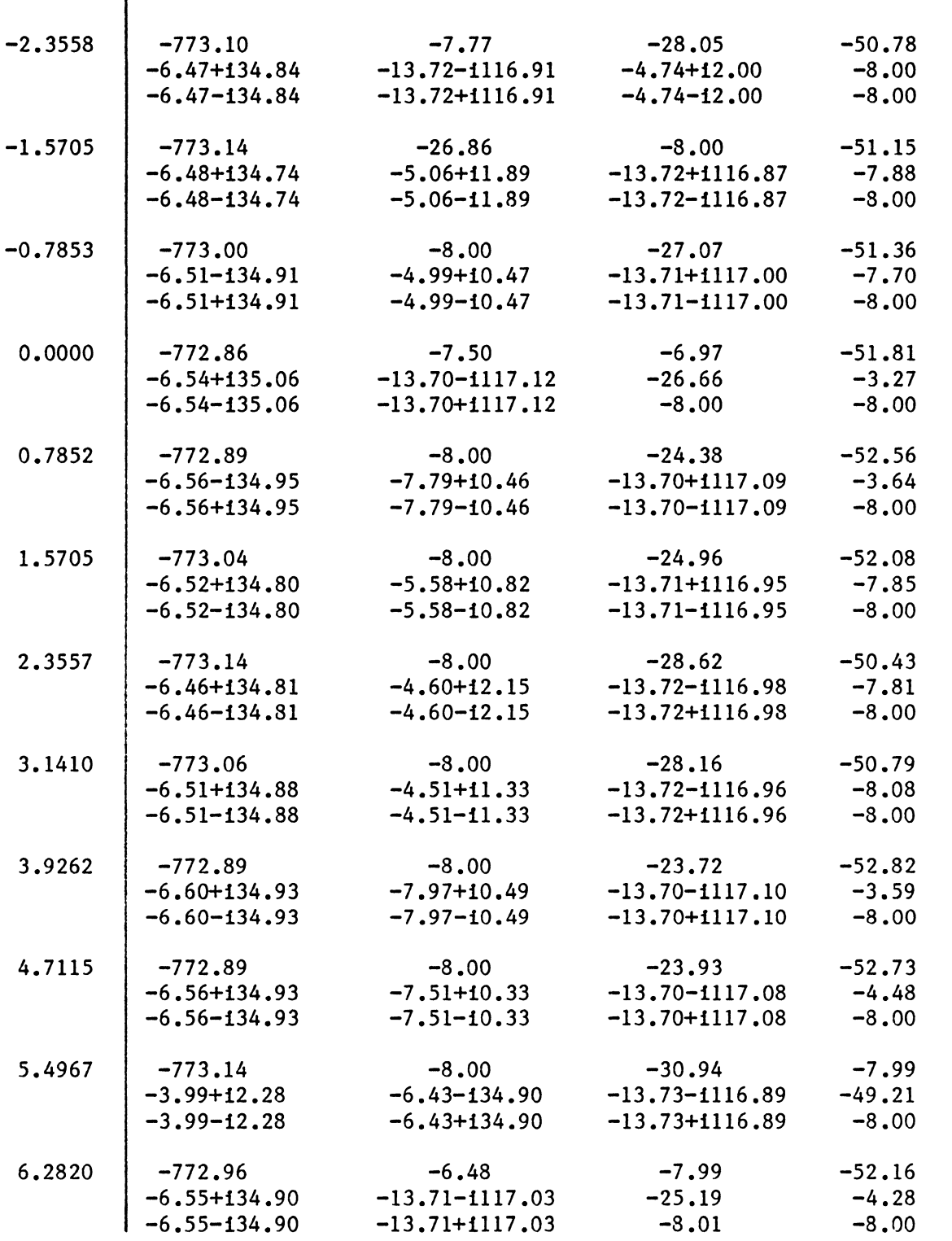

Table 6.14 Example 1b (continued)
b. Least-Squares Curve-Fits

A linear summation of weighted polynomials are fit in a leastsquares sense to the computed gains

$$
\text{Gain}_j = \sum_i a_{ji} F_i
$$

where  $a_{ij} = i$ th coefficient of Gain<sub>j</sub>

 $F_i$  = ith polynomial

An IMSL routine (LINGF) is used to find the appropriate  $a_{j1}$  given a set of  $F_i$ . For the  $F_i$ , it is important to use orthogonal polynomials since polynomials of the form  $F_k = \theta^{k-1}$  are very ill-conditioned for moderate to large problems. Legendre polynomials are used here, and are detailed in Appendix D. The same feedbacks and desired eigenvalues as requested for the discrete-gain case (section a) are requested here as well, to allow for comparison. The results are presented in Table 6.15. Again, only 16 of the 64 eigenvalue-sets is reported. The gain coefficients a<sub>ji</sub> are given rather than gains themselves.

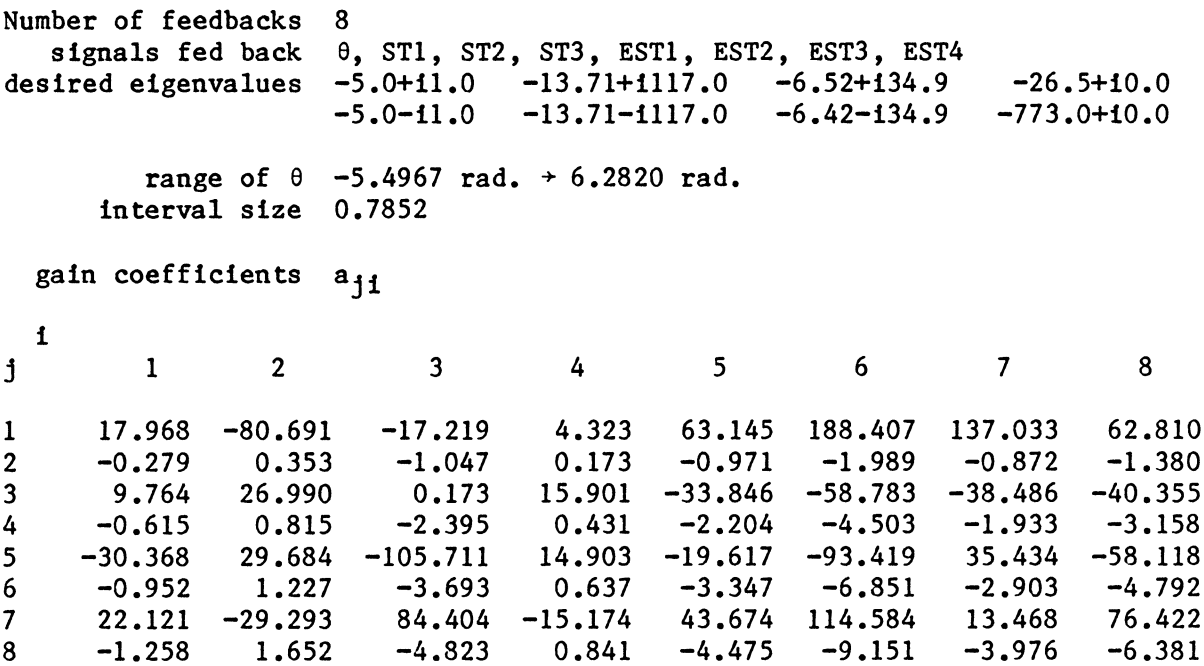

eigenvalues (as functions of  $\theta$ )

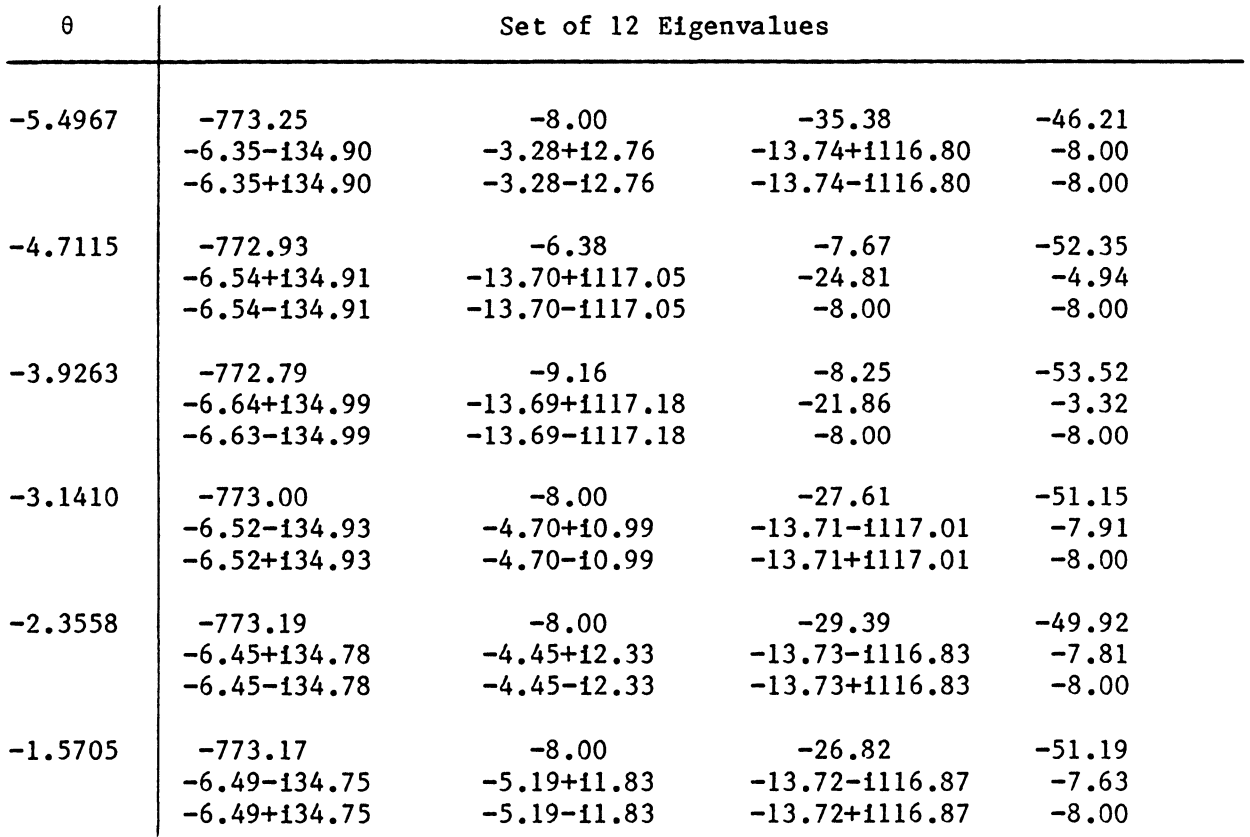

Table 6.15 Example 2b

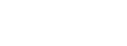

 $\pmb{\theta}$ 

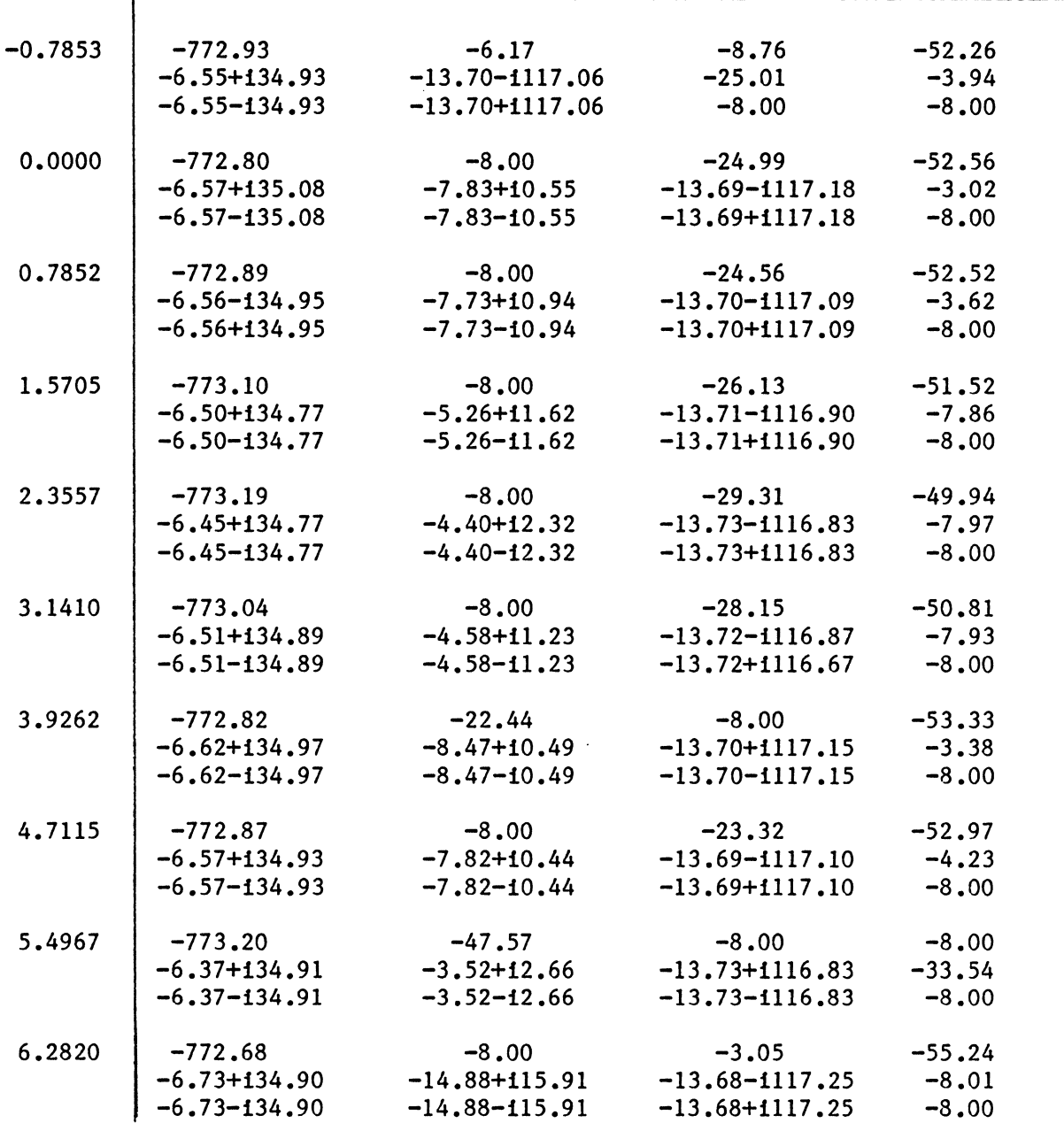

Table 6.15 Example 2b (continued)

 $\hat{\mathcal{A}}$ 

# 2. Simulation of System Response

Discussion in this section is limited to a few representative testcases which show that simulation results are indeed realistic. Diagrams of initial beam configuration for these test-cases are included with the response plots. No control is used in the first three cases.

It appears that little explanation is required; system response is as one might expect. In Test Case 1, for instance, the beam is given an initial deflection of 1 radian and then released. The beam seeks the configuration relating to minimum potential energy, which occurs with  $\theta = 0$  radians. This will be attained in an oscillatory fashion as the simulation plot suggests. The other five test-cases produce equally understandable results. It might be mentioned, as a side note, that the particular control values used for Test Case 5, subcase b, were determined by the pole-location program FFlex.

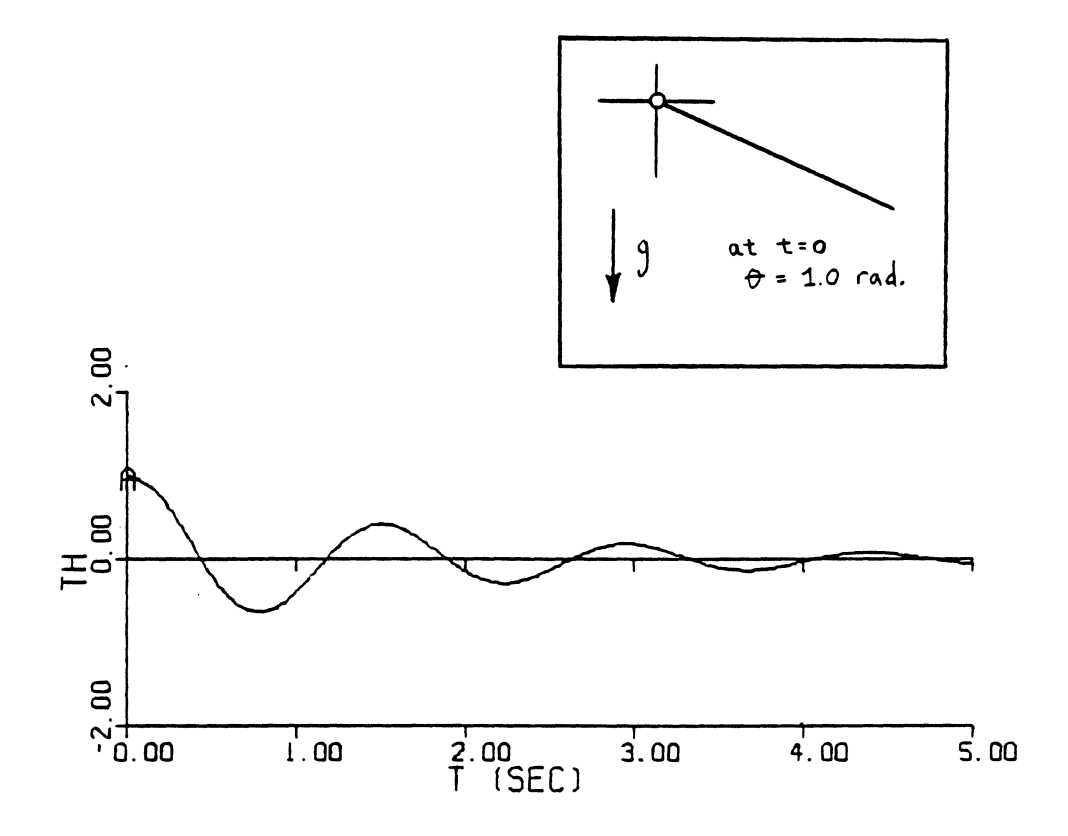

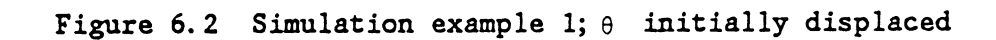

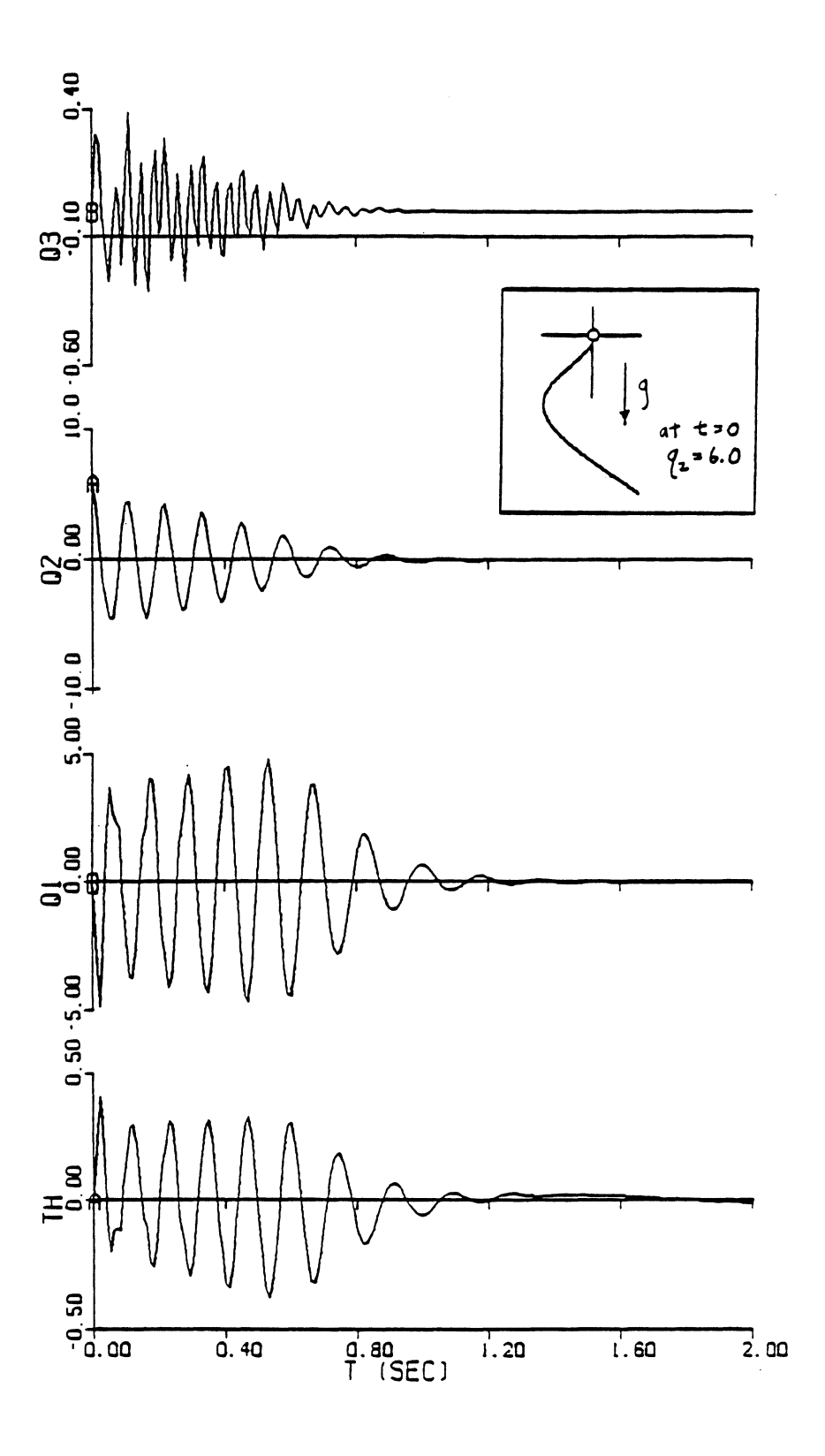

Figure 6.3 Simulation example 2;  $q_2$  initially displaced

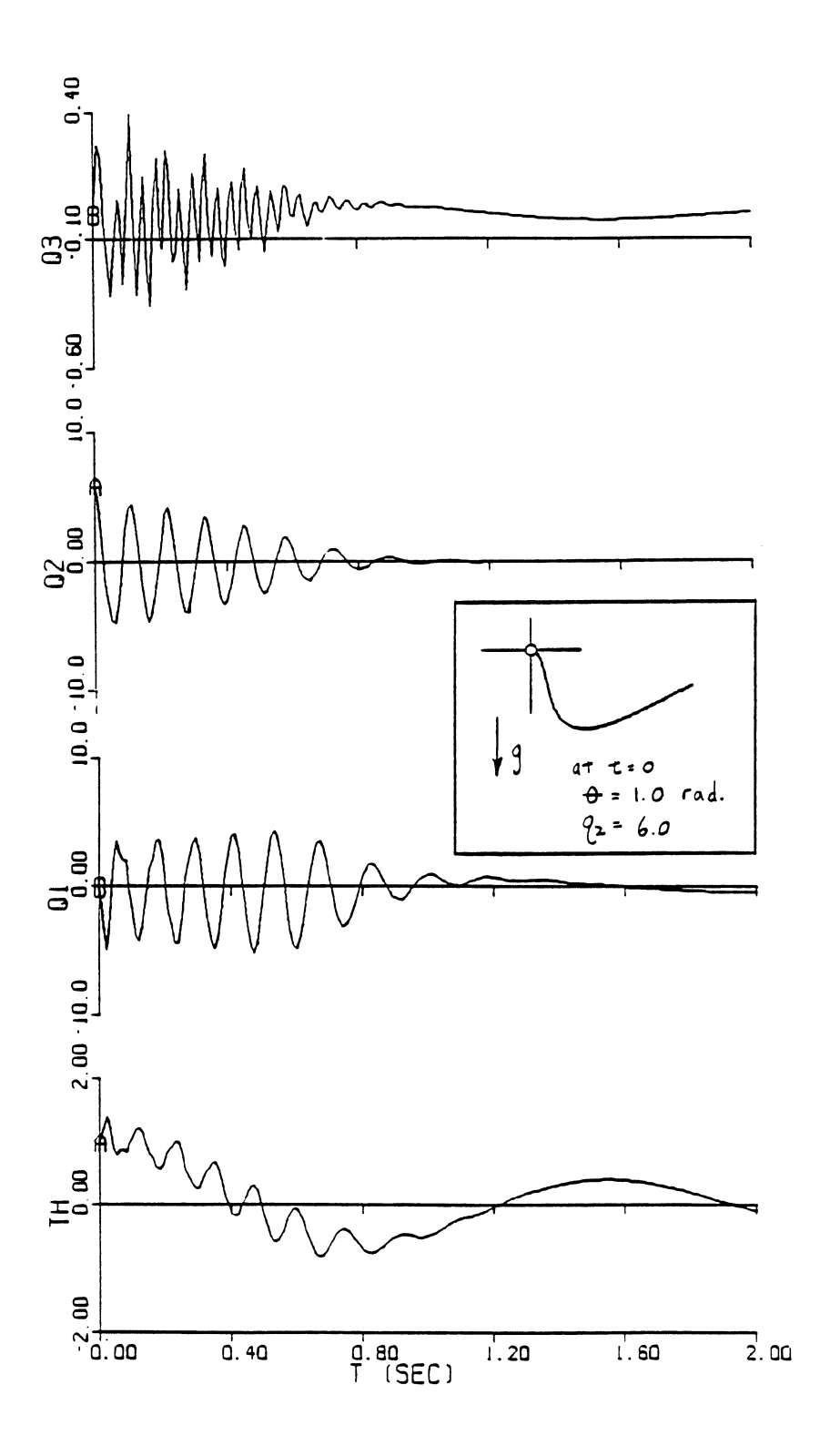

Figure 6.4 Simulation example 3;  $\theta$  and  $q_2$  initially displaced

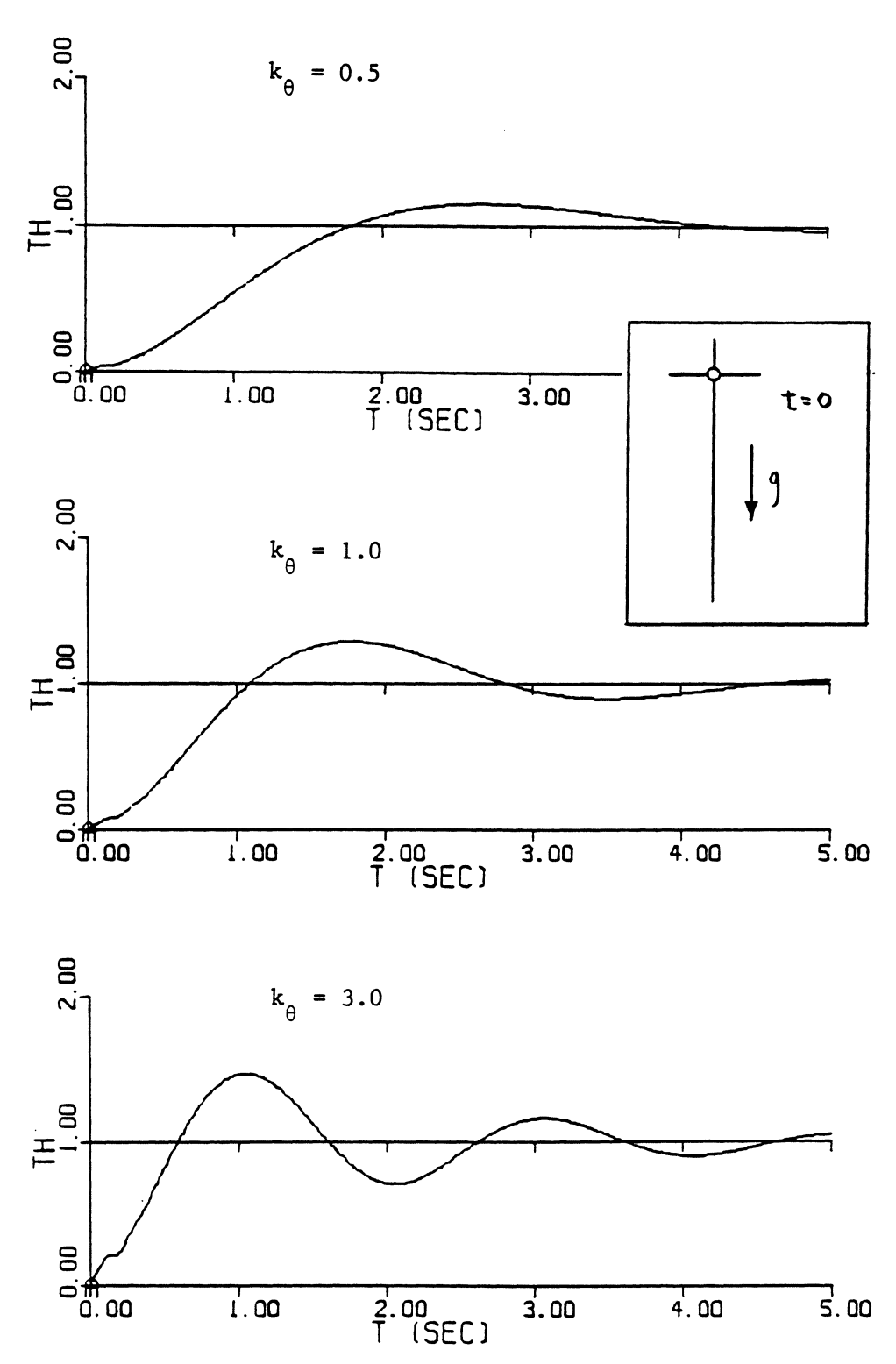

Figure 6.5 Simulation example 4; shoot for  $R(t)=1$ . rad. with three different feedbacks on  $\theta$ 

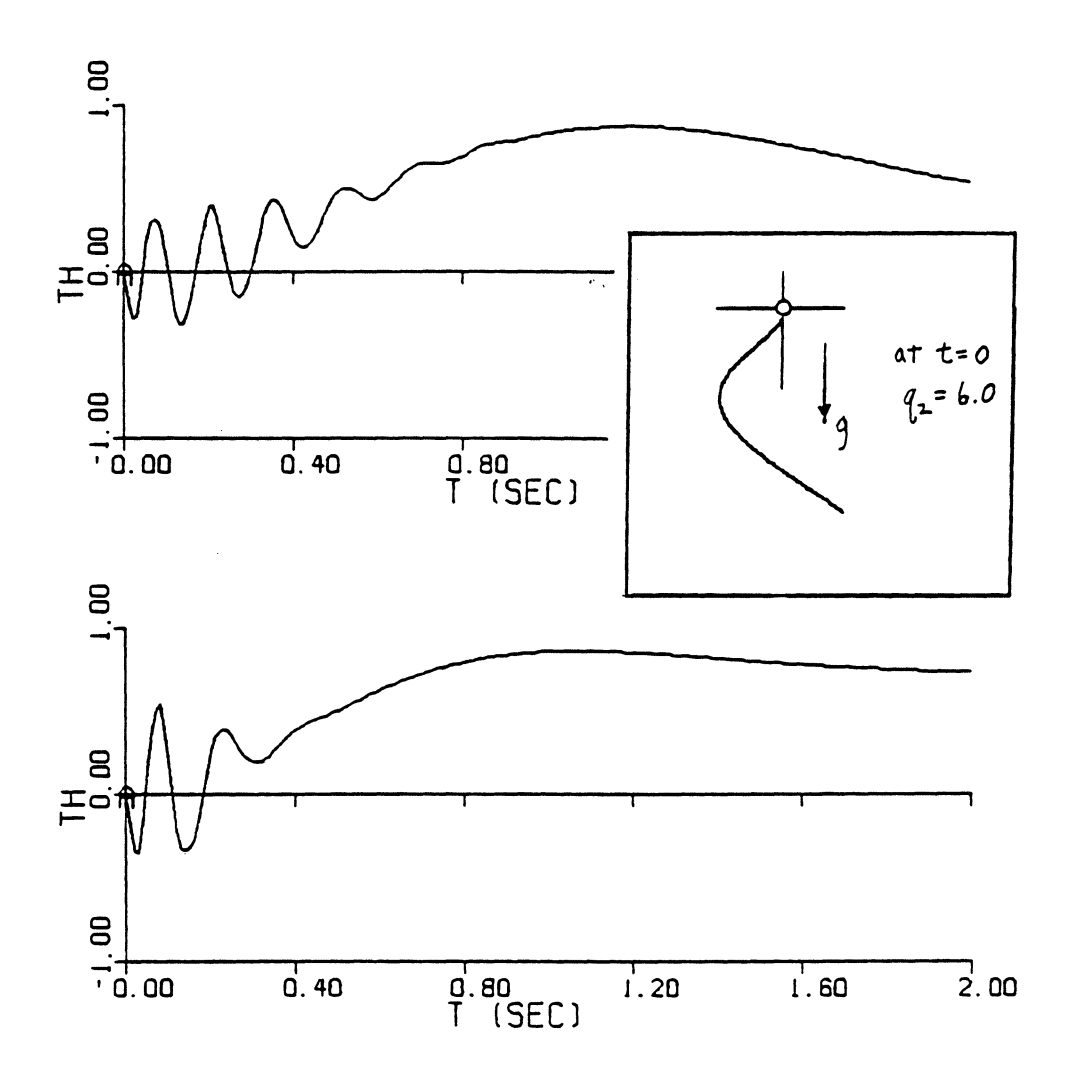

Figure 6.6 Simulation example 5; shoot for  $R(t)=1$ . rad.,  $q_2$  initially displaced

## CHAPTER 7 EXPERIMENTAL RESULTS

The experimental system was tested, modified and retested as necessary until it functioned properly. Appropriate gains were then supplied to the controller, and experiments were conducted. The results of these experiments are presented and discussed in this section. Comparisons are also made with analytical results.

Experimental results include strip-chart records of system configuration as a function of time. System-related velocities are not shown because a) this information was not as readily available and because b) this is not absolutely necessary for the reader to understand (even if somewhat qualitatively) system response.

System velocities are not shown; however, they are used in the control algorithms. It therefore seems appropriate to show at least one response plot for the derivative estimator 'circuits' being used. Refer to Fig.  $7.1.^*$  The input signal comes from a sinewave generator, and its frequency is continuously increased. The estimator signal seems to correspond nicely to the magnitude and phase diagrams of Fig.  $5.2$ . Additionally, the effect of using a digital computer to compute this estimate is obvious. At low frequencies the discrete nature of the output signal is not significant. At high frequencies, however, it becomes very significant, and eventually a point is reached when the controller does not receive signals fast enough to compute appropriate derivatives.

<sup>\*</sup> Because of the volume of figures presented and discussed in this chapter, it seems most beneficial to the reader to group them all as a unit. They can be found at the end of the chapter.

For each experimental test, the following system-related information is provided:

- 1. initial conditions
- 2. plots of uncontrolled-system response
- 3. control gains to be used
- 4. computed eigenvalues of controlled system
- S. plots of controlled-system response
- 6. plots of simulation response

Initial conditions could not be specified arbitrarily. Certain constraints existed. First of all, it was necessary to completely avoid initial velocities. These would have been difficult to determine, which in turn would have made it difficult to produce corresponding simulations. Secondly, it was necessary to fully exploit beam flexibility; otherwise the effectiveness of control to suppress vibrations would not be as evident.

System responses using the two control schemes will be reported one after the other.

1. System Response, Control Scheme 1 (Linearization About Discrete Angles)

Recall that this scheme uses least-squares polynomial curve-fits to the gains, and that the form of these curve-fits is

$$
Gain_j = \sum_{i=1}^{8} a_{ji}F_i
$$

The basis polynomials  $F_i$  are given in Appendix D. Rather than presenting specific gains, which change with  $\theta$ , the coefficients  $a_{ij}$  are given.

Four experiments were run. The initial conditions for each of these is the same; these are shown as Configuration 1 in Fig. 7.2. The free response of the system to this initial configuration is shown in Fig. 7 .3. This response is characterized by a fair bit of vibration, which dies out in approximately 3.5 seconds.

a. Experiment Number 1

The curve-fit coefficients are given in Table 7.1. Evidently, only two feedback signals are used:  $\theta$  and ST2. Also included in Table 7.1 are the computed system eigenvalues for  $\theta = 0$ . radians. All are stable. The poles closest to the imaginary axis are those at  $-3.07 \pm$ 0.84i. The multiple poles at -8.00 are directly related to the estimator filters. If a comparison is made between these twelve poles and the poles of the uncontrolled system (Table 6.1), one can note how very similar they are. In fact, the program FFlex was used in this case only to move the least-negative poles out to  $\approx -3.00$ . All other pole movement comes as a consequence of this. If radical pole movements are attempted, as was done on occasion, two things generally occur: other poles are catapulted into the right-half region of the s-plane (the unstable region), or the computed gains are seen to be extremely high indicating that unreasonable and unattainable motor torques would be needed.

The experimental results are presented in Fig. 7.4. The system is shown as it is being initially configured, and the arrow indicates the point at which it was released. Major vibrations damp out rather

quickly, in about .67 seconds (compare with uncontrolled system), although some small, high-frequency vibration is evident in STl for times past this. The system is obviously stable, which corresponds well to the general location of computed eigenvalues; however, at this point nothing definite can be said about how this response relates to the particular eigenvalues that are computed. The simulation plot of system response is shown in Fig. 7.5. The correlation between experiment and simulation is satisfactory, although experimental results for STl exhibit slightly more oscillation.

b. Experiment Number 2

Curve-fit coefficients and related eigenvalues ( $\theta = 0$  rad.) are given in Table 7.2. An attempt has been made to move the least-negative poles associated with experiment Number 1 further to the left (in the splane). Experimental response is shown in Fig. 7.6. Oddly enough, the high-frequency oscillation of STl is even more prevalent than before.

A possible reason for this can be deduced from pole location. More negative poles correspond to faster system response. It is conceivable for beam vibration to include a contribution from the fourth natural mode. The control algorithm, though, is aware of only three mode shapes. This fourth-mode contribution will therefore go uncorrected. At times, with various gain-sets, the beam did vibrate entirely at the fourth mode (four nodes were seen), resulting in a neutrally stable condition. Nothing can be done about this unless the Ritz approximation to beam shape is rewritten to include the fourth mode shape. This is not done. Therefore, it is suggested that poles not be sent "too" far

to the left. This boundary is, at present, indeterminant. It depends upon such things as the number and the particular feedback signals used, the rate at which the controller outputs commands, etc.

Simulation response is shown in Fig. 7.7. Again, the basic form of these curves compares well with experimental results, but some oscillation is unpredicted.

c. Experiment Number 3

Curve-fit coefficients and related eigenvalues ( $\theta = 0$ . rad) are given in Table 7.3. Poles have been moved even further to the left, and sure enough, some undesirable oscillations are induced. Experimental response is shown in Fig. 7 .8. Simulation response is shown in Fig. 7.9.

d. Experiment Number 4

Curve-fit coefficients and related eigenvalues ( $\theta = 0$ . rad.) are given in Table 7.4. Two eigenvalues are positive, indicating that the system is unstable. The experimental results, Fig. 7 .10, confirm this instability. The experimental results actually suggest a neutral stability, but the system could easily (it was seen) become unstable if acted upon by a variety of external forces (a quick hit with the hand). The simulation results of Fig. 7 .11 also reflect the positive eigenvalues.

2. System Response, Control Scheme 2 (Nonlinear Cancellation)

The results of six experiments are reported.

## a. Experiment Number 5

The initial conditions are shown as configuration 1 in Fig.  $7.2$ . The corresponding free-response is shown in Fig. 7.3. Control gains and computed eigenvalues are given in Table 7.5. Feedback signals used are  $\theta$ , ST2, ST3, EST1 and EST3. All eigenvalues are stable. In fact, the least-negative ones are at  $-7.61 \pm 1.95i$ . System response is shown in Fig. 7.12, and it is fairly nice. It was said earlier (experiment no. 2) that one should not attempt to place eigenvalues too far to the left (s-plane); yet, here all eigenvalues are fairly negative and the response is beautiful. It seems likely that the boundary past which is is unwise to place poles depends upon which eigenvalues are placed using which feedbacks signals. For instance, there is a pole at the origin for the uncontrolled system. This pole is primarily associated with  $\theta$  motion. Any attempts to move this signal with strain gage signals will be marginally successful at best.

Simulation response is shown in Fig. 7.13. Agreement between experimental and simulation results is excellent.

b. Experiment Number 6

The initial conditions are shown as configuration 1 in Fig. 7.2. Free response is shown in Fig. 7.3. Control gains and computed eigenvalues are given in Table 7.6. System response is shown in Fig. 7.14. Simulation response is shown in Fig. 7.15. The eigenvalues are slightly less negative than those of the previous experiment, and, correspondingly, transient response is seen to die less quickly. However, response is still nice, and correlation with simulation response is, again, very

good.

# c. Experiment Number 7

The initial conditions are the same as for the preceding 6 experiments: configuration 1 of Fig. 7 .2; free response: Fig. 7.3. Control gains and computed eigenvalues are given in Table 7.7. Position feedback but no 'velocity' feedback is used. Response, Fig. 7 .16, is good, but not as good as previously seen. Also, low-frequency 6 oscillation is seen; this is due to the small value for  $k_0$ . Comparison between experimental and simulated results (Fig. 7.17) is fairly good.

#### d. Experiment Number 8

A new initial configuration is used; this is shown as configuration 2 of Fig. 7.2. Uncontrolled system response is shown in Fig. 7.18. Control gains and computed eigenvalues are given in Table 7.8. Eigenvalues are very negative and system response is desirable; see Fig. 7 .19. The simulation plot of Fig. 7.20 predicts these experimental results rather well.

# e. Experiment Number 9

The initial conditions are shown as configuration 3 in Fig. 7.2. Uncontrolled system response is shown in Fig. 7.21. Control gains and computed eigenvalues are given in Table 7.9. Controlled-system response, Fig. 7 .22, is a vast improvement over uncontrolled system response. The simulation, Fig. 7.23, shows the basic skeleton of actual response, but the fast, transient oscillation is not anticipated.

## f. Experiment Number 10

A slewing manuever is attempted. The initial conditions and target destination are indicated in configuration 4 of Fig. 7.2. At  $t = 0$  the beam is in its natural static equilibrium shape. Control gains and computed eigenvalues are given in Table 7 .10. Uncontrolled system response is shown in Fig. 7.24 for signals  $\theta$  and STl only. Controlledsystem response is shown in Fig. 7 .25. A slight improvement is seen, although nothing outstanding. The gain set used, also used for experiment number 8, seems better suited to vibration suppression than suppression of  $\theta$ -oscillations. Simulation response is shown in Fig. 7.26. The basic character of actual response is reflected here, although not perfectly.

| curve-fit coefficients<br>$\frac{a}{3}$ ji |                   |                |                    |      |                 |      |      |           |
|--------------------------------------------|-------------------|----------------|--------------------|------|-----------------|------|------|-----------|
| j                                          | i<br>1            | $\overline{2}$ |                    | 4    | 5               | 6    | 7    | 8         |
| $\mathbf{1}$                               | $-.200E+01$       | 0.00           | $0.428E + 02$      | 0.00 | 0.00            | 0.00 | 0.00 | 0.00      |
| $\overline{2}$                             | 0.505E-02         | 0.00           | $0.236E - 01$      | 0.00 | 0.00            | 0.00 | 0.00 | 0.00      |
| 3                                          | $0.212E + 00$     | 0.00           | $0.722E + 00$      | 0.00 | 0.00            | 0.00 | 0.00 | 0.00      |
| 4                                          | $-.143E-02$       | 0.00           | -.670E-02          | 0.00 | 0.00            | 0.00 | 0.00 | 0.00      |
| 5                                          | $-.143E-01$       | 0.00           | $-.522E-01$        | 0.00 | 0.00            | 0.00 | 0.00 | 0.00      |
| 6                                          | $0.947E - 04$     | 0.00           | $0.445E - 03$      | 0.00 | 0.00            | 0.00 | 0.00 | 0.00      |
| 7                                          | 0.169E-03         | 0.00           | $0.652E - 03$      | 0.00 | 0.00            | 0.00 | 0.00 | 0.00      |
| 8                                          | $-.172E-05$       | 0.00           | $-.810E-05$        | 0.00 | 0.00            | 0.00 | 0.00 | 0.00      |
| eigenvalues at $\theta = 0.0$              |                   |                |                    |      |                 |      |      |           |
|                                            | $-8.00$           |                | $-8.00$            |      | -8.00           |      |      | $-8.00$   |
|                                            | $-22.76 + 134.69$ |                | $-25.07 + i113.18$ |      | $-3.07 - i0.84$ |      |      | $-777.08$ |
|                                            | $-22.76 - i34.69$ |                | $-25.07 - i113.18$ |      | $-3.07 + i0.84$ |      |      | $-14.66$  |

Table 7.1 Control gains and corresponding system eigenvalues experiment number 1

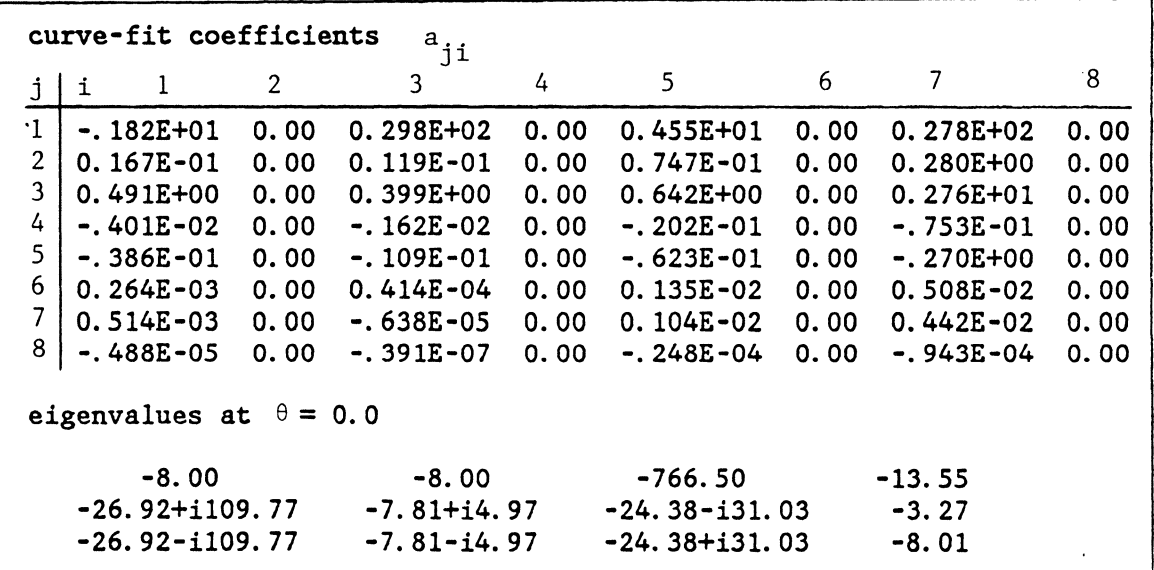

Table 7.2 Control gains and corresponding system eigenvalues, experiment number 2

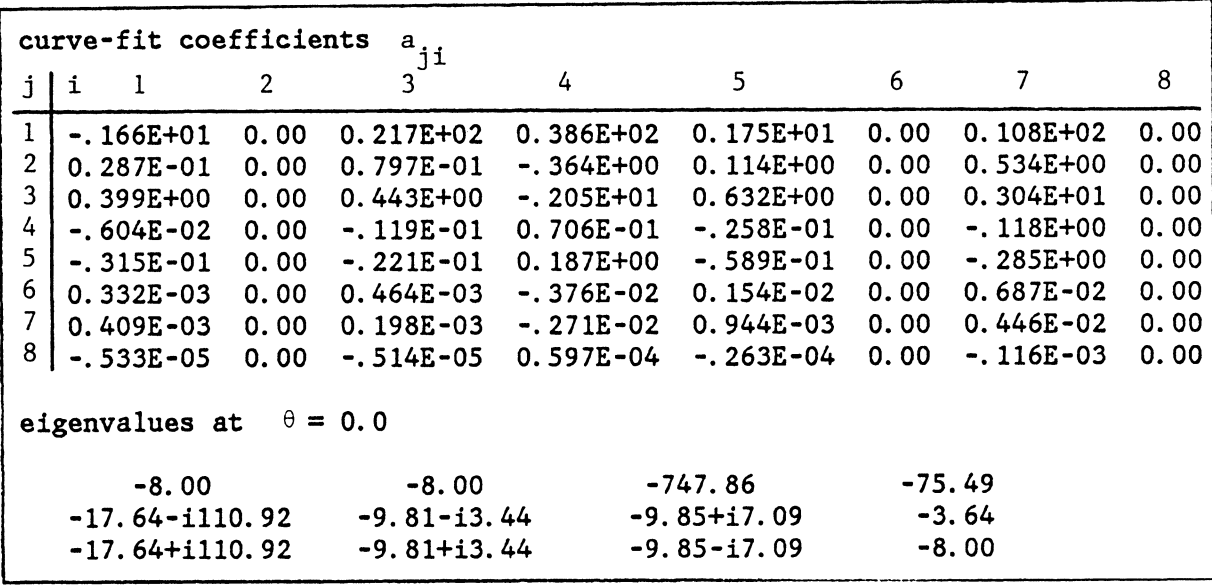

Table 7.3 Control gains and corresponding system eigenvalues, experiment number 3

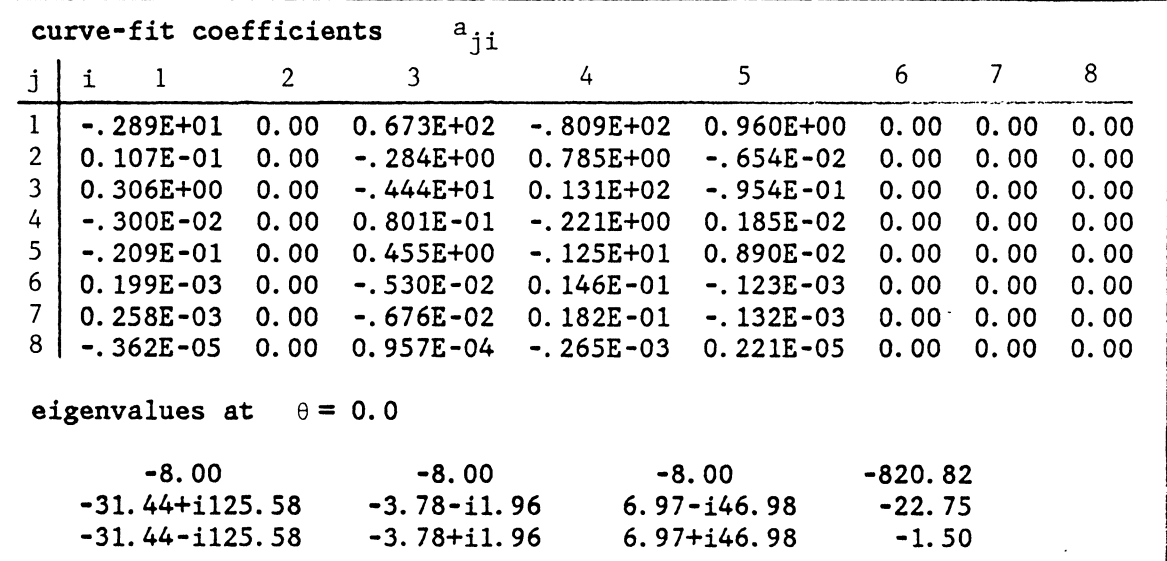

Table 7.4 Control gains and corresponding system eigenvalues, experiment number 4

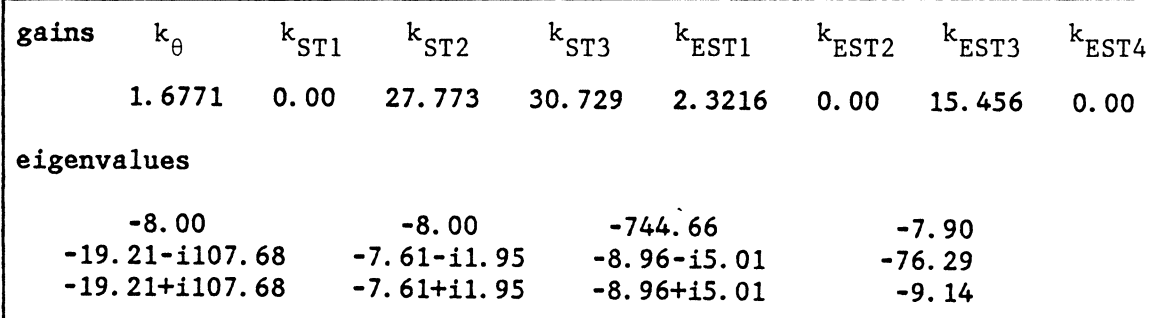

Table 7.5 Control gains and corresponding system eigenvalues, experiment number 5

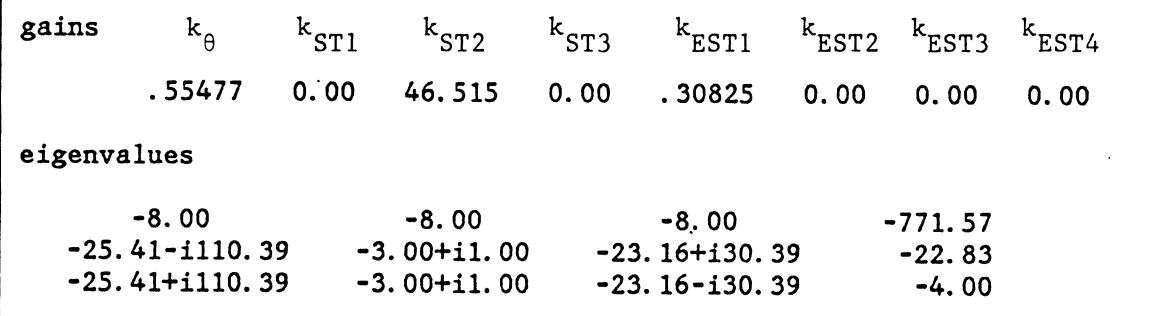

Table 7.6 Control gains and corresponding system eigenvalues, experiment number 6

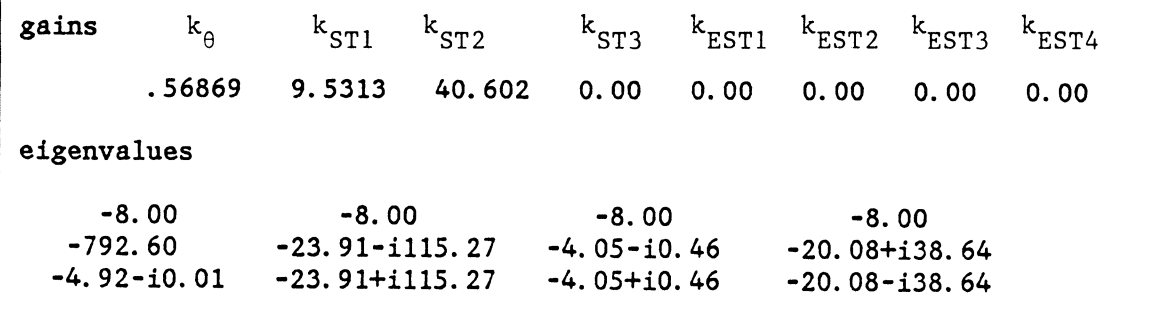

Table 7.7 Control gains and corresponding system eigenvalues, experiment number 7

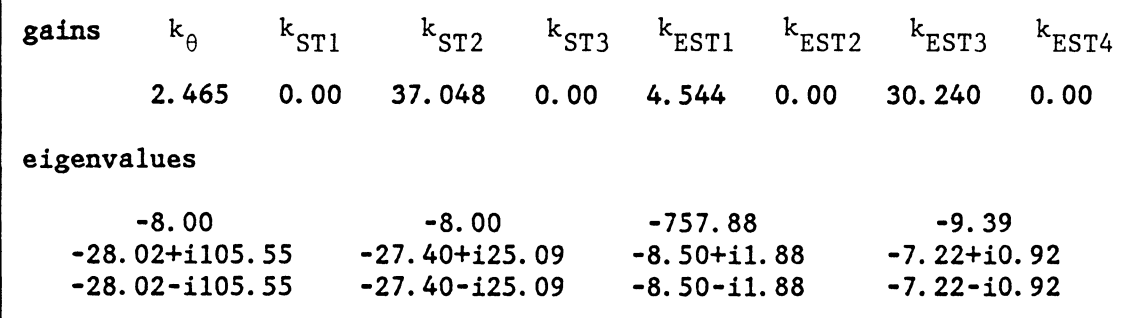

Table 7.8 Control gains and corresponding system eigenvalues, experiment number 8

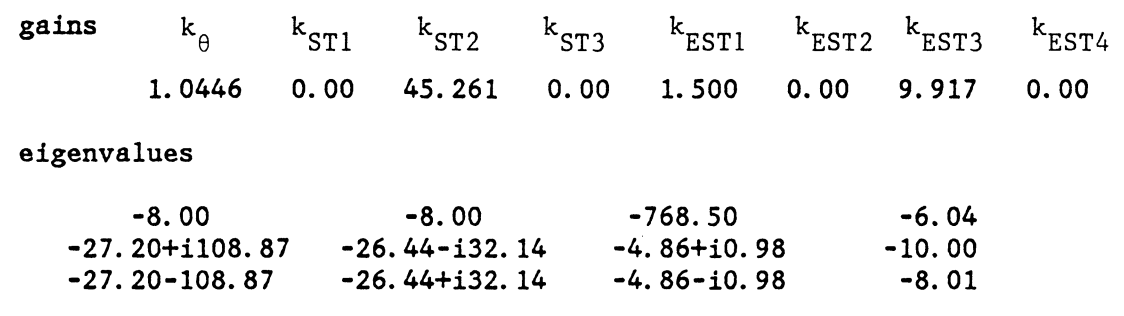

Table 7.9 Control gains and corresponding system eigenvalues, experiment number 9

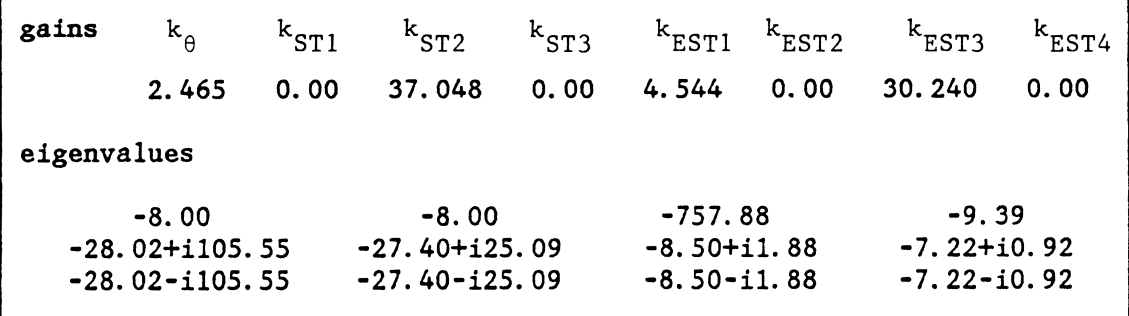

Table 7.10 Control gains and corresponding system eigenvalues, experiment number 10

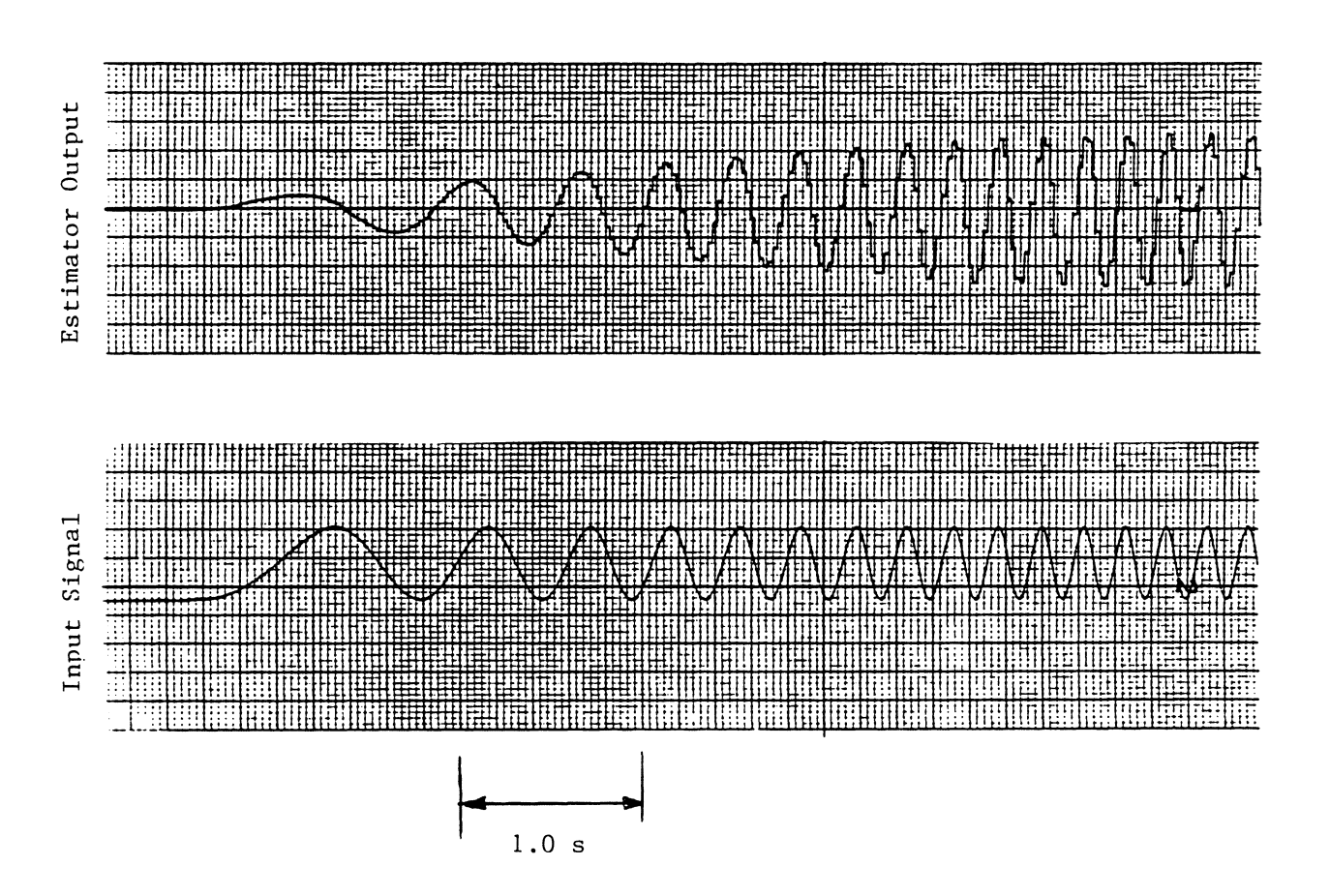

Figure 7.1 Estimator output as a function of frequency

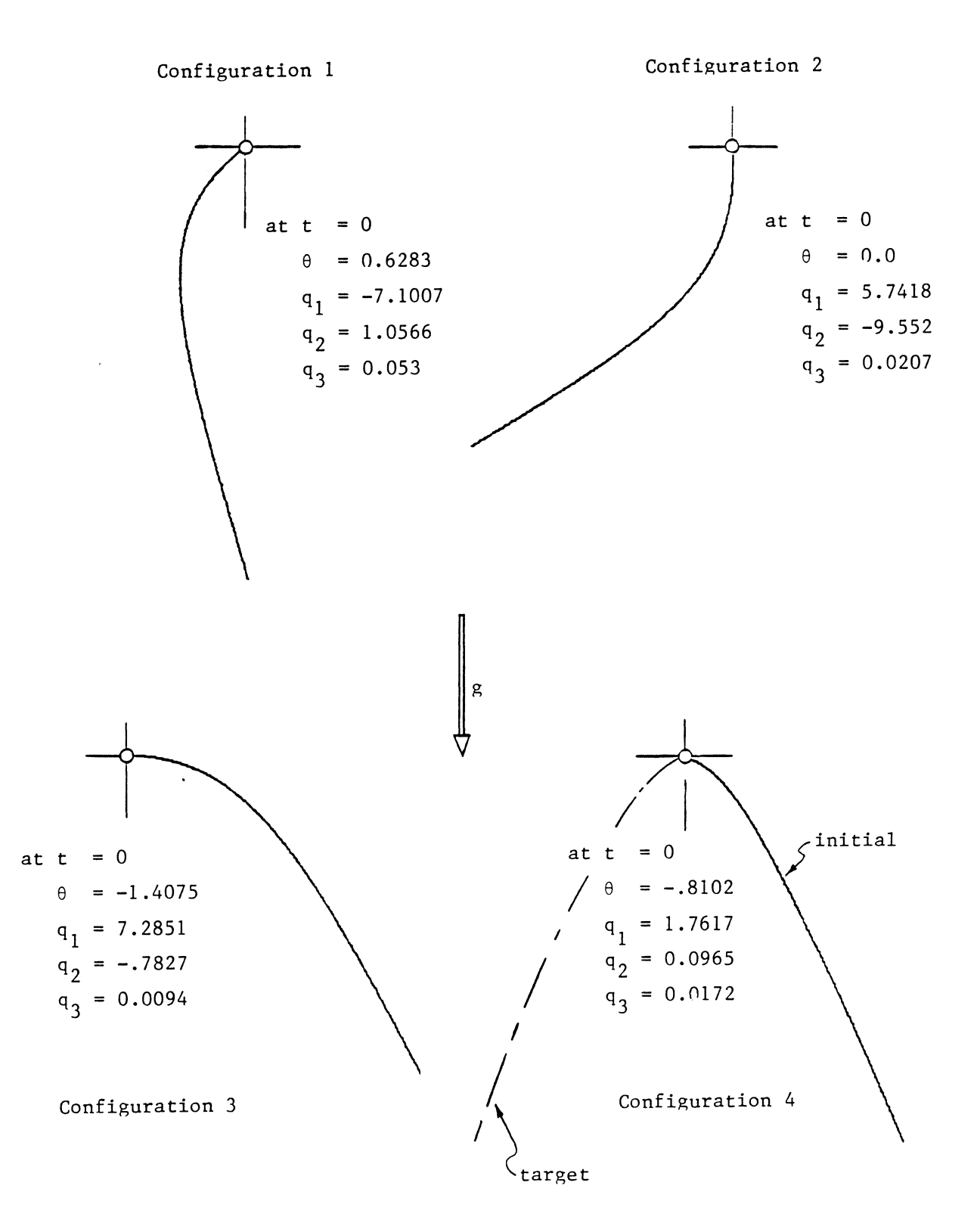

Figure 7.2 Initial configurations for experimental tests

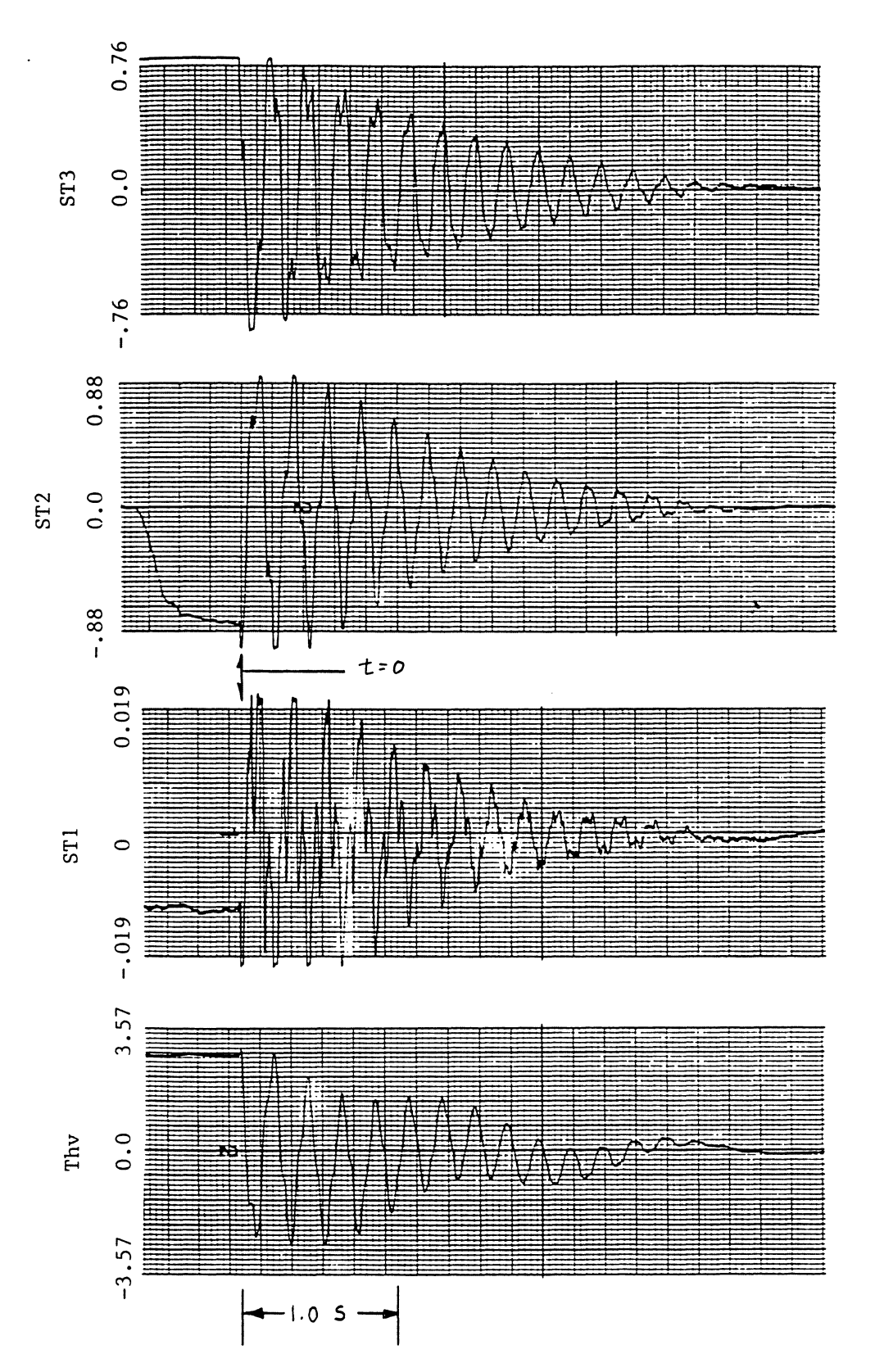

Figure 7.3 Uncontrolled-system response, initial configuration 1

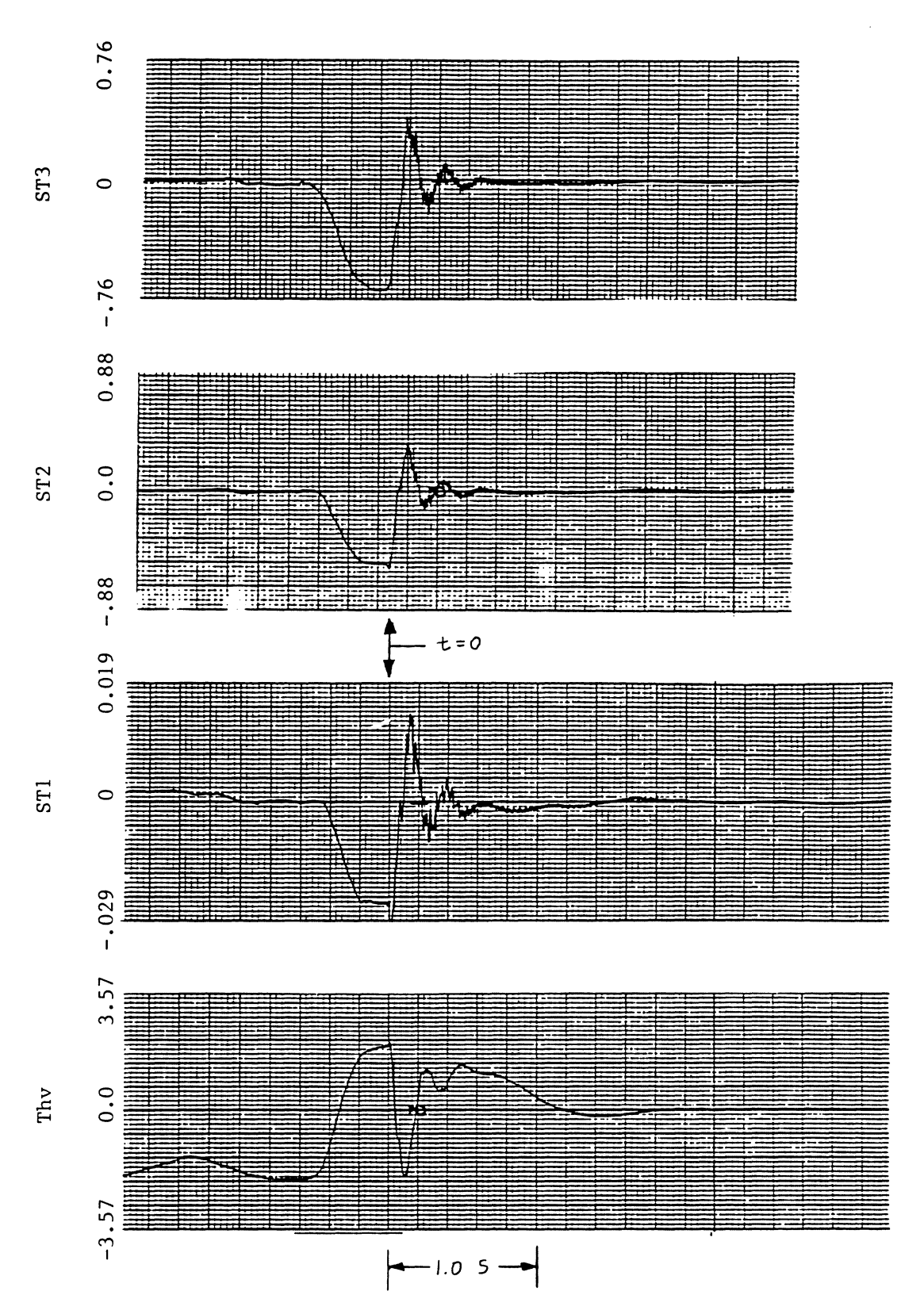

Figure 7.4 Experimental results, experiment number 1

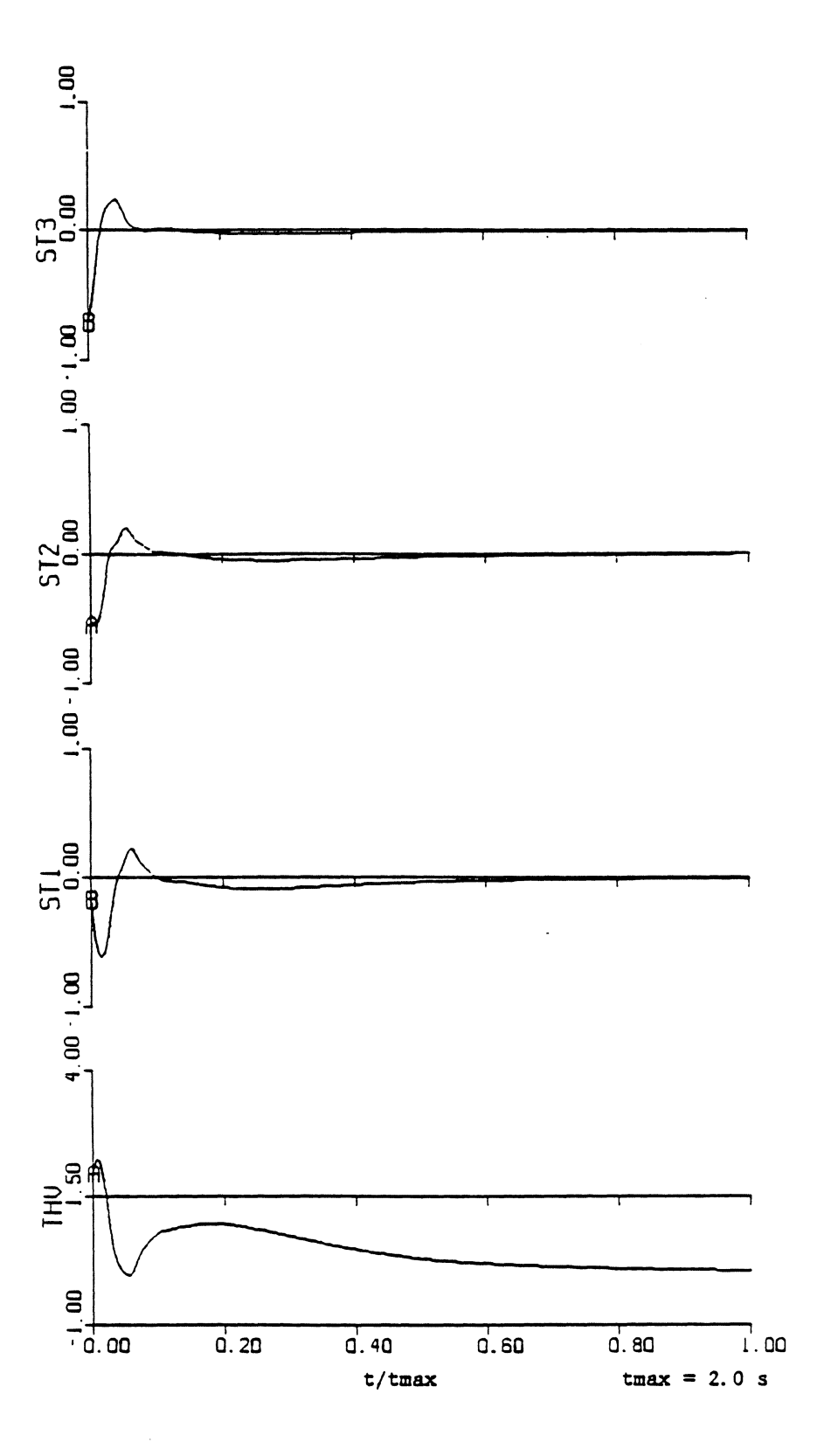

Figure 7.5 Simulation results, experiment number 1

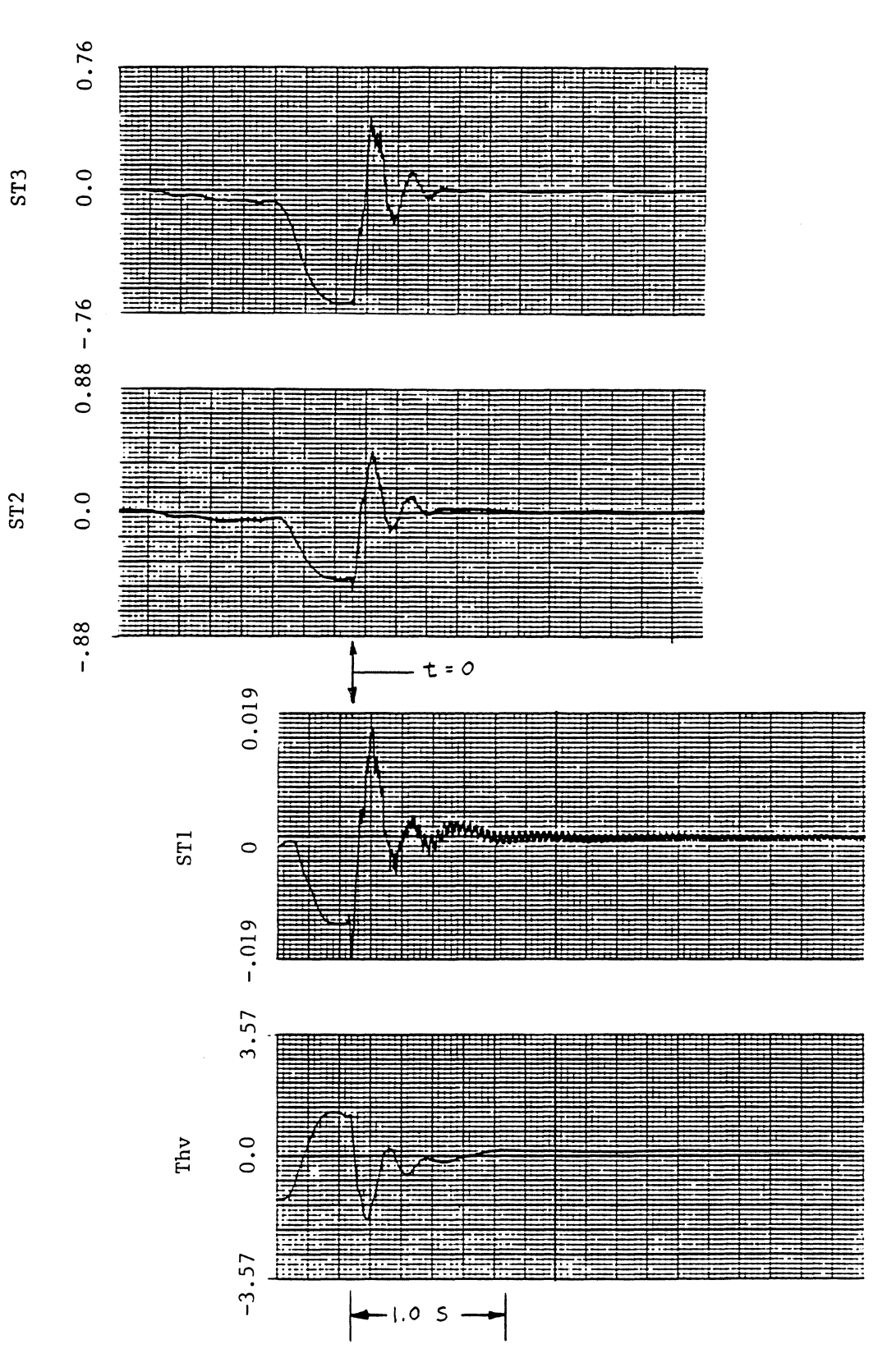

Figure 7.6 Experimental results, experiment number 2

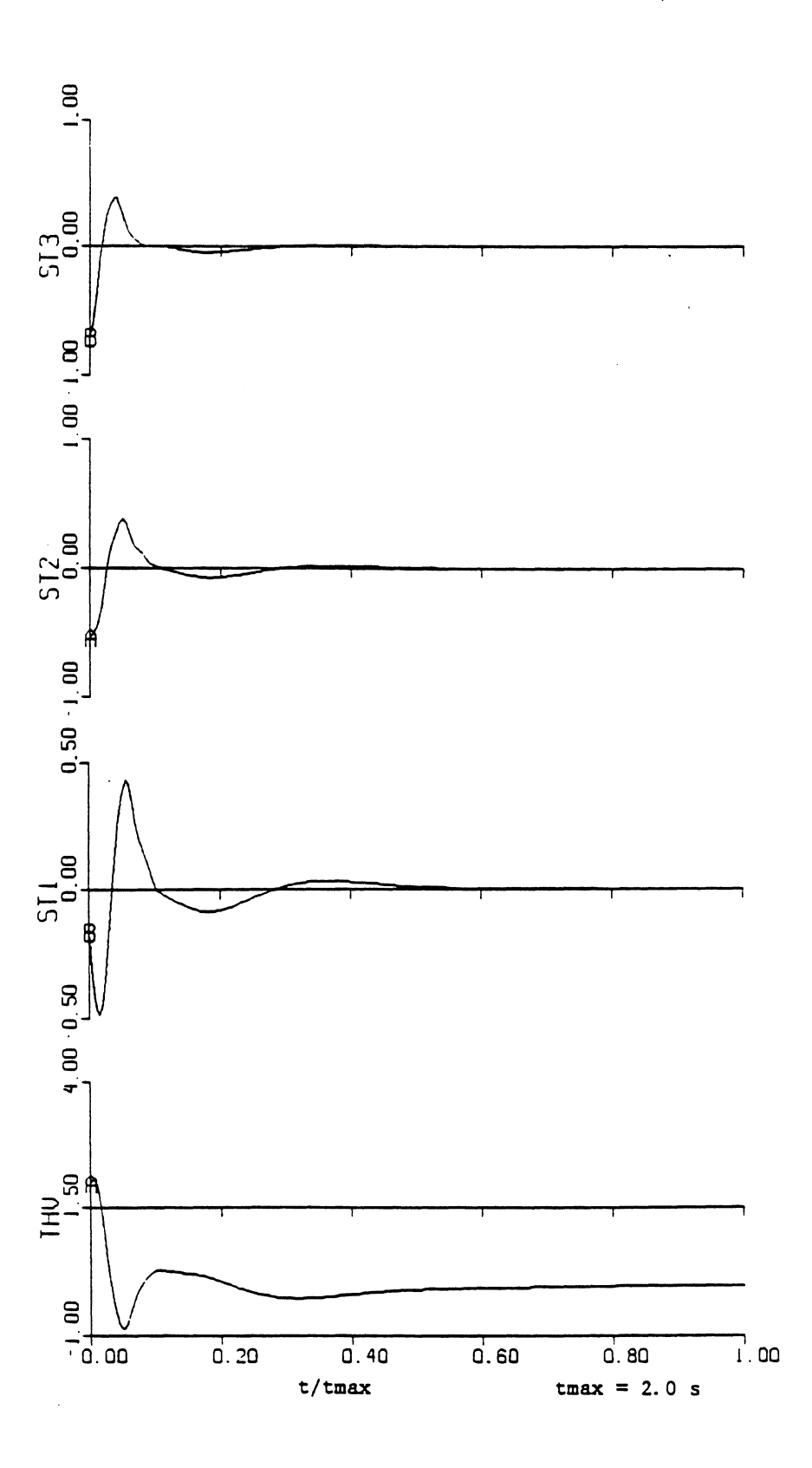

Figure 7.7 Simulation results, experiment number 2

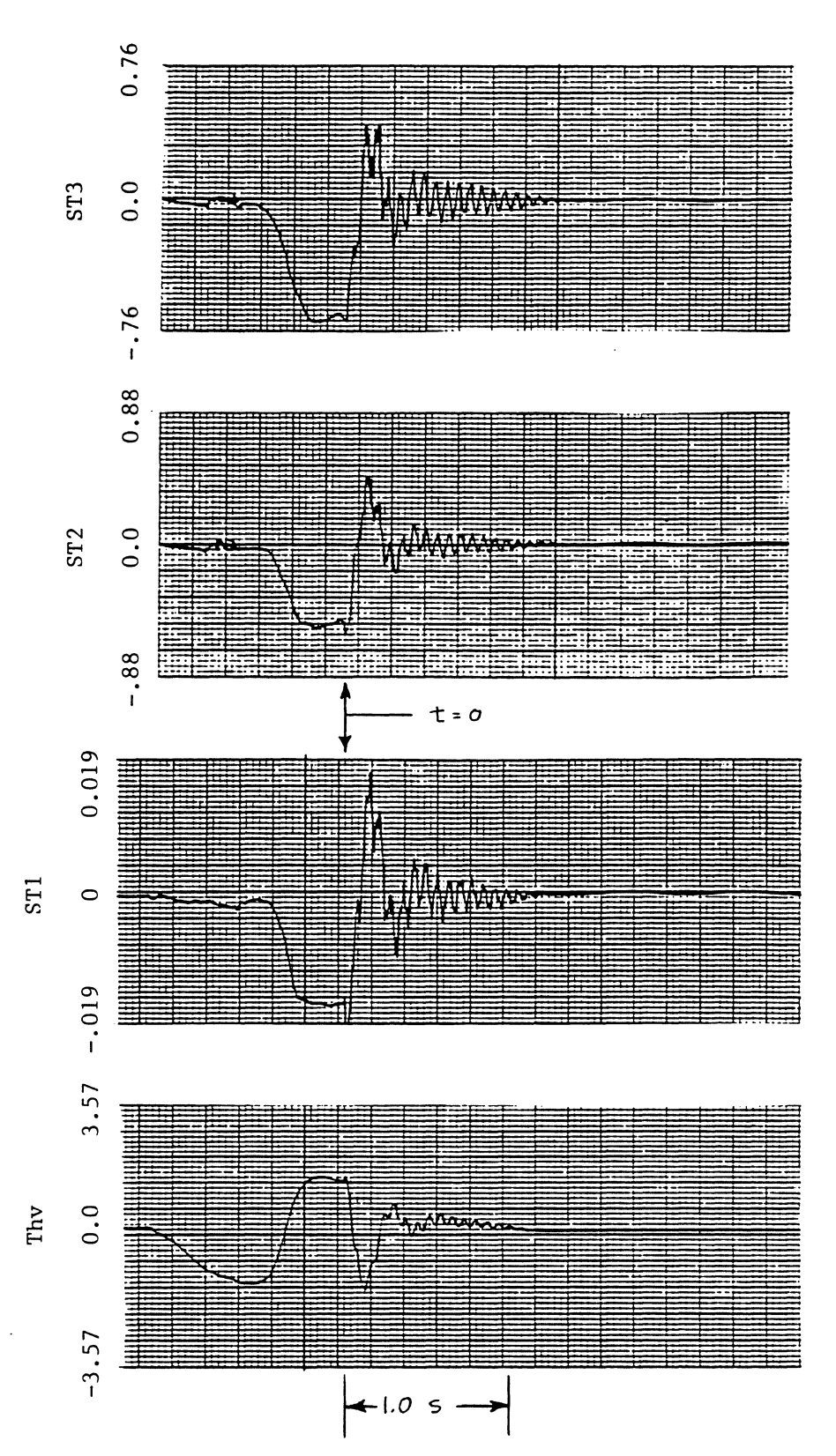

Figure 7.8 Experimental results, experiment number 3

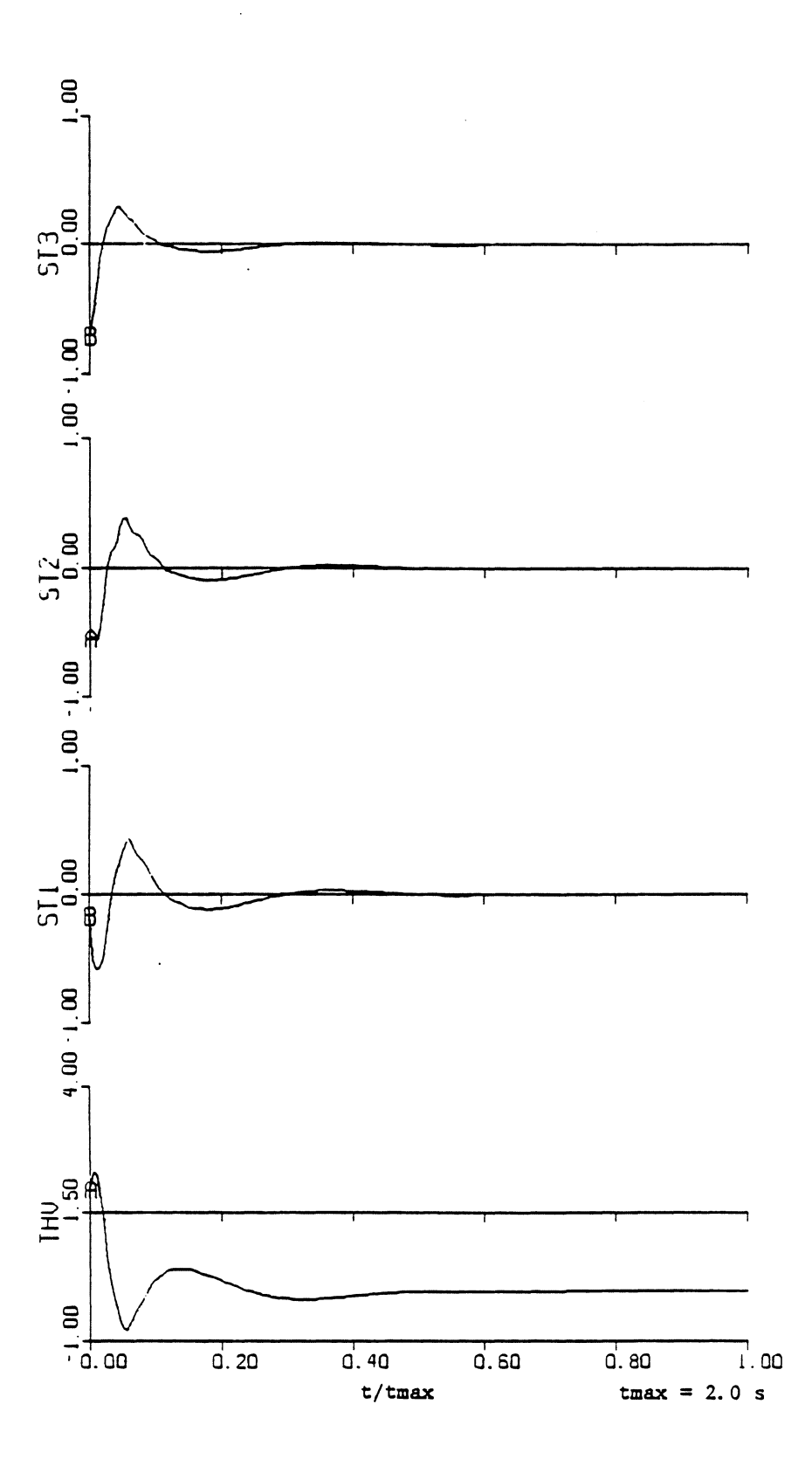

Figure 7.9 Simulation results, experiment number 3

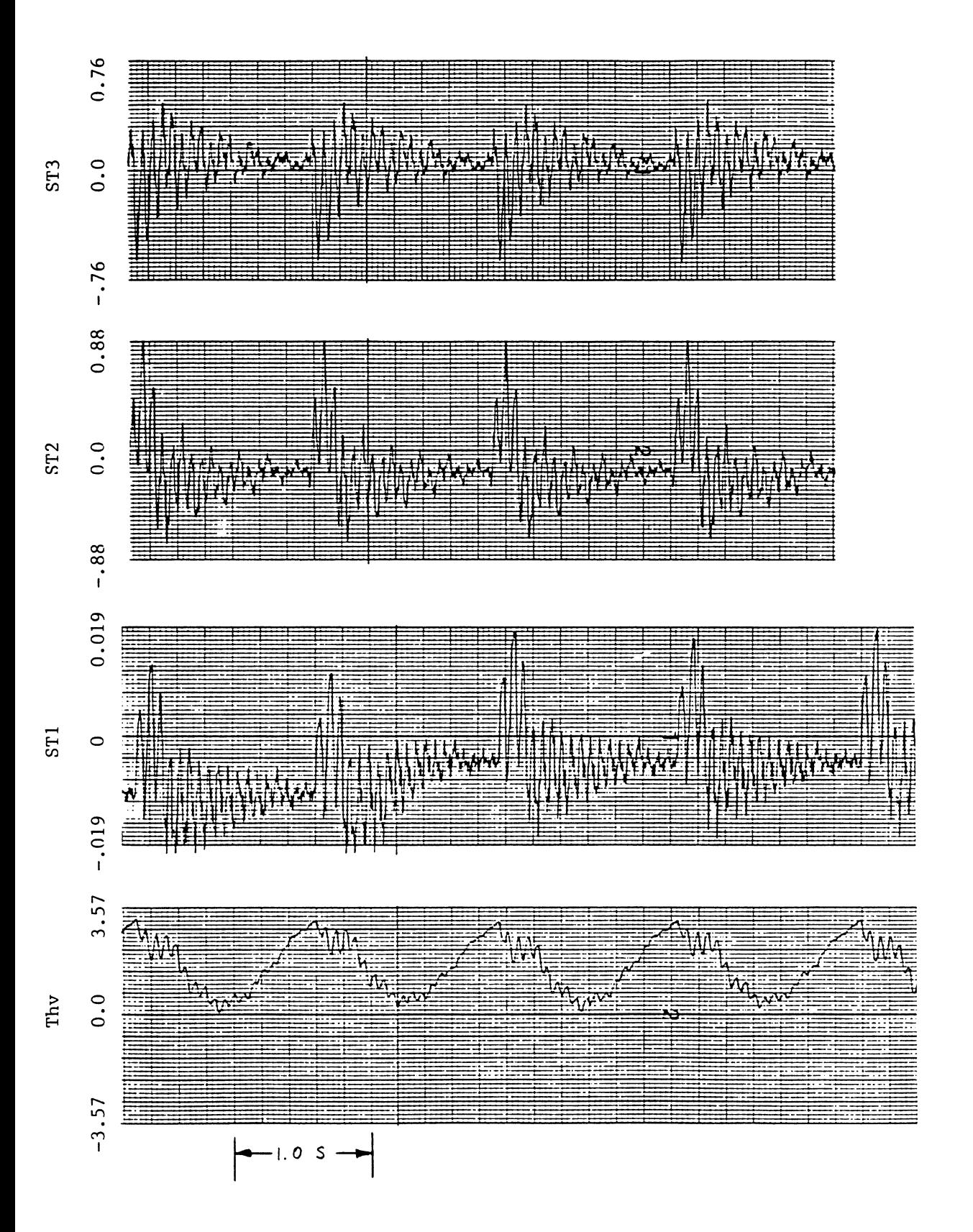

Figure 7.10 Experimental results, experiment number 4

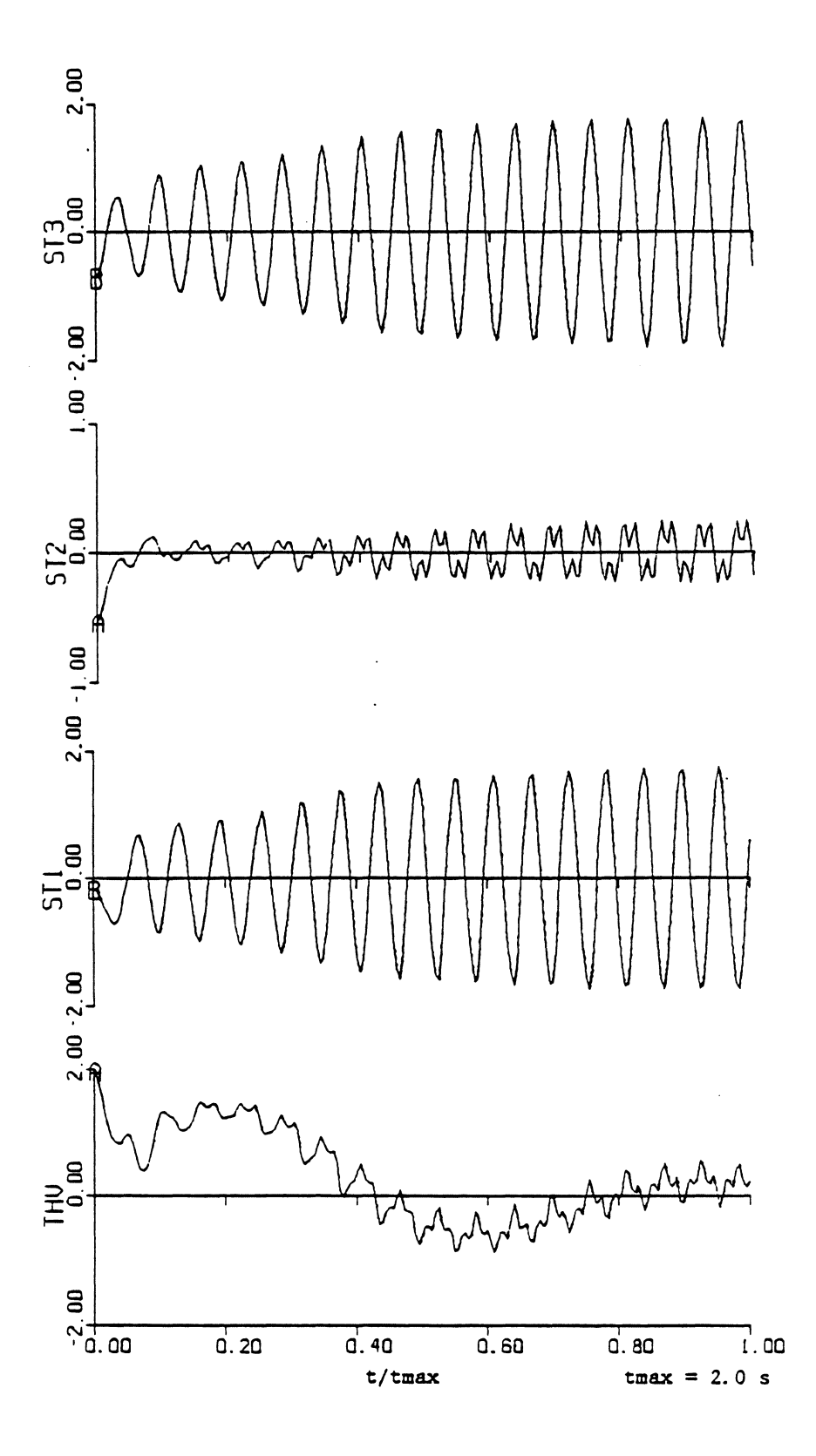

Figure 7.11 Simulation results, experiment number 4

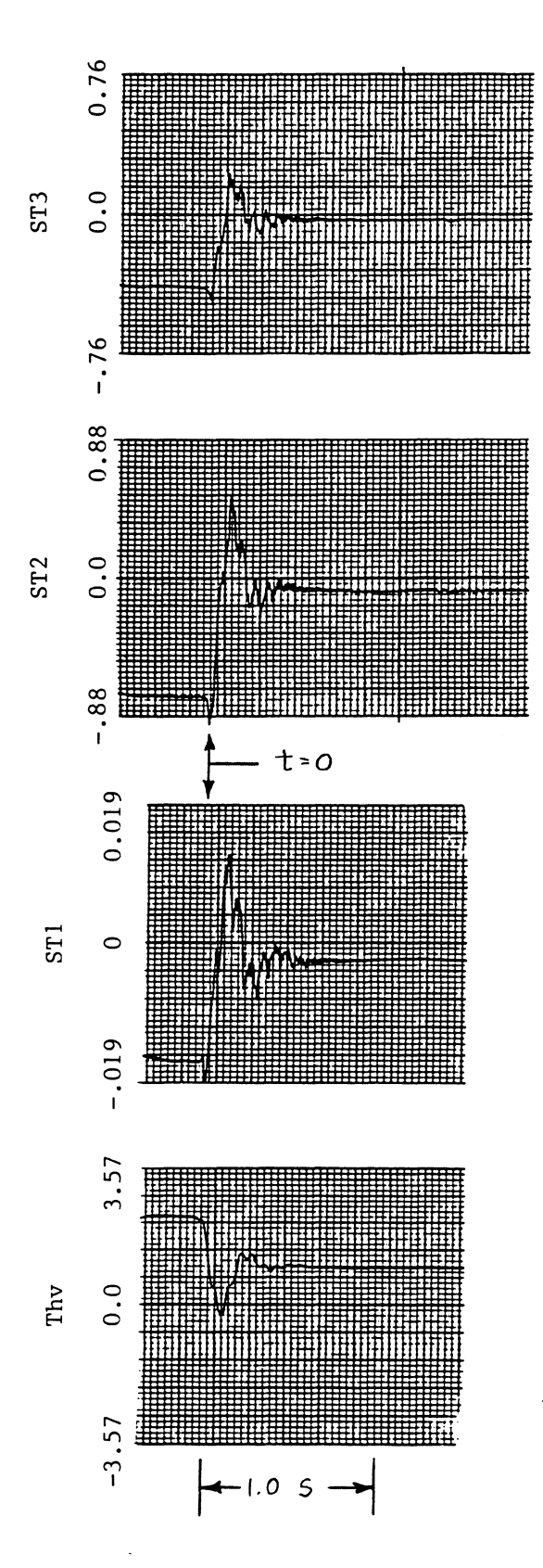

Figure 7.12 Experimental results, experiment number 5

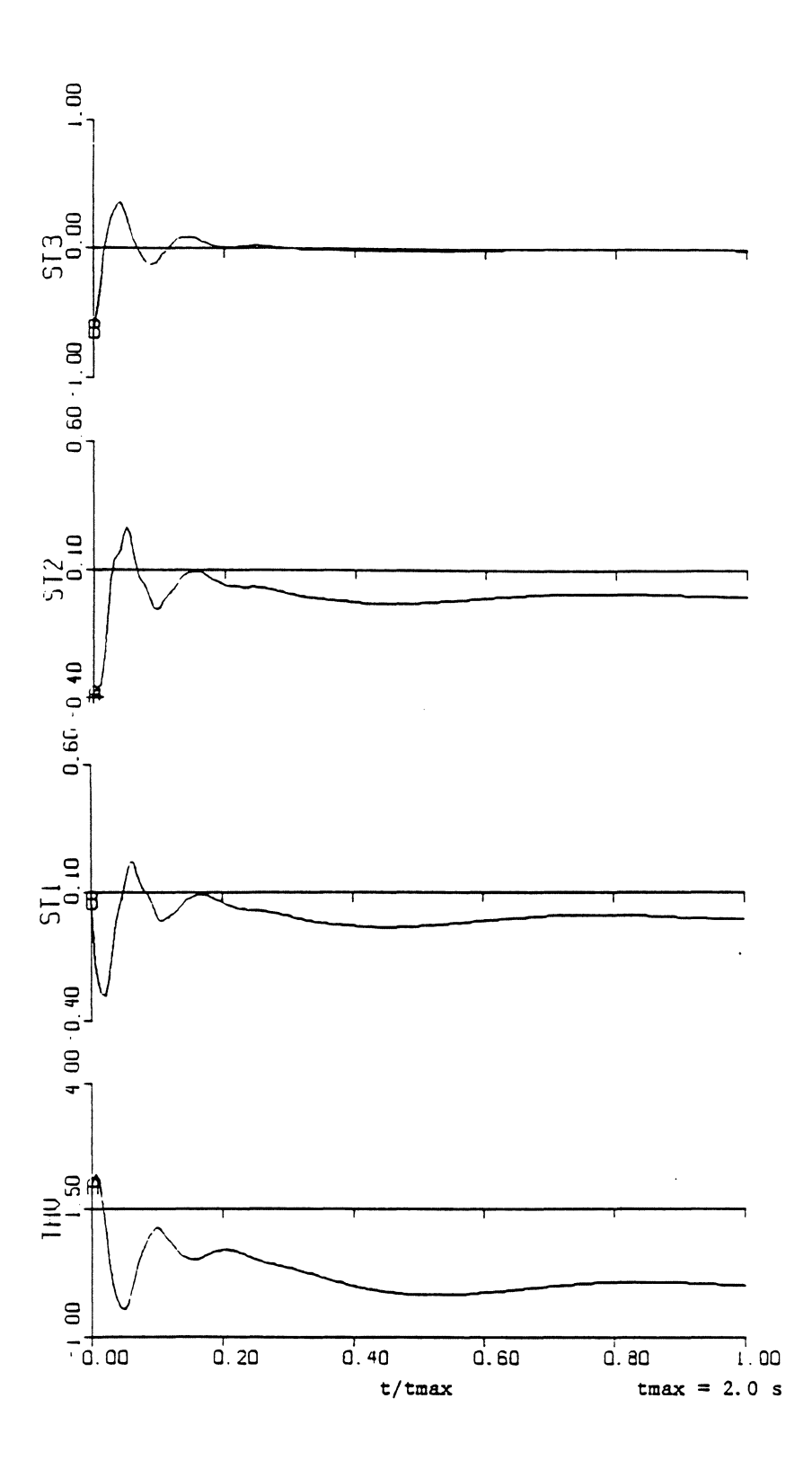

Figure 7.13 Simulation results, experiment number 5

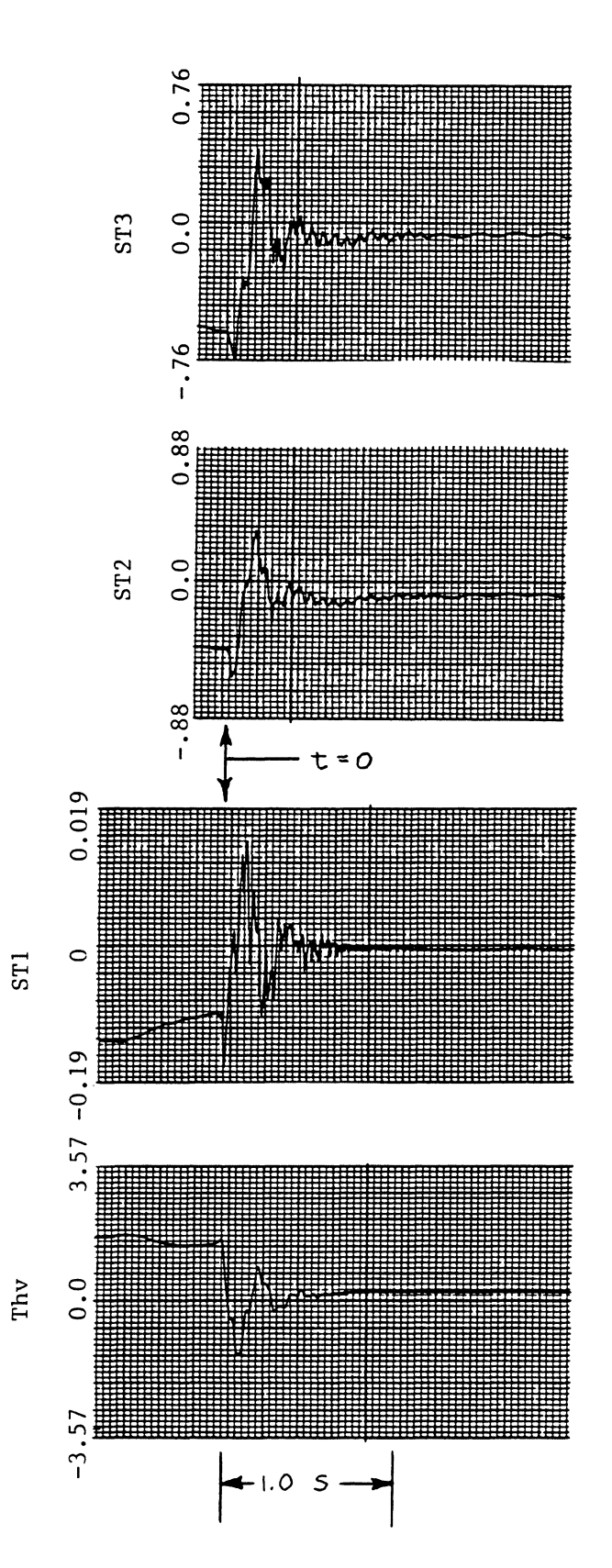

Figure 7.14 Experimental results, experiment number 6

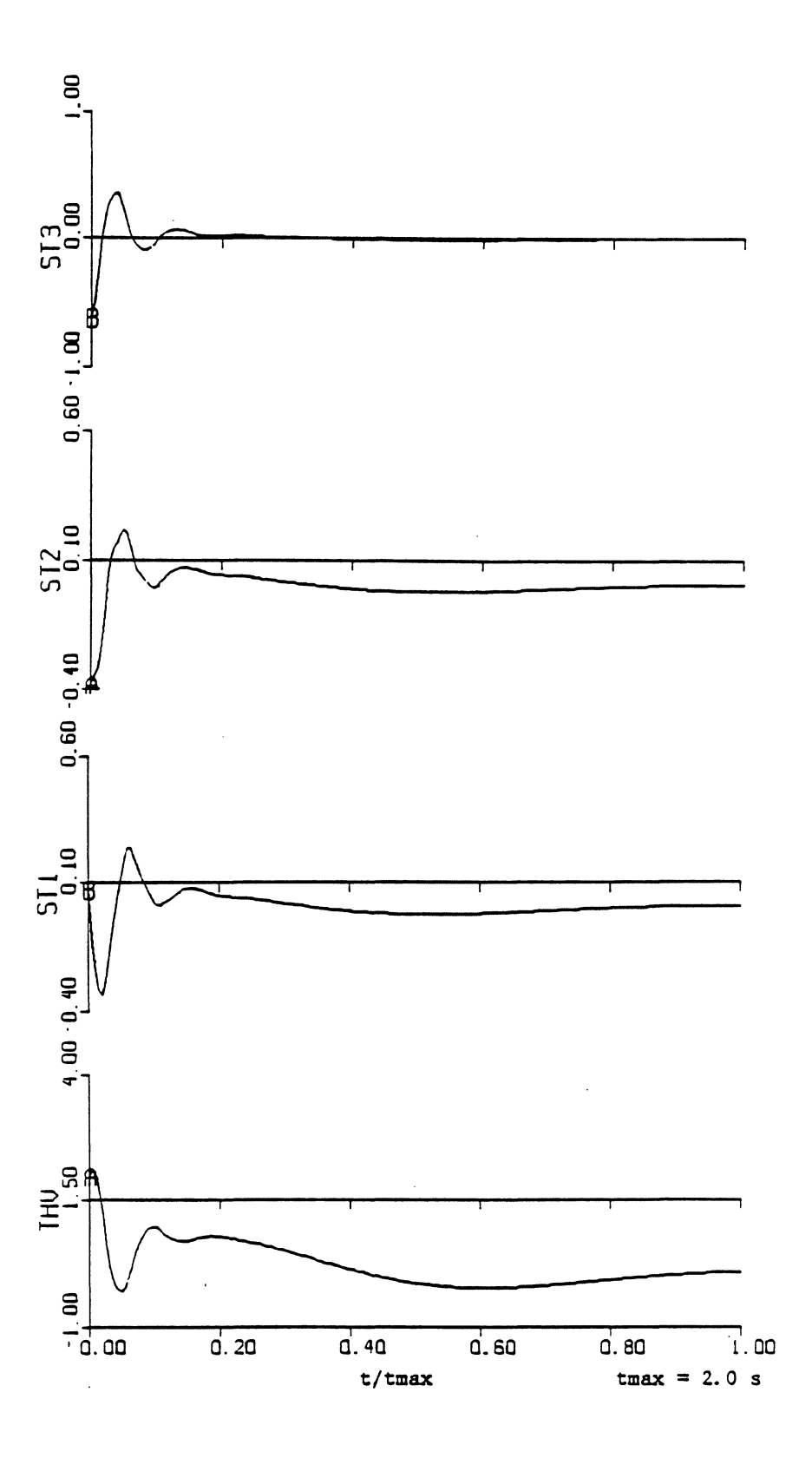

Figure 7.15 Simulation results, experiment number 6
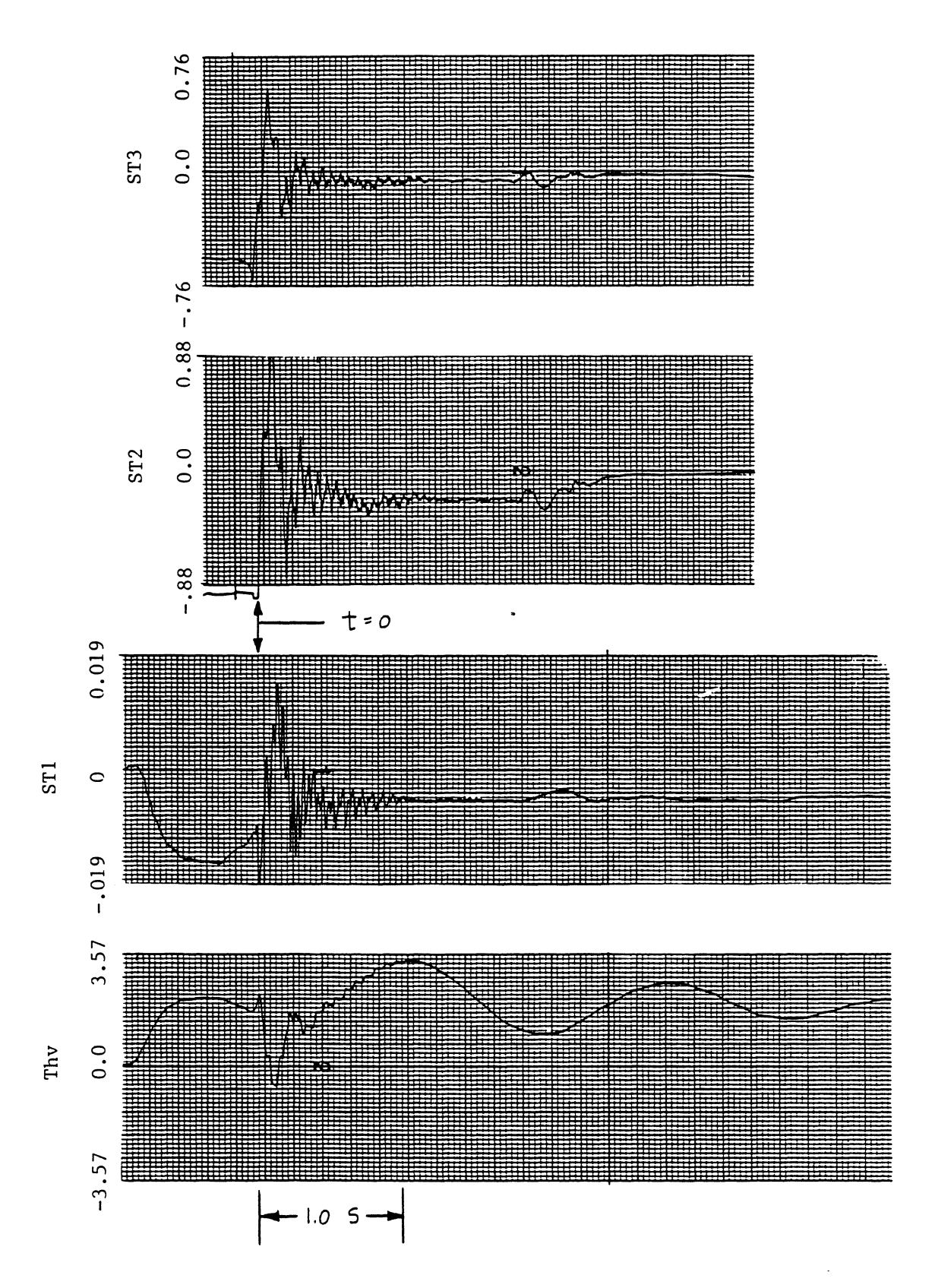

Figure 7.16 Experimental results, experiment number 7

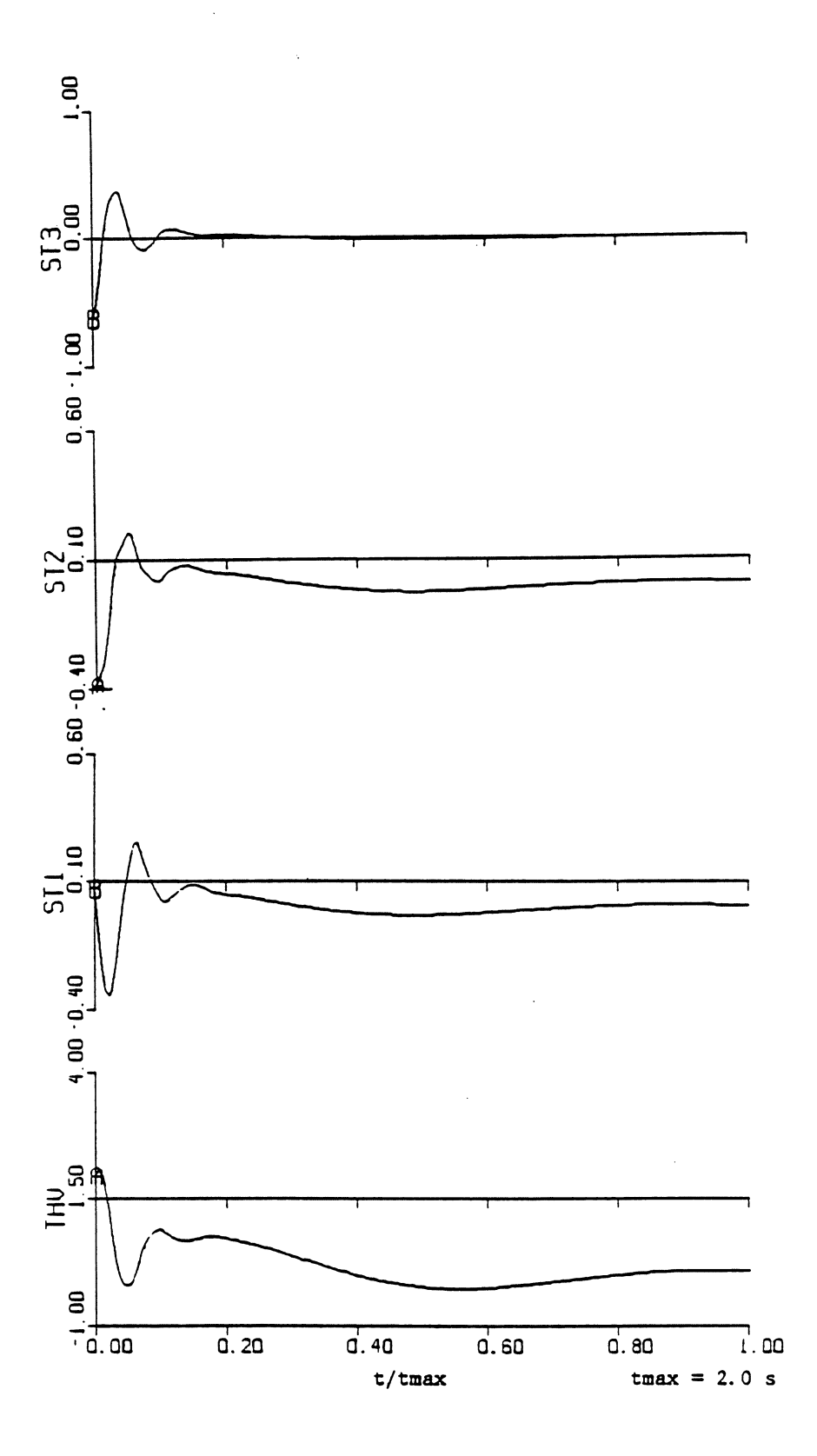

Figure 7.17 Simulation results, experiment number 7

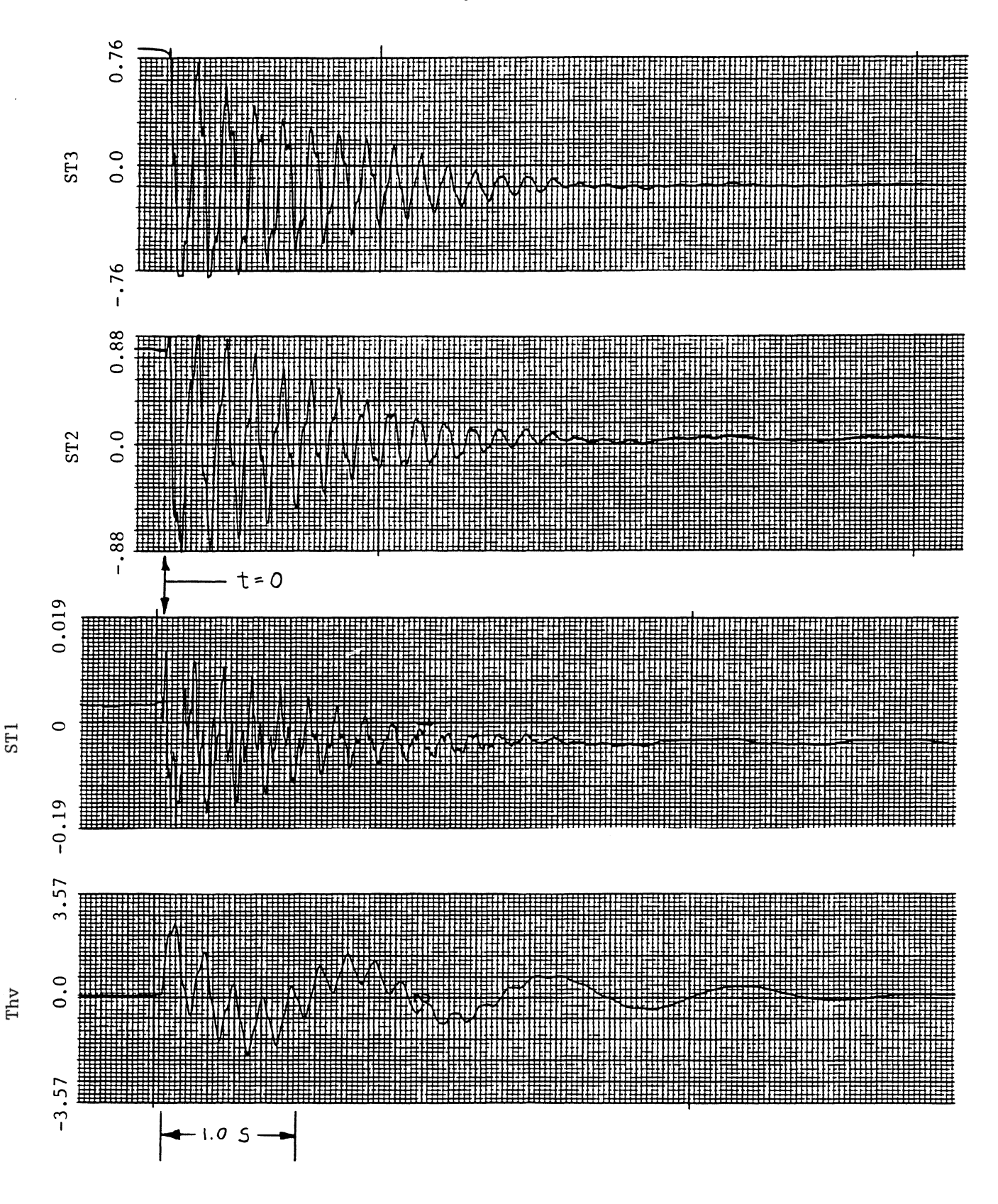

Figure 7.18 Uncontrolled-system response, initial configuration 2

99

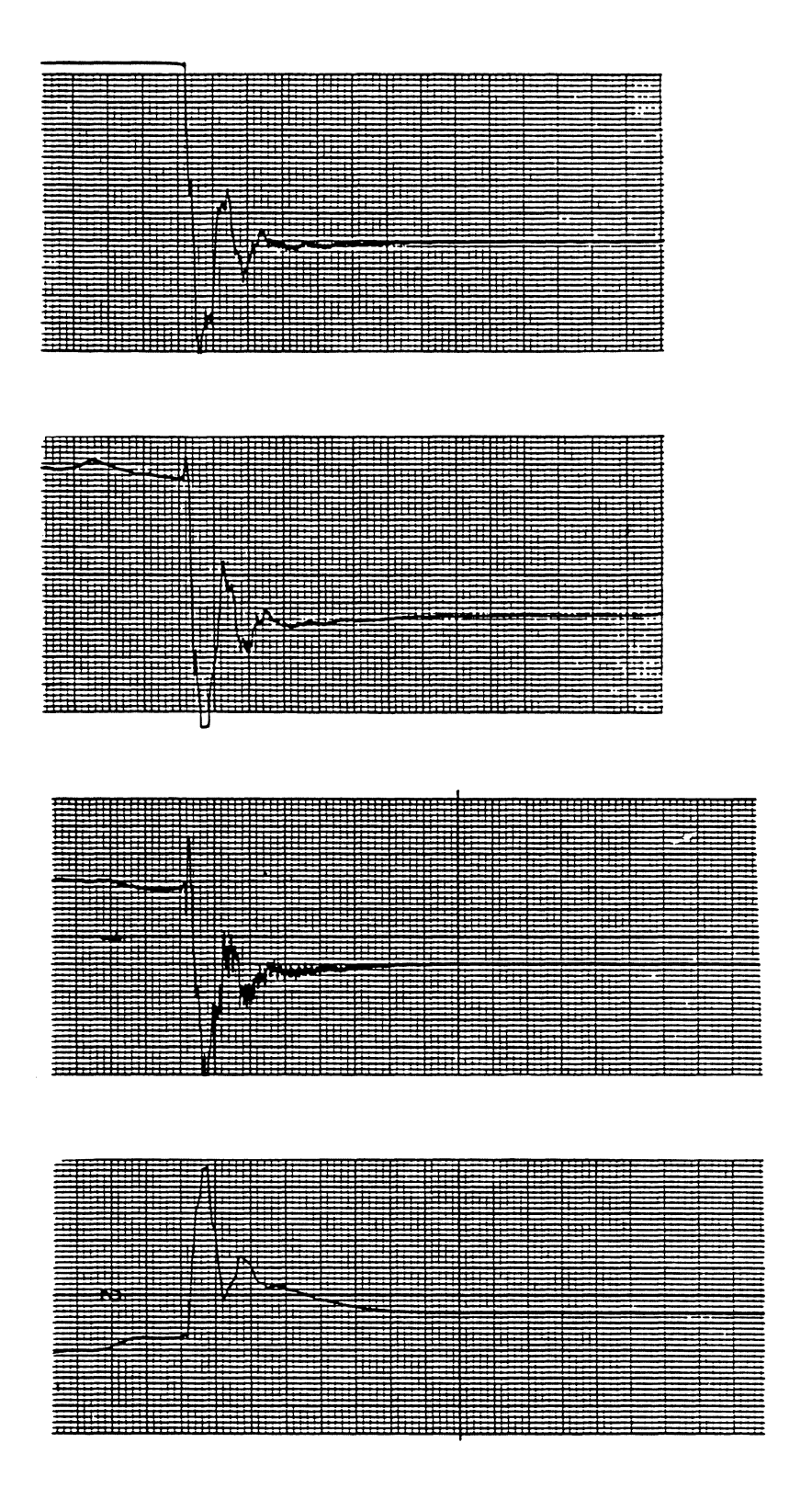

Figure 7.19 Experimental results, experiment number 8

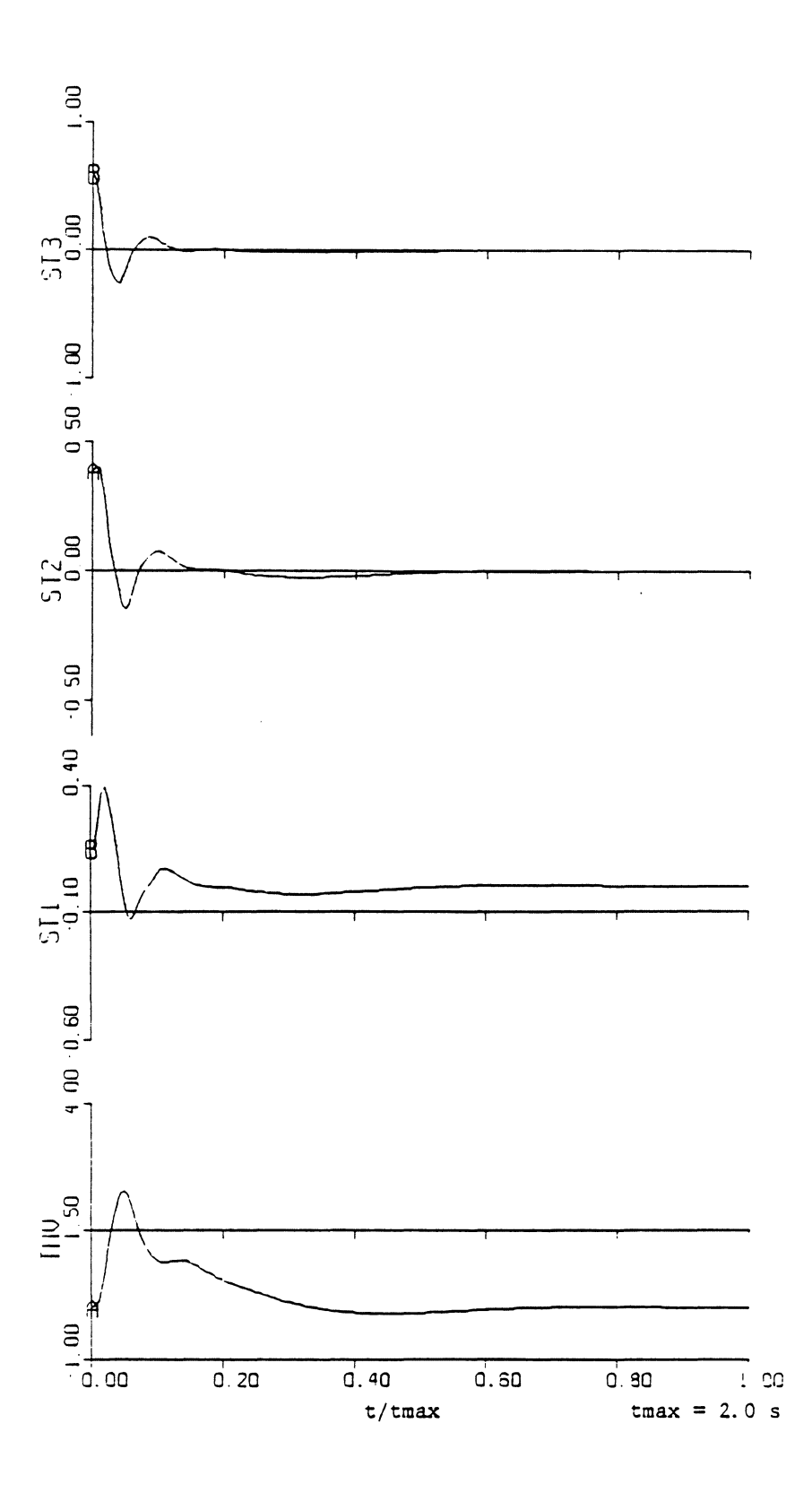

Figure 7.20 Simulation results, experiment number 8

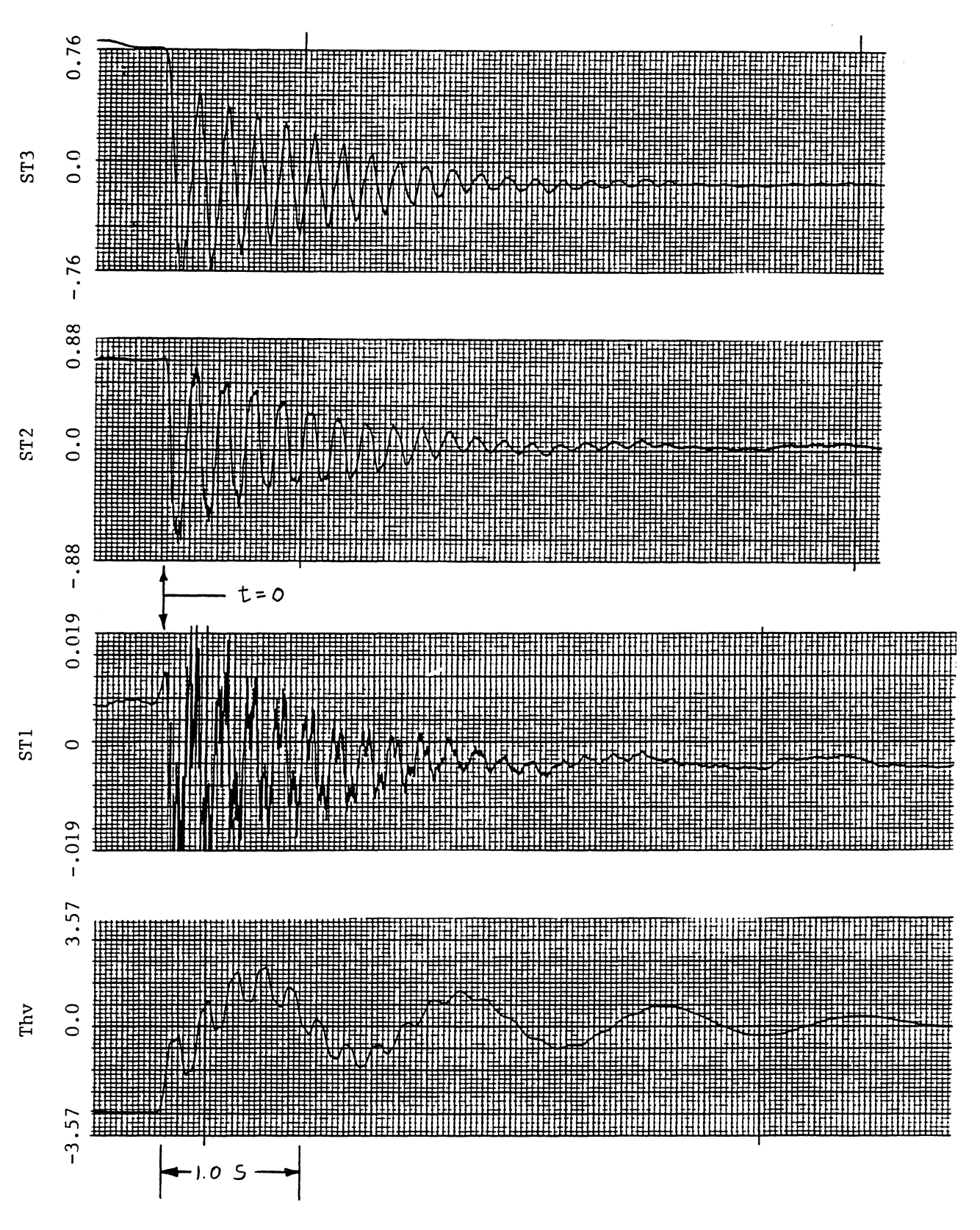

Figure 7.21 Uncontrolled-system response, initial configuration 3

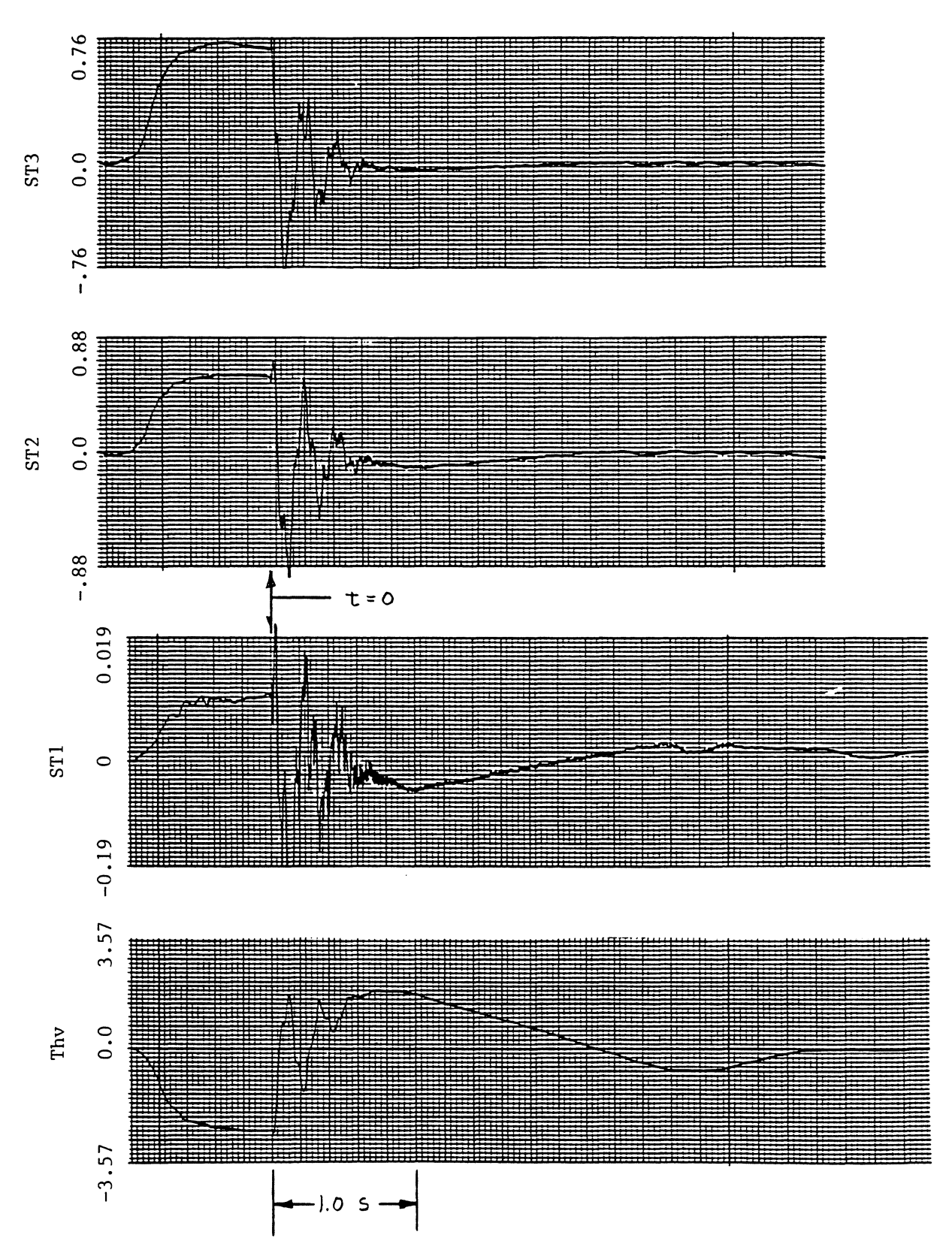

Figure 7.22 Experimental results, experiment number 9

 $\cdot$ 

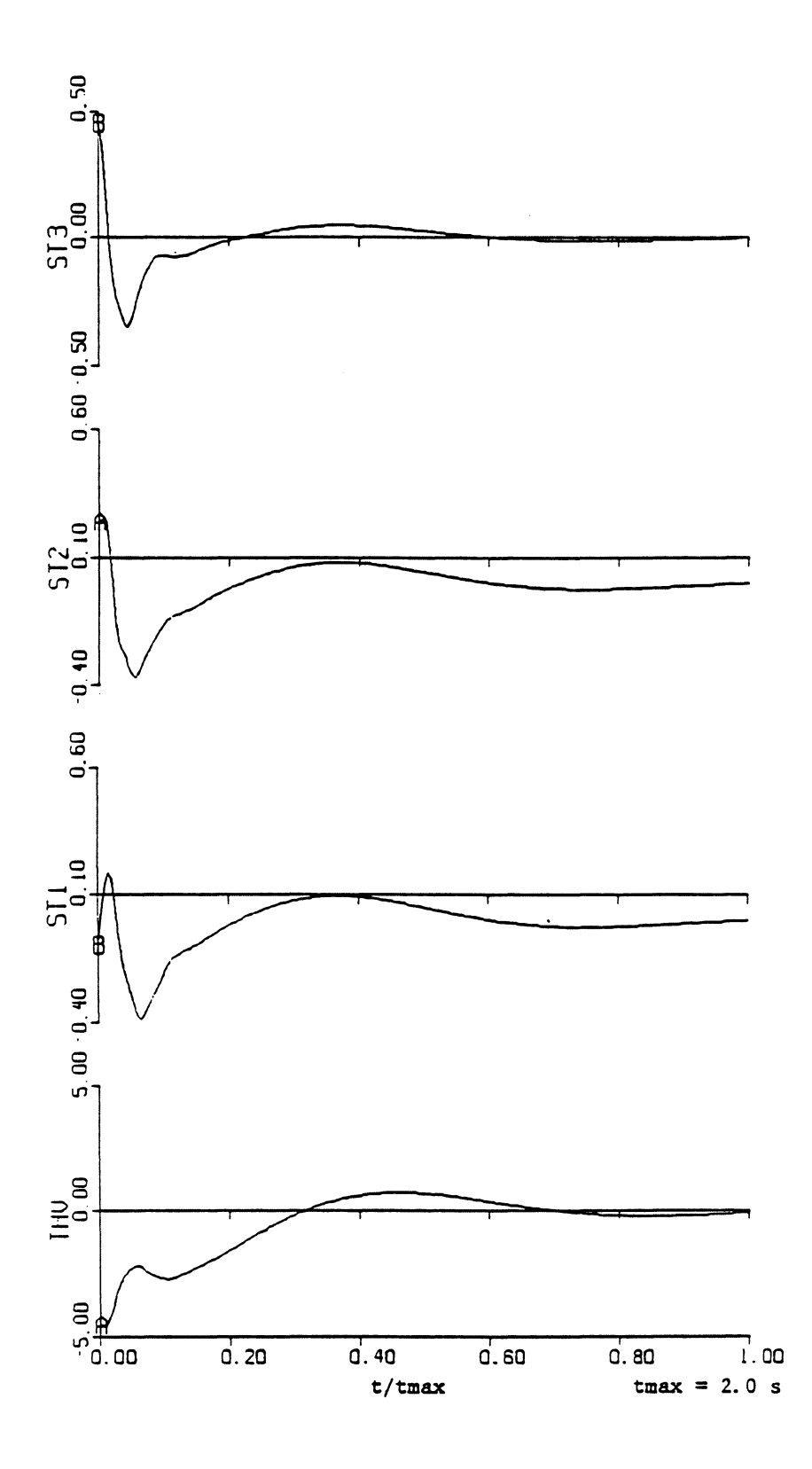

Figure 7.23 Simulation results, experiment number 9

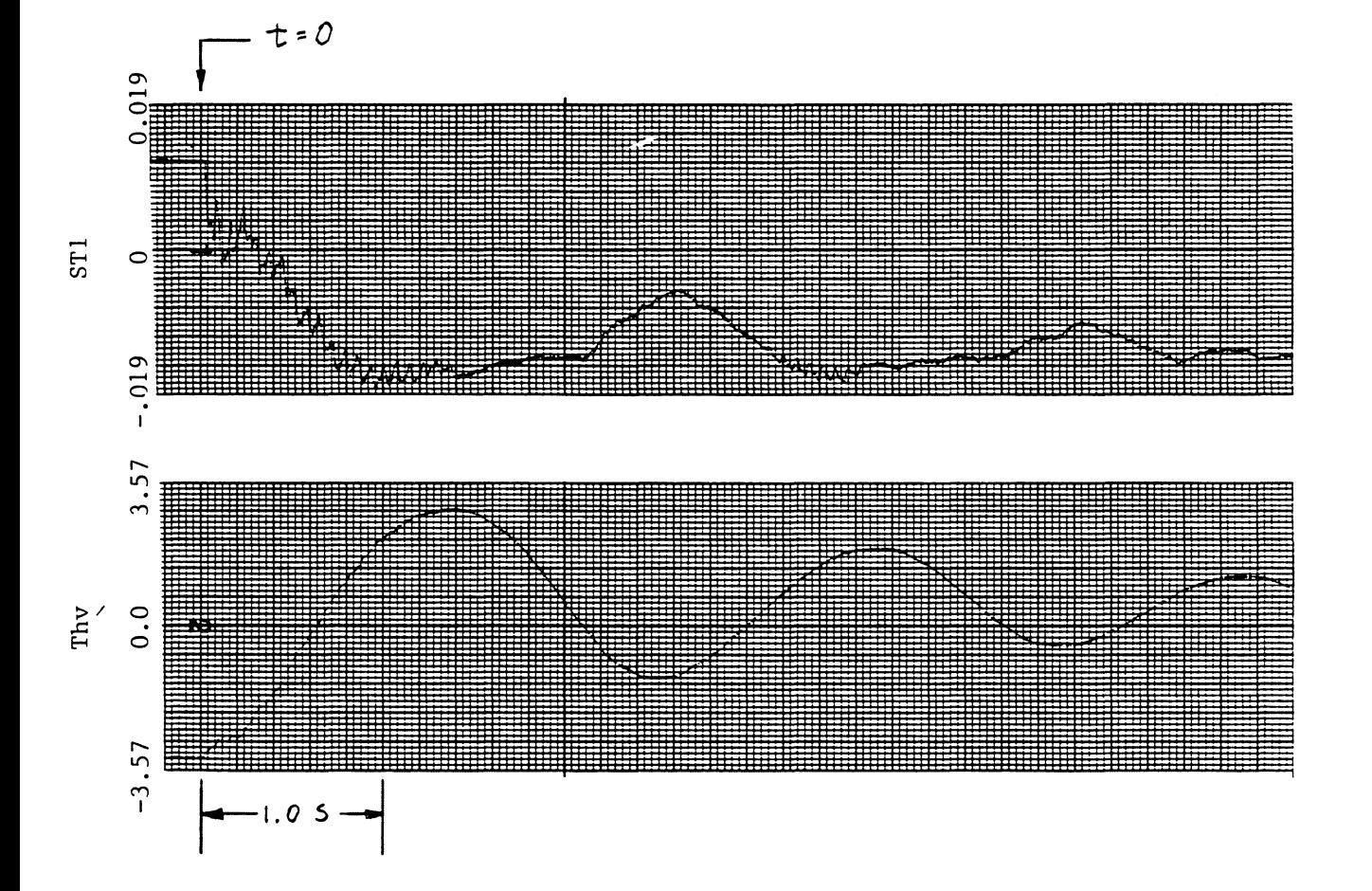

Slewing maneuver,  $k = 1$ , for comparison with results<br>of experiment number 10 Figure 7.24

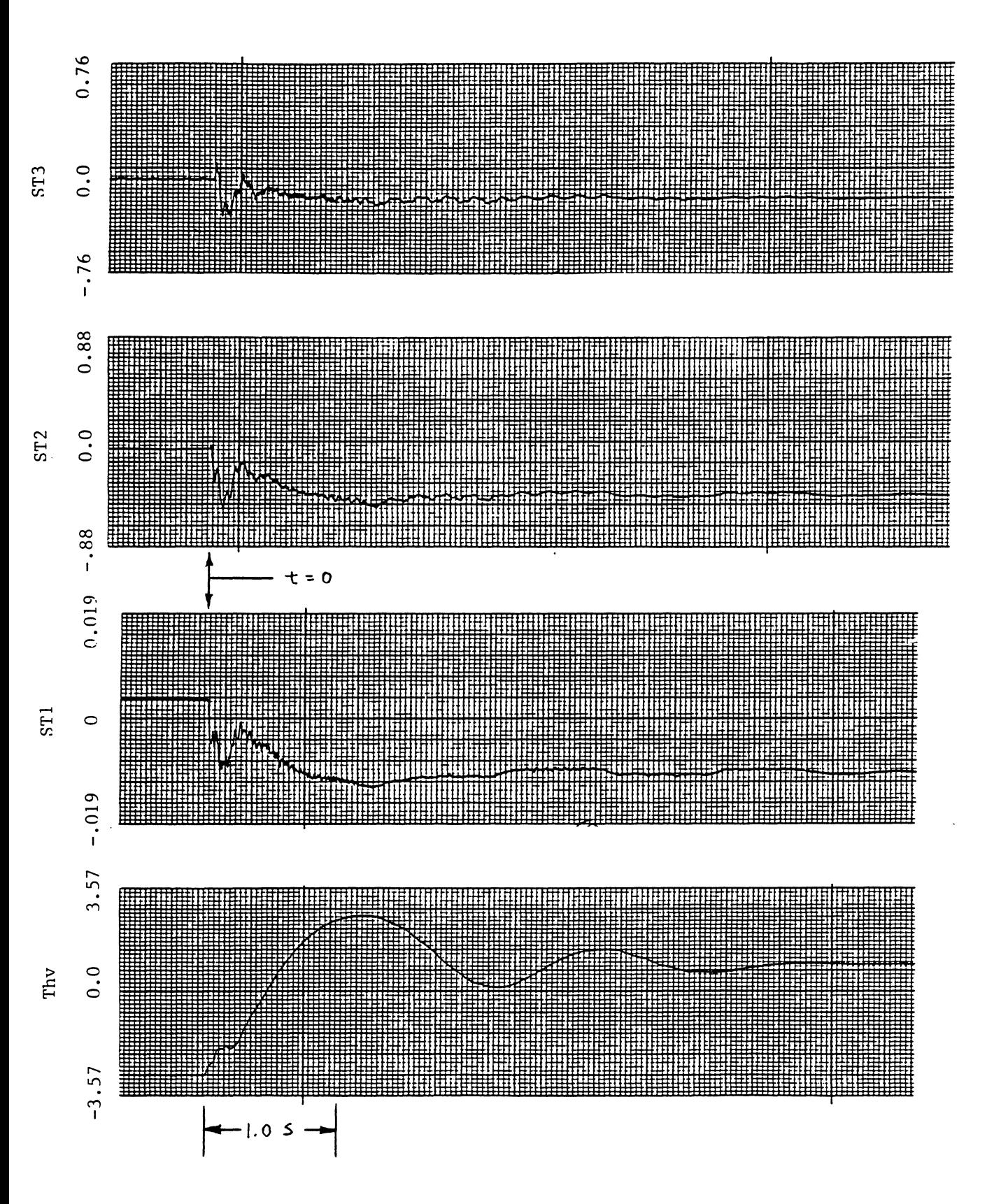

Figure 7.25 Experimental results, experiment number 10

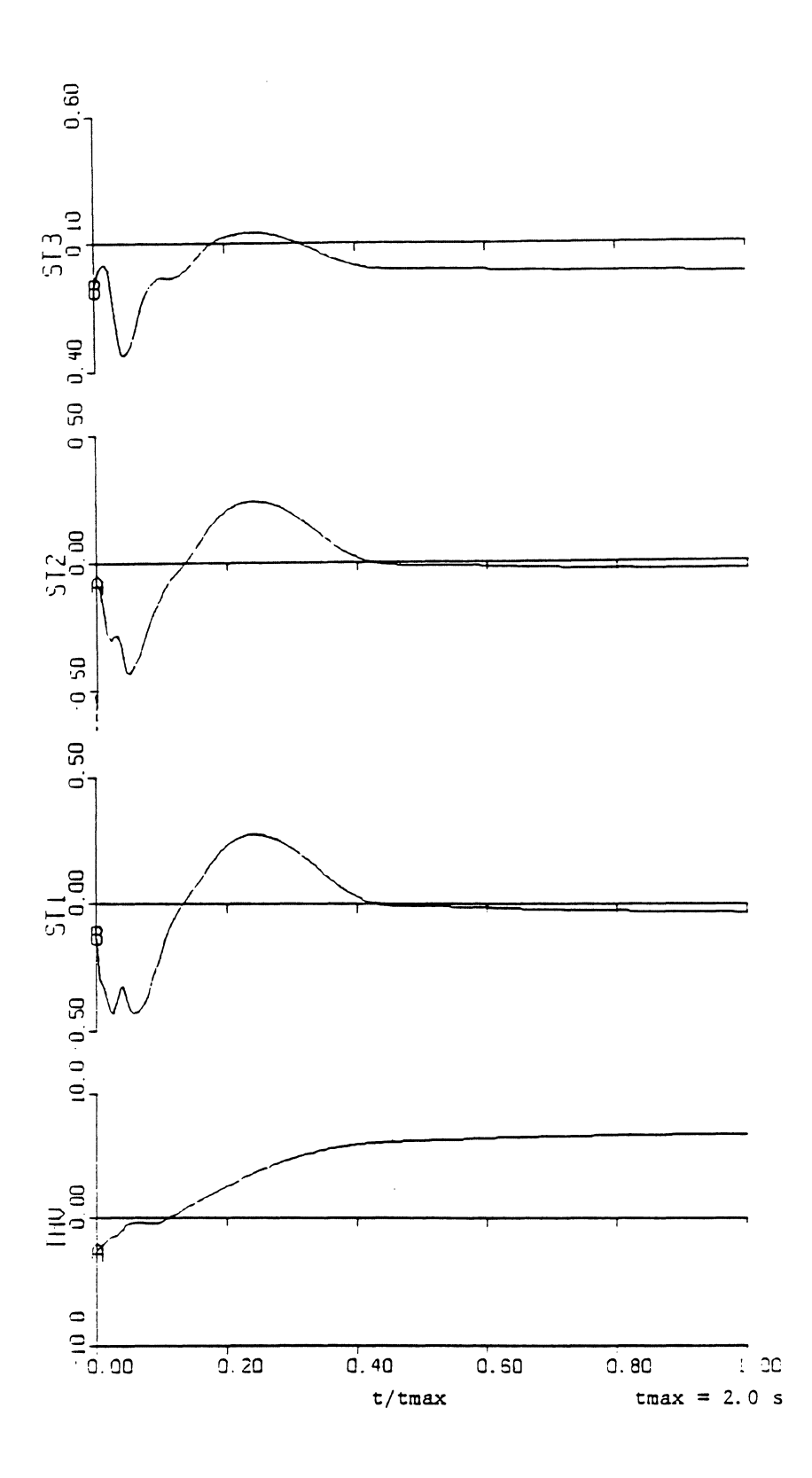

Figure 7.26 Simulation results, experiment number 10

## CHAPTER 8 SUMMARY AND DISCUSSION

The equations of motion for the flexible beam system depicted in Fig. 2 .1 were derived using Lagrange's energy-balance method. The equations were then linearized using two different schemes; one involved linearization about a sequence of discrete angles  $\theta$ , the other involved direct cancellation of nonlinear terms through torque commands. Linear output feedback was added to the system. Gains were chosen so as to force the system to adopt prespecified eigenvalues, following a method discussed by Brogan [7]. It was desired to have these eigenvalues in the left-half region of the s-plane, and the number of eigenvalues which could be purposely and accurately located could be no greater than the number of independent outputs being monitored. Fortran-based computer programs were written for gain determination and for simulation of controlled-system response. The experimental system was then tested using the calculated gains; an IBM PC capable of A/D conversion served as the control device.

Results are respectable, although more so for vibration suppression than position control. Gains forcing the system-model to exhibit negative eigenvalues do, in general, lead to stable response of the experimental system. Correspondingly, gains relating to positive eigenvalues cause unstable experimental response. For gains chosen to push already-negative eigenvalues ever further to the left (s-plane), transient response-time decreases as it should. However, if pushed too  $far$  - past some indeterminant boundary - the response may begin to deteriorate. Three reasons are suggested for this.

1. The frequency of actual beam vibration may become higher than

 $108$ 

that associated with the beam's third natural mode (this occurred on occasion). The control algorithms assume that beam shape can be described as a linear combination of the first three beam mode shapes, and if this is not true the algorithm's effectiveness decreases.

- 2. A digital computer is used as the control device. It monitors feedback signals and outputs motor (torque) commands at discrete time-intervals. The equations used for gain determination, however, were written for an entirely analog system. It is possible, of course, to recognize the sampleddata nature. of the controller when formulating the control expression. If the sample rate is relatively fast as compared to system response, the assumption of a continuous-time controller is adequate. Pushing eigenvalues to the left increases system response speed...perhaps too much for our assumption to remain valid.
- 3. Pushing eigenvalues to the left usually entails large gains. As gains increase, the voltage output by the controller increases. The controller is limited, however, to ±10 volts as indicated in Fig. 8.1. If the necessary voltage is outside of this range, the motor will not receive the proper commands. The STl oscillation seen in Fig. 7.6 is too mild to have been caused by this. However, wild and uncontrollable motion was induced on rare occasions, and the IBM PC output characteristics are thought to be responsible. The occasions were rare because overall system gain  $k_{svs}$  was set equal to the

109

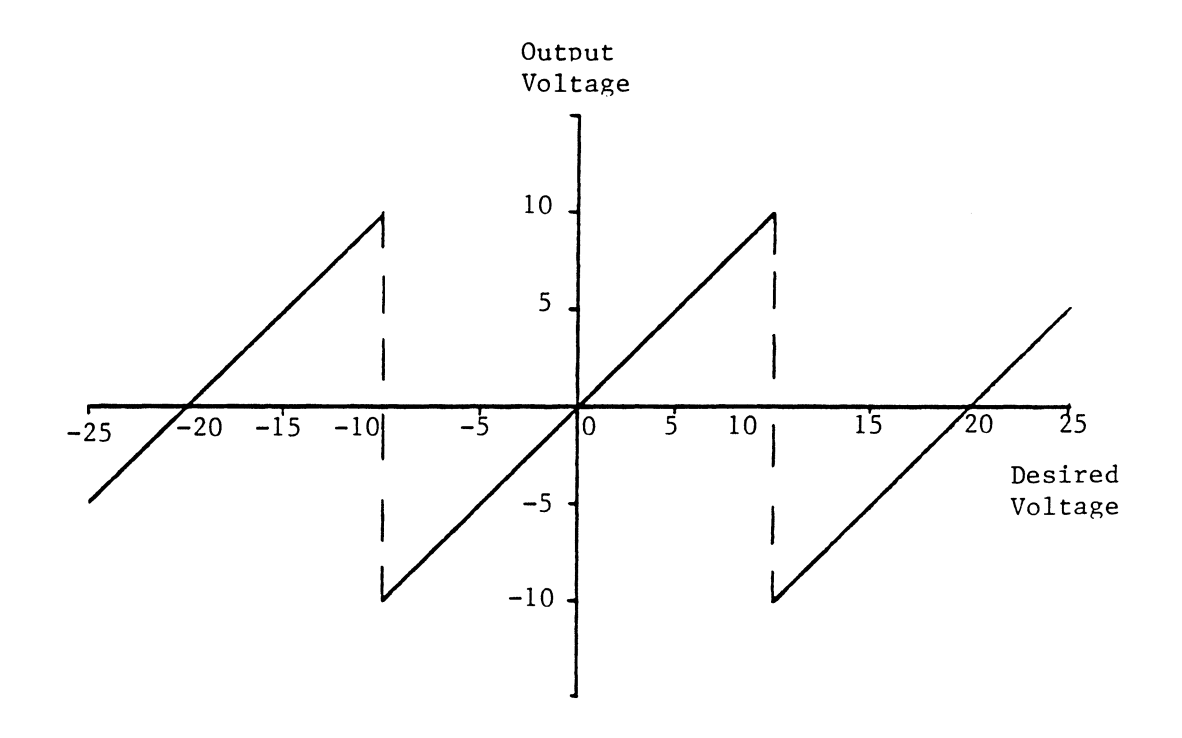

Figure 8. 1 Characteristics of controller output voltage

relatively small value of 0.21.

These problems are unimportant if acceptable response can be achieved with eigenvalues which are not "too negative". The results presented in chapter 6 would indicate that this is the case.

In the experiments detailed in chapter 6, beam motion was confined to approximately -70°  $\langle$   $\theta$   $\langle$  70°. Admittedly, this is quite a restriction. The motor was unable to supply enough continuous torque to hold the beam at angles beyond these. Upon realizing this, plans were initially made to boost this torque through a gearing system. This entails additional nonlinearities due to backlash, though, and it was thought best to concentrate on the current problem before increasing its complexity. Eventually, gears will be needed.

All things considered, this work has been a success. Extrapolation to larger systems composed of more than just one flexible beam looks promising. The dynamic equations will become correspondingly large, but the matrix approach of modern control theory is well-suited to this. The finite element method is based upon a foundation similar to the work presented here, and might be used to advantage in the search for appropriate control gains for these large, linearized systems.

Ill

### **REFERENCES**

- 1. Balas, M. J., "Trends in Large Space Structure Control Theory: Fondest Hopes, Wildest Dreams," IEEE Transactions on Automatic Control, Vol. AC-27, No. 3, pp. 522-535, June 1982.
- 2. Meirovitch, L. (ed.), Proceedings of the 1st VPI&SU/AIAA Symposium on Dynamics and Control of Large Flexible Spacecraft, Blacksburg, VA, June 1977.
- 3. Meirovitch, L. (ed.), Proceedings of the 2nd VPI&SU/AIAA Symposium on Dynamics and Control of Large Flexible Spacecraft, Blacksburg, VA, June 1979.
- 4. Meirovitch, L. (ed.), Proceedings of the 3rd VPI&SU/AIAA Symposium on Dynamics and Control of Large Flexible Spacecraft, Blacksburg, VA, June 1981.
- 5. Meirovitch, L. (ed.), Proceedings of the 4th VPI&SU/AIAA Symposium on Dynamics and Control of Large Flexible. Spacecraft, Blacksburg, VA, June 1983.
- 6. Meirovitch, L. (ed.), Proceedings of the 5th VPI&SU/AIAA Symposium on Dynamics and Control of Large Flexible Spacecraft, Blacksburg, VA, June 1985.
- 7. Brogan, W. L., Modern Control Theory, Prentice-Hall, Inc., Englewood Cliffs, NY, 1985.
- 8. Mitchell and Gauthier, Associates, Advanced Continuous Simulation Language, User Guide/Reference Manual, Concord, MA, 1981.

### General

- 9. Patten, W. N., "Transient Response Characteristics of a Construction Crawler Crane--A Variational Approach," M.S. Thesis, Department of Mechanical Engineering, VPI&SU, Blacksburg, VA, May 1980.
- 10. Juston, J. M., "Theoretical and Experimental Study into the Dynamics and Control of a Flexible Beam with a DC-Servo Motor Actuator," M.S. Thesis, Department of Mechanical Engineering, VPI&SU, Blacksburg, VA, October 1985.
- ll. Merovi tch, L. , Methods of ANALYTICAL DYNAMICS, McGraw-Hill Book Company, 1970.
- 12. Holman, J. P., Experimental Methods for Engineers, McGraw-Hill Book Company, 1984.
- 13. Hale, F. J., Introduction to Control System Analysis and Design, Prentice-Hall, Inc., Englewood Cliffs, NJ, 1973.

# APPENDIX A

Gain-Determination Programs

- 1. FFLEX: controlling program
- 2. FLXRED: reads data files
- 3. KGETA: computes 6-dependent stiffness matrix
- 4. PEEPC2: calculates eigenvalues
- *5.* KORDRl: re-orders gains
- 6. SUBRS: curves are fit to gains
- 7. AG ETC: Legendre-polynomial coefficients are transformed into<br>1-1 coefficients of the polynomials  $f_k = \theta^{k-1}$  for IBM PC usage
- 8. GAINS: gains at discrete  $\theta$  are determined using curve-fit equations
- 9. MATINV: matrix inversion

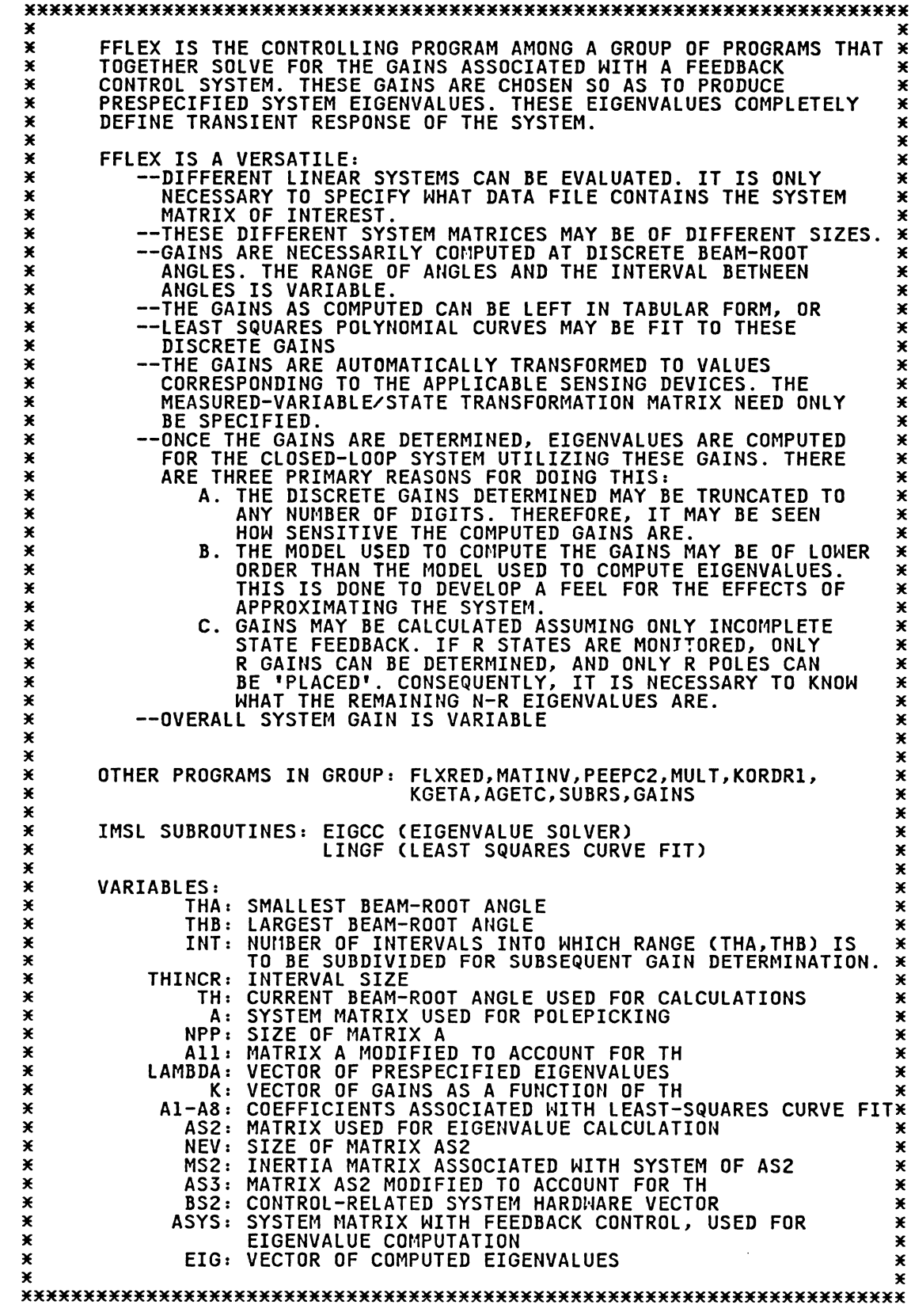

 $\mathcal{L}^{\mathcal{A}}$ 

COMPLEX\*8 A(20,20),AS2(20,20),B(20),BS2(20),M(20,20),MS2(20,20)<br>COMPLEX\*8 LAMBDA(20),EIG(20),ASYS(20,20),Z(20,20),AS3(20,20) COMPLEX\*8 A11(20,20), WK(100), PR(20,20), BT(20,20) COMPLEX\*8 A12(20,20), T2(20,20), TINV(20,20), T1(20,20) REAL\*8 AR(20,20),AR2(20,20),BR(20),BR2(20),MR(20,20),MR2(20,20)<br>REAL\*8 Al(20),A2(20),A3(20),A4(20),A5(20),A6(20) REAL\*8 A7(20), A8(20), K(20), ASYSR(20, 20), KOUT(20) INTEGER NPP, NEV, ICNT, INT, VM(20) C<br>C<br>2 INITILAIZE GAIN-RELATED VECTORS DATA K/20\*0./,A1/20\*0./,A2/20\*0./,A3/20\*0./,A4/20\*0./ DATA A5/20\*0./,A6/20\*0./,A7/20\*0./,A8/20\*0./,K0UT/20\*0./  $\mathbf c$  $\overline{c}$ READ IN PERTINENT VARIABLES, MATRICES & VECTORS WHICH DETERMINE WHAT IS BEING SOLVED FOR Č CALL REDFLX(A, B, M, T1, AS2, BS2, MS2, T2, NPP, NEV, LAMBDA, \$THA, THB, INT, ICURV, NPOLY, NVM, VM)  $\mathbf c$ BEGIN GAIN-DETERMINATION LOOP THIS INVOLVES TWO SUBROUTINES: 1. KGETA 2. PEEPC2<br>GAINS ARE WRITTEN FROM PEEPC2 TO THE FILE 'FLEX OUT'  $\frac{c}{c}$ THINCR=(THB-THA)/FLOAT(INT) DO 100 ICNT=1, INT TH=THA+FLOAT(ICNT)\*THINCR CALL KGETA(NEV, TH, AS2, MS2, A11) CALL PEEPC2(NEV, NVM, VM, LAMBDA, A11, BS2, TH, K, T1) 100 CONTINUE C C<br>C<br>C END GAIN DETERMINATION LOOP REWIND 'FLEX OUT' REWIND(UNIT=16)  $\mathbf c$  $\mathbf c$ THESE ABOVE-COMPUTED GAINS ARE NOW APPLIED TO A DYNAMIC SYSTEM OF SPECIFIED ORDER. THE GAINS ARE EITHER USED AS THEY APPEAR IN<br>SGNRAD OUT, OR THESE GAINS ARE FIT TO CURVES--THIS DEPENDING<br>USER-SPECIFIED PARAMETER ICURV  $\overline{c}$ FIT TO CURVES--THIS DEPENDING UPON C<br>C<br>C<br>C KORDRI REARRANGES GAINS SO THAT EACH GAIN IS COUPLES WITH THE<br>APPROPRIATE STATE. OUTPUT WRITTEN TO FILE 'SGNRAD OUT'(UNIT 11) C CALL KORDRICNVM, VM, NEV, INT) REWIND(UNIT=11) DETERMINE WHETHER CURVE IS TO BE FIT<br>IF SO, SUBRS FITS CURVE, AGETC CONVERTS RESULTS TO FORM SUITABLE<br>FOR FASTEST POSSIBLE CONTROLLER IMPLEMENTATION  $\overline{c}$  $\tilde{c}$ IF (ICURV.EQ.0) GOTO 200<br>CALL SUBRS(NEV,NPOLY,INT,A1,A2,A3,A4,A5,A6,A7,A8) CALL AGETC DO 212 I=1,8<br>READ(12,\*) Al(I),A2(I),A3(I),A4(I) READ(12,\*) A5(I), A6(I), A7(I), A8(I) 212 **CONTINUE** C  $\mathbf c$ BEGIN LOOP OF EIGENVALUE DETERMINATION GAINS ARE EITHER READ DIRECTLY FROM 'SGNRAD OUT' OR CALCULATED C  $\mathbf c$ USING CURV-FIT COEFFICIENTS, AS APPROPRIATE  $\tilde{c}$ DO 300 ICNTR=1, INT 200 IF (ICURV.EQ.1) GOTO 210  $READ(11,*) TH, (K(1), I=1,4)$  $READ(11,*) (K(1),1=5,8)$ READ(11,\*) (K(I), I=9, 12)

GOTO 225 210 TH=THA+FLOAT(ICNTR)\*THINCR 211 FORMAT(1X,8(F7.3,1X)) CALL GAINS(TH, K, A1, A2, A3, A4, A5, A6, A7, A8) FORMAT(4(F9.4,2X)) 221  $\overline{225}$ CALL KGETA(NEV, TH, AS2, MS2, AS3)  $\mathbf c$  $\tilde{c}$ DETERMINE MATRIX ASYS=A2-B2\*K\*T, USED FOR EIGENVALUE DETERMINATION DO 240 I=1, NEV DO 230 J=1, NEV<br>BT(I, J)=BS2(I)\*K(J) **CONTINUE** 230 FORMAT(1X,6(F10.4,1X)) 231 240 **CONTINUE** CALL MULT(NEV, BT, T2, PR) DO 250 I=1, NEV DO 260 J=1, NEV ASYS(I, J)=AS3(I, J)-PR(I, J) CONTINUE  $260$  $250$ **CONTINUE**  $\begin{matrix} 0 \\ 0 \\ 0 \end{matrix}$ DEFINE CERTAIN VARIABLES NEEDED BY IMSL SUBROUTINE 'EIGCC'  $MM=20$  $MM2=20$  $MI = 0$ C<br>C<br>C CALCULATE EIGENVALUES CALL EIGCC(ASYS, NEV, MM, MI, EIG, Z, MM2, WK, IER) WRITE(10,7) TH,(EIG(I),I=1,4)<br>WRITE(10,6) (EIG(I),I=5,8)<br>WRITE(10,6) (EIG(I),I=9,12) WRITE(10,\*)'  $\bullet$ FORMAT(7X,4(F7.2,',',F7.2))<br>FORMAT(F7.4,4(F7.2,',',F7.2)) 6 7 300 CONTINUE **STOP END** 

 $\cdot$ 

\*\*\*\*\*\*\*\*\*\*\*\*\*\*\*\*\*\*\*\*\*\*\*\*\*\*\*\*\*\*\*\*\*\*\*\*\*\*\*\*\*\*\*\*\*\*\*\*\*\*\*\*\*\*\*\*\*\*\*\*\*\*\*\*\*\*\*\*\*\*\* \* \* \* 'FLXRED FORTRAN' IS ONE PROGRAM AMONGST A GROUP WHICH TOGETHER \* \* SOLVE FOR THE GAINS ASSOCIATED WITH A LINEAR FEEDBACK CONTROL \* \* SYSTEM. \* \* \* \* 'FLXRED FORTRAN' IS RESPONSIBLE FOR All COMMUNICATION WITH \* \* DATA FILES. \* \*<br>
THE GROUP IS CAPABLE OF PERFORMING A VARIETY OF RELATED-BUT- \*<br>
\* DIFFERENT CALCULATIONS ASSOCIATED WITH CONTROL SYSTEM DESIGN, \*<br>
\* AS DETAILED IN THE PRELIMINARY STATEMENTS INCLUDED IN PROGRAM \*<br>\* FE \* SOLVED FOR RESIDE IN DATA FILE 'FLEX DATA'. THEREFORE, \* \* 'FLXRED FORTRAN' FIRST READS THIS INFORMATION AND THEN GRABS \* \* THE APPROPRIATE SYSTEM DATA FILES. \* \* \* \*\*\*\*\*\*\*\*\*\*\*\*\*\*\*\*\*\*\*\*\*\*\*\*\*\*\*\*\*\*\*\*\*\*\*\*\*\*\*\*\*\*\*\*\*\*\*\*\*\*\*\*\*\*\*\*\*\*\*\*\*\*\*\*\*\*\*\*\*\*\* c SUBROUTINE FLXRED(A,B,M,T1,AS2,BS2,MS2,T2,NPP,NEV,LAMBDA,<br>\$THA,THB,INT,ICURV,NPOLY,NVM,VM) COMPLEX3E8 AC20,20),AS2C20,20>,BC20),BS2C20),MC20,20),MS2C20,20) COMPLEX3E8 LAMBDAC20),EIGC20),ASYSC20,20),ZC20),AS3C20,20),XXX COMPLEX3E8 AllC20,20),TC20,20),T2C20,20),TINVC20,20),TlC20,20) REAL\*8 AR(20,20),AR2(20,20),BR(20),BR2(20),MR(20,20),MR2(20,20)<br>REAL\*8 Al(20),A2(20),A3(20),A4(20),A5(20),A6(20)<br>REAL\*8 A7(20),A8(20),K(20),SG,T2R(20,20),TR(20,20) INTEGER VMC20) INITILAIZE GAIN-RELATED VECTORS c c<br>c DATA K/20\*0./,A1/20\*0./,A2/20\*0./,A3/20\*0./,A4/20\*0./<br>DATA A5/20\*0./,A6/20\*0./,A7/20\*0./,A8/20\*0./ C READ IN THE VARIOUS PARAMETERS WHICH DICTATE WHAT PARTICULAR SOLUTION<br>C IS DESIRED. THIS INFORMATION IS PLACED IN A DATA FILE RATHER THAN C IS DESIRED. THIS INFORMATION IS PLACED IN A DATA FILE RATHER THAN C BEING INPUT IllTERACTIVELY BECAUSE MUCH OF THE DATA INEVITABLY REMAINS C THE SAME FROM RUN TO RUN, AND TO RETYPE THIS INFORMATION EACH TIME C BEING INPUT INTE<br>C THE SAME FROM RU<br>C IS UNDESIREABLE. **C** C THIS PROGRAM IS WRITTEN SPECIFICALLY FOR THE THESIS-RELATED SYSTEM. C USING DIFFERENT SIZED MODELS TO REPRESENT THE TRUE SYSTEM EFFECT-C IVELY REFERS TO THE NUMBER OF MODES INCLUDED IN THE APPROXIMATION C IVELY REFERS TO THE NUMBER OF MODES I<br>C FOR BEAM LATERAL DISPLACEMENT: Y(X,T) **C** C THE DIFFERENT SYSTEM DATA FILES, THEREFORE, ARE MOST CONVENIENTLY C DISTINGUISHED BY THE NUMBER OF MODES OF THE APPROXIMATION. c **CCC** READ THE NUMBER OF MODES ASSOCIATED WITH THE SYSTEM USED FOR FINDING GAINS. c **C** READ(9,\*) NPG NPP=2\*NPG+2 C ASSUMING THAT INCOMPLETE FEEDBACK IS USED, IT IS NECESSARY TO<br>C KNOW WHICH STATES ARE BEING MONITORED. LET TH=1,ST1=2,ST2=3,ST3=4, C KNOW WHICH STATES ARE BEING MONITORED. LET TH=l,ST1=2,ST2=3,ST3=4, C THD=5,ST1D=6,ST2D=7,ST3D=8. READ THE NUMBER OF VARIABLES BEING C MEASURED, AND THEN THE NUMBERS CORRESPONDING TO THESE MEASUREMENTS,<br>C IN INCREASING SEQUENTIAL ORDER. C<br>C<br>C<br>C READ(9,\*) NVM READC9,\*) CVMCI>,I=l,NVM) c INPUT THE OVER-ALL SYSTEM GAIN c READ(9,\*) SG

c C INPUT THE COMPLEX EIGENVALUES THAT THE SYSTEM SHOULD BE FORCED C TO ADOPT CSPECIFY NPP VALUES>. c 4 6 č<br>Š IF (NVM.EQ.l.OR.NVM.EQ.3.OR.NVM.EQ.5) GOTO 4<br>READ(9,\*) CLAMBDA(I),I=l,NVM/2)<br>READ(9,\*) CLAMBDA(I),I=NVM/2+1,NVM)<br>GOTO 5 READ(9,\*) (LAMBDA(I),I=l,NVM/2+1)<br>IF (NVM.NE.l) GOTO 6 READC9,\*) XXX GOTO *5*  READC9,M) CLAMBDACI>,I=NVM/2+2,NVM) INPUT THE RANGE OF BEAM ANGLE IN RADIANS OVER WHICH THE SOLUTION IS<br>TO BE DETERMINED (THA,THB). C TO BE DETERMINED (THA,THB).<br>C NOTE OF IMPORTANCE: CURRENTLY, 'FUNCTION FUNNC' WITHIN C 'SUBROUTINE SUBRS' ASSUMES THA=-6.282,<br>Thb=6.282. If You plan to change this C RANGE, YOU MUST CHANGE THE CORRESPONDING C RANGE IN FUNNC. THIS INFORMATION CANNOT C BE PASSED TO FUNNC THROUGH ITS CALLING C STATEMENT BECAUSE AN IMSL SUBROUTINE C ALSO ACCESSES FUNNC, AND REQUIRES THE C ARGUMENTS TO BE OF A PARTICULAR FORM.  $\tilde{\mathsf{c}}$  . *5*   $\tilde{\mathsf{c}}$  . READC9,\*) THA,THB C INPUT THE NUMBER OF INTERVALS INTO WHICH THIS RANGE SHOULD BE SUBDIVIDED c READC9,\*) INT c SHOULD A CURVE-FIT BE APPLIED TO THE GAINS? (YES=1, NO=0) c READC9,\*) ICURV c HOW MANY POLYNOMIALS SHOULD BE USED FOR THESE CURVE-FITS? c READ(9,\*) NPOLY c C INPUT THE NUMBER OF MODES ASSOCIATED WITH THE SYSTEM Cl,2,3) USED FOR EIGENVALUE DETERMINATION USING THE CALCULATED GAINS. THIS MUST BE LESS THAN OR EQUAL TO NPP c \* READC9,\*) NEG NEV=2\*NEG+2 THIS MARKS THE END OF DIRECTIVES FROM 'FLEX DATA' c \* READ THE APPROPRIATE SYSTEM DESCRIPTION FROM INDICATED DATA FILES FILEDEF l=ONE-MODE SYSTEM FILEDEF 1=ONE-MODE SYSTEM<br>FILEDEF 2=TWO-MODE SYSTEM FILEDEF 3=THREE-MODE SYSTEM FILEDEF 4=THREE-MODE SYSTEM + ESTIMATORS č č  $\zeta$ č. č. č č c MATRIX A=SYSTEM MATRIX ... DEVOID OF ANY TH-RELATED INFORMATION 8 10 c. DO 10 I=l,NPP READCNPG,\*) CARCI,Jl,J=l,NPP) DO 8 J=l,NPP ACI,J)=CMPLXCARCI,J)) CONTINUE **CONTINUE** C VECTOR B PROVIDES HARDWARE-RELATED INFO c READCNPG, \*) (BRCI), I=1, NPP)<br>DO 11 I=1, NPP BCI>=CMPLXCBRCI>>\*SG

11 CONTINUE  $\begin{matrix} 0 \\ 0 \\ 0 \end{matrix}$ MATRIX M = INERTIA MATRIX ASSOCIATED WITH 2ND-ORDER EOM DO 9 I=1, NPP/2 READ(NPG, \*) (MR(I, J), J=1, NPP/2) DO 12 J=1, NPP/2  $M(I,J) = CMPLX(MR(I,J))$  $\begin{array}{c} 12 \\ 9 \end{array}$ **CONTINUE CONTINUE** C<br>C<br>C MATRIX T IS THE MEASURED-VARIABLE/STATE TRANSFORMATION MATRIX DO 13 I=1, NPP READ(NPG, \*) (TR(I, J), J=1, NPP) DO 13 J=1, NPP T(I, J)=CMPLX(TR(I, J))  $13$ **CONTINUE** CALL MATINV(NPP, T, TINV) REWIND(UNIT=NPG)  $\mathbf c$  $\tilde{c}$ READ SYSTEM INFORMATION FOR EIGENVALUE-DETERMINATION DO 50 I=1, NEV READ(NEG, \*) (AR2(I, J), J=1, NEV) DO 49 J=1, NEV  $ASZ(I,J)=CMPLX(ARZ(I,J))$ **CONTINUE** 49 50 **CONTINUE** READ(NEG, \*) (BR2(I), I=1, NEV) DO 51 I=1, NEV BS2(I)=CMPLX(BR2(I))\*SG CONTINUE 51 DO 53 I=1, NEV/2 READ(NEG, \*) (MR2(I, J), J=1, NEV/2) DO 54 J=1, NEV/2  $MSE(I,J)=CMPLX(MR2(I,J))$ 54<br>53 CONTINUE **CONTINUE** DO 55 I=1, NEV READ(NEG, \*) (T2R(I, J), J=1, NEV)<br>DO 55 J=1, NEV T2(I,J)=CMPLX(T2R(I,J)) 55 CONTINUE **RETURN END** 

¥ × KGETA IS ONE PROGRAM AMONG A GROUP WHICH TOGETHER SOLVE FOR  $\ast$ THE GAINS ASSOCIATED WITH A FEEDBACK CONTROL SYSTEM.  $\star$ SPECIFICALLY, KGETA DEFINES THAT PART OF THE SYSTEM MATRIX × × DEPENDENT UPON ANGLE TH. × SUBROUTINE KGETA(N, TH, AIN, M, AQUT) COMPLEX\*8 K(20,20), MINV(20,20), AIN(20,20), AOUT(20,20), M(20,20) COMPLEX\*8 P(20,20),W(20),Z(20,20),WK(40) **REALX8 TH** IF(ABS(TH).LE.1.E-20) TH=1.E-20 C č SAVE THE MATRIX A AS A1 SO THAT UPON RETURNING TO THE CALLING<br>PROGRAM THE MATRIX A MAY REMAIN AS IT ORIGINALLY WAS  $\tilde{c}$ DO 10 I=1, N<br>DO 20 J=1, N AOUT(I,J)=AIN(I,J) **CONTINUE**  $20$ īŏ CONTINUE  $\mathbf c$  $\overline{c}$ DETERMINE INVERSE OF M, INERTIAL MATRIX  $\tilde{c}$ CALL MATINV(N/2, M, MINV)  $\frac{c}{c}$ DETERMINE ANGLE-DEPENDENT 'STIFFNESS' MATRIX  $\bar{c}$ IF(TH.EQ.O.) D=0. IF(TH.NE.O.) D=SIN(TH)/TH  $E = COS(TH)$ K(1,1)=CMPLX(11.939\*D) K(1,2)=CMPLX(.84901\*E) K(1,3)=CMPLX(.33913\*E)<br>K(1,4)=CMPLX(.33913\*E) K(2,1)=CMPLX(.84901\*D) K(2,2)=CMPLX(.19449+.0774\*E)  $K(2,3)$ =CMPLX(-.014991\*E) K(2,4)=CMPLX(-.038786\*E)<br>K(3,1)=CMPLX(-.038786\*E)  $K(3, 2) = CMPLX(-.014991*E)$ K(3,3)=CMPLX(3.9676+.2212\*E) K(3,4)=CMPLX(.049166\*E)<br>K(4,1)=CMPLX(.20254\*D) K(4,2)=CMPLX(-.038786\*E)<br>K(4,3)=CMPLX(.049166\*E) K(4,4)=CMPLX(32.320+.6630\*E) ¥  $\star$ NOTE: FOR NON-LINEAR CANCELLATION SCHEME ALL K(I,J) ARE SET EQUAL  $\star$ TO 0.0 EXCEPT FOR K(2,2)= 0.19449, K(3,3)= 3.9676 AND ×  $K(4, 4) = 32.320$ X  $\frac{c}{c}$ THE APPROPRIATE QUADRANT OF SYSTEM MATRIX A=MINV\*K  $\mathbf c$ CALL MULT(N/2, MINV, K, P) DO 39 IP=N/2+1,N DO 41 JP=1,N/2<br>AOUT(IP,JP)=-P(IP-N/2,JP) CONTINUE 41 39 **CONTINUE RETURN** 

**END** 

¥

×

¥

×

¥

¥

¥

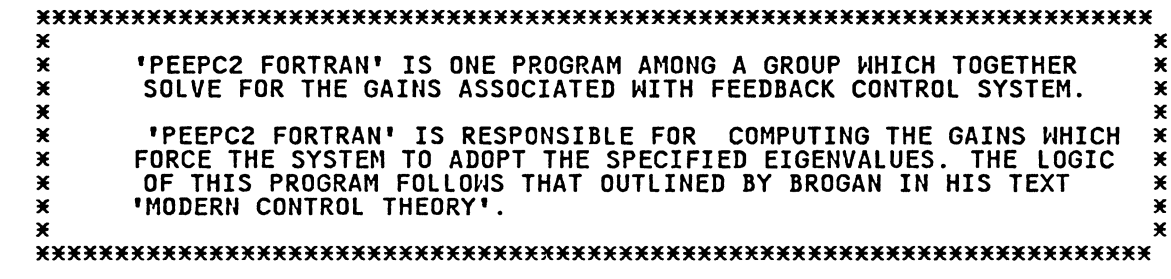

SUBROUTINE PEEPC2CN,M,LAMBDA,A,B,TH1,K,T2)

COMPLEX\*8 PHI(20),PHI2(20,20),KTEMP,PTEMP,LAMBDA(20),IDD(20,20)<br>COMPLEX\*8 ID(20,20),A(20,20),B(20),PSI(20,20),PSI2(20,20)<br>COMPLEX\*8 WKAREA(40),PSS(20,20),PSI3(20,20),WK(40),S(40),G(20,20)<br>COMPLEX\*8 TH,MOD,PG(100,100),PP(10

C BEGIN THE ACTUAL COMPUTATIONAL ALGORITHM. EACH POLE WILL BE C DEALT WI SEQUENTIALLY. BECAUSE OUTPUT FEEDBACK IS ASSUMED, C THE NUMBER OF SPEC FIED POLES IS M, A NUMBER THAT IS LESS THAN C OR EQUAL TO SYSTEM MOD SIZE N.

C THE PURPOSE OF THE LOOP DEFINED IMMEDIATELY BELOW (LINE 100) IS C SEQUENTIALLY BUILD THE MATRIX G. THE SIZE OF G IS M\*M: EACH C COLUMN RELATED TO A SPECIFIC EIGENVAL

DO 100 ILAM=l,M

C FIRST WE DEFINE THE MATRIX (LAMBDA  $\times$  IDENTITY)

```
DO 30 ID1=1,N<br>DO 20 ID2=1,N<br>IFCID1.EQ.ID2) IDCID1,ID2)=LAMBDACILAM)<br>IFCID1.NE.ID2) IDCID1,ID2)=0.0<br>20 CONTINUE<br>30 CONTINUE
         CONTINUE
C NOW WE DETERMINE THE MATRIX PSI=ID-A 
         DO 60 Il=l,N DO 50 I2=1,N PSICI1,I2>=IDCI1,I2)-ACI1,I2) 
 PSS(II,I2)=PSI(II,I2)<br>50 CONTINUE<br>60 CONTINUE
         CONTINUE
C DETERMINE THE INVERSE OF THIS MATRIX PSI 
         CALL MATINV(N, PSI, PSI2)
C CALCULATE THE MATRIX PHI=PSI2 \times B
         DO 80 J1=1,N<br>PHICJ1)=CO.O,O.O)<br>DO 70 J2=1,N<br>PTEMP=PSI2CJ1,J2)*BCJ2)
 PHICJ1)=PHICJ1)+PTEMP<br>70 CONTINUE<br>80 CONTINUE
         CONTINUE
C DETERMINE THE MATRIX G, DEFINED TO BE T2*PHI(J)
         DO 90 I=1,M<br>G(I,ILAM)=(0.,0.)<br>DO 89 J=1,N
 OCI,ILAM)=GCI,ILAM)+T2CI,J)*PHICJ)<br>89 CONTINUE<br>90 CONTINUE
         CONTINUE
```
100 CONTINUE

C DETERMINE INVERSE OF THIS MATRIX G

CALL MATINV(M, G, PHI2)

```
C FINALLY, COMPUTE GAIN VECTOR K
```
DO 120 I=1,M<br>K(I)=0.0<br>DO 110 J=1,M<br>KTEMP=-PHI2(J,I)<br>K(I)=K(I)+KTEMP

110 CONTINUE<br>120 CONTINUE

WRITE(16,130) TH1,(K(I),I=1,N/2)<br>WRITE(16,131) (K(I),I=N/2+1,N)<br>FORMAT(F7.4,2X,4(E12.6,2X))<br>FORMAT(9X,4(E12.6,2X))<br>FORMAT(8F9.4)  $\frac{130}{131}$ 

**RETURN** END

 $\ast$ **'KORDRI FORTRAN' IS ONE WITHIN A SET OF PROGRAMS WHICH TOGETHER \***<br>SOLVE FOR THE GAINS ASSOCIATED WITH A FEEDBACK CONTROL SYSTEM. \*  $\ast$  $\ast$ × IF THE SYSTEM USED FOR POLEPICKING IS DIFFERENT IN SIZE FROM × THE SYSTEM USED FOR EIGENVALUE DETERMINATION, THE GAINS AS  $\star$ CALCULATED WILL NECESSARILY CORRESPOND TO DIFFERENT OUTPUT<br>VARIABLES. THIS PROGRAM RE-ORDERS THE GAINS SO AS TO<br>CIRCUMVENT THIS DIFFICULTY. × X  $\star$ X SUBROUTINE KORDRICNVM, VM, NEV, INT) REAL\*8 KIN(20), KOUT(20) INTEGER VM(20)  $\mathbf c$ BEGIN COMPUTATIONAL SEQUENCE. EACH LOOP CORRESPONDS TO A DIFFERENT C<br>C<br>C VALUE OF BEAM-ROOT ANGLE, TH DO 100 ICT=1, INT C C READ THE INCORRECTLY-ORDERED GAINS č READ(16,\*) TH,(KIN(I),I=1,NEV/2) READ(16,\*) (KIN(I), I=NEV/2+1, NEV) C INITIALIZE ALL VALUES OF KOUT TO BE ZERO. KOUT WILL SOON BE TRANSFORMED INTO THE CORRECTLY-ORDERED GAIN VECTOR.  $\frac{C}{C}$ DO 10 I=1, NEV  $KOUT(I)=0.$ CONTINUE  $10$ Ċ DEFINE THE VALUES OF KOUT USING THE DIRECTING VECTOR VM C Č DO 20 I=1, NVM KOUT(VM(I))=KIN(I)  $20$ **CONTINUE**  $\cdot$ CONTINUE 100 **RETURN END** 

¥

¥

×

 $\star$ 

 $\mathbf x$ 

×

 $\star$ 

×

\*\*\*\*\*\*\*\*\*\*\*\*\*\*\*\*\*\*\*\*\*\*\*\*\*\*\*\*\*\*\*~\*\*\*\*\*\*\*\*\*\*\*\*\*\*\*\*\*\*\*\*\*\*\*\*\*\*\*\*\*\*\*\*\*\*\*\*\*\*\*\*  $\overline{\ast}$   $\overline{\ast}$  'SUBRS FORTRAN' IS ONE PROGRAM WITHIN A GROUP WHICH TOGETHER  $\overline{\ast}$   $\overline{\ast}$ \* SOLVE FOR THE GAINS ASSOCIATED WITH A FEEDBACK CONTROL SYSTEM. \* \* \* 'SUBRS FORTRAN' TRANSFORMS THE TABLE OF DISCRETE GAINS INTO \* \* \* A SET OF M POLYNOMIALS. M IS THE NUMBER OF VARIABLES BEING \* \* SENSED, AND THEREFORE THE NUMBER OF GAINS BEING SPECIFIED. \*  $\overline{\mathbf{x}}$  befined in the function 'funct', below, are the orthogonal  $\overline{\mathbf{x}}$   $\overline{\mathbf{x}}$ \* POLYNOMIALS CLEGENDRE-TYPEJ USED FOR CURVE FITTING. THE NUMBER \* \* OF DIFFERENT POLYNOMIALS TO BE USED IS AT YOUR DISCRETION. \* \* IN GENERAL, MORE POLYNOMIALS MEAN A BETTER DATA FIT. ON THE \* \* OTHER HAND, MORE POLYNOMIALS MEAN MORE COMPUTATION TIME FOR \* \* THE CONTROLLER, WHICH CAN POTENTIALLY CAUSE PROBLEMS. \* \* \* JUDGEMENT MUST BE EXERCISED. \* \* \* \*\*\*\*\*\*\*\*\*\*\*\*\*\*\*\*\*\*\*\*\*\*\*\*\*\*\*\*\*\*\*\*\*\*\*\*\*\*\*\*\*\*\*\*\*\*\*\*\*\*\*\*\*\*\*\*\*\*\*\*\*\*\*\*\*\*\*\*\*\*\*\* c SUBROUTINE SUBRSCNPP,NPOLY,INT,Al,A2,A3,A4,AS,A6,A7,A8J REAL X(100),WK(1000),A1(100),A2(100),A3(100),A4(100)<br>REAL A5(100),A6(100),A7(100),A8(100),R(20),Y(100,100)<br>REAL Y1(100),Y2(100),Y3(100),Y4(100),Y5(100),Y6(100),Y7(100)<br>REAL Y8(100)<br>EXTERNAL FUNNC DATA Y/10000\*0./ READ DISCRETE GAIN DATA, CURRENTLY IN TABULAR FORM c **c** 10 98 99 DO 10 I=1,INT<br>READ(11,\*) X(I),(Y(I,J),J=1,NPP/2)<br>READ(11,\*) (Y(I,J),J=NPP/2+1,NPP)<br>CONTINUE FORMATCF7.4,2X,4CE12.6,2X)J FORMATC9X,4CE12.6,2X)) C THE FOLLOWING ASSIGNMENTS ARE NECESSARY BECAUSE THE IMSL ROUTINE<br>C 'IFLSQ' REQUIRES THE GAINS TO BE IN VECTOR FORM RATHER THAN IN C 'IFLSQ' REQUIRES THE GAINS TO BE IN VECTOR FORM RATHER THAN IN C MATRIX FORM. c DO 20 I=1,INT<br>Yl(I)=Y(I,1) Y2CIJ=YCI,2J Y3CI>=YCI,3) Y4CI>=YCI,4> YSCI>=YCI,SJ Y6CI>=YCI,6)  $Y7(I)=Y(I, 7)$ Y8CI>=YCI,8J 20 CONTINUE C<br>C<br>C C DETERMINE LEAST-SQUARES POLYNOMIAL CURVE-FIT. EACH 'Y-' CORRESPONDS TO C A DIFFERENT GAIN, AND EACH VECTOR 'A-' CONTAINS THE RELATED CURVE-FIT C COEFFICIENTS. **C** CALL IFLSQ(FUNNC,X,Y1,INT,A1,NPOLY,WK,IER)<br>CALL IFLSQ(FUNNC,X,Y2,INT,A2,NPOLY,WK,IER)<br>CALL IFLSQ(FUNNC,X,Y3,INT,A3,NPOLY,WK,IER)<br>CALL IFLSQ(FUNNC,X,Y4,INT,A4,NPOLY,WK,IER)<br>CALL IFLSQ(FUNNC,X,Y5,INT,A5,NPOLY,WK,IER)<br>CALL IF DO 9 I=1,NPOLY<br>WRITEC12,8) AlCI),A2CI),A3CI),A4CI)<br>WRITEC12,8) A5CI),A6CI),A7CI),A8CI)<br>8 FORMATC4CE12.6,2X))

CONTINUE<br>PRINT\*,  $\overline{9}$  $\mathcal{L}$ 

REWIND(UNIT=12)

**RETURN<br>END** 

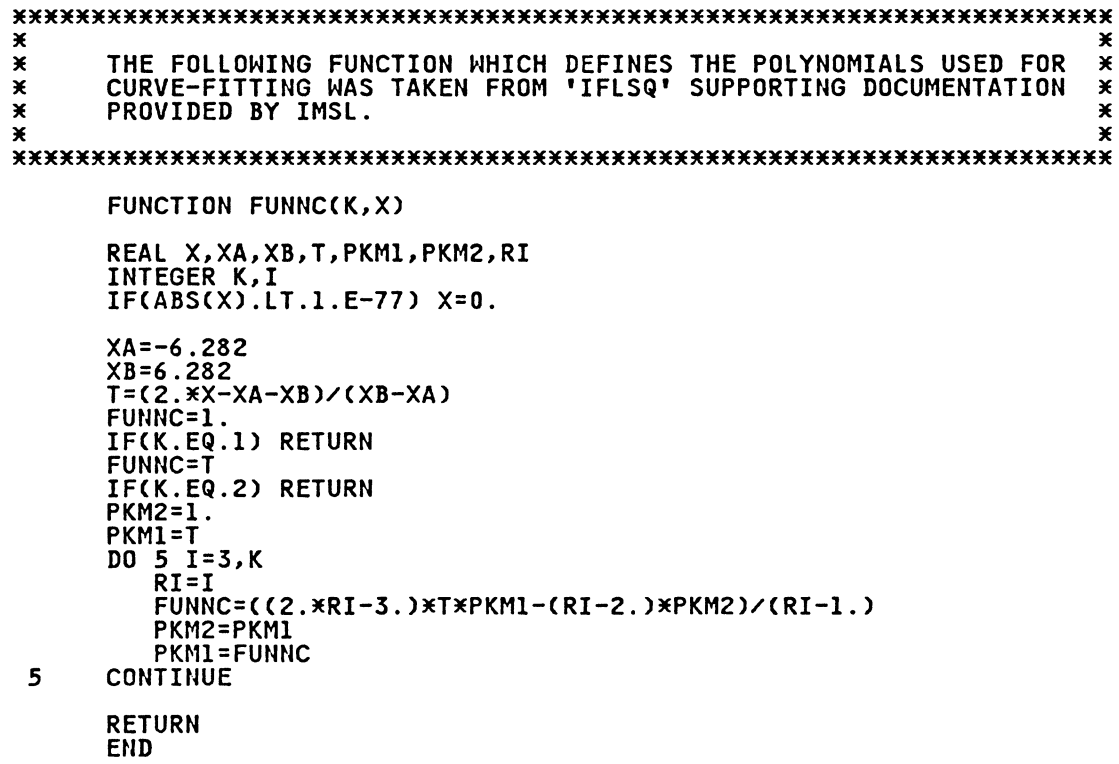

 $\sim 10^{-11}$ 

 $\ddot{\phantom{a}}$ 

\*\*\*\*\*\*\*\*\*\*\*\*\*\*\*\*\*\*\*\*\*\*\*\*\*\*\*\*\*\*\*\*\*\*\*\*\*\*\*\*\*\*\*\*\*\*\*\*\*\*\*\*\*\*\*\*\*\*\*\*\*\*\*\*\*\*\*\*\*\* \* \* \* 'AGETC FORTRAN' IS ONE PROGRAM AMONG A GROUP WHICH TOGETHER \* \* SOLVE FOR THE GAINS ASSOCIATED WITH A FEEDBACK CONTROL SYSTEM. \* \* THIS ROUTINE IS SPECIFICALLY GEARED TOWARDS IMPLEMENTATION \* \* INTO THE EXPERIMENTAL SYSTEM. IT IS BEST THAT THE GAIN- \* \* CALCULATION ALGORITHM BE AS FAST AS POSSIBLE. RATHER THAN  $\ast$ \* COMPUTING THE LEGENDRE POLYNOMIALS EACH TIME THAT SYSTEM \* \* VARIABLES ARE MEASURED, IT WOULD BE SIMPLER TO USE THE \* \* POLYNOMIALS Cl.,TH,TH¢2,TH¢3, ... ,TH¢7). OBVIOUSLY, THE \* \* COEFFICIENTS ASSOCIATED WITH THIS NEW POLYNOMIAL SET ARE \* \* DIFFERENT THAN THE CURRENT COEFFICIENTS. 'AGETC FORTRAN' \* \* CALCULATES THESE NEW COEFFICIENTS. \* \* \* \*\*\*\*\*\*\*\*\*\*\*\*\*\*\*\*\*\*\*\*\*\*\*\*\*\*\*\*\*\*\*\*\*\*\*\*\*\*\*\*\*\*\*\*\*\*\*\*\*\*\*\*\*\*\*\*\*\*\*\*\*\*\*\*\*\*\*\*\*\* SUBROUTINE AGETC REAL\*8 AC20,20>,CC20,20) REWINDCUNIT=l2J DO 10 I=1,8<br>READ(12,\*) (A(I,J),J=1,4)<br>READ(12,\*) (A(I,J),J=5,8)<br>10 CONTINUE c C THE FOLLOWING EQUATIONS USED TO DETERMINE THE NEW COEFFICIENTS<br>C NECESSARILY CORRESPOND TO LEGENDRE POLYNOMIALS C NECESSARILY CORRESPOND TO LEGENDRE POLYNOMIALS c DO 20 I=l,8 CC1,IJ=AC1,IJ-.5\*AC3,IJ+.375\*AC5,IJ-.3125\*AC7,IJ CC2,IJ=.15918\*AC2,IJ-.2388\*AC4,IJ+.2985\*AC6,IJ-.3482\*AC8,IJ CC3,IJ=3.801E-2\*AC3,IJ-.1513E-2\*AC5,IJ+.1663\*AC7,IJ CC4,IJ=l.008E-2\*AC4,IJ-3.530E-2\*AC6,IJ+7.941E-2\*AC8,IJ CC5,IJ=2.809E-3\*AC5,IJ-l.264E-2\*AC7,I) CC6,IJ=8.049E-4\*AC6,IJ-4.427E-3\*AC8,IJ CC7,1)=2.349E-4\*AC7,IJ  $C(8,1)=6.945E-5*A(8,1)$ <br>20 CONTINUE DO 40 I=1,8<br>WRITEC14,50) CCCI,J),J=1,4)<br>WRITEC14,50) CCCI,J),J=5,8)<br>40 CONTINUE<br>50 FORMATC4CE12.6.2X)) 50 FORMATC4CE12.6,2XJJ RENINDCUNIT=l2) RETURN END

```
*********************************************************************** 
* * 'GAINS FORTRAN' IS ONE PROGRAM AMONG A GROUP WHICH TOGETHER * * 
* SOLVE FOR THE GAINS ASSOCIATED WITH A FEEDBACK CONTROL SYSTEM. *
* * 'GAINS FORTRAN' IS USED ONLY AFTER CURVE-FITTING THE DISCRETE * * 
\frac{\dot{x}}{x} GAINS TO POLYNOMIALS, AS DISCUSSED IN 'SUBRS FORTRAN'. \frac{\dot{x}}{x}* * THE OUTPUT OF 1 SUBRS FORTRAN' IS A MATRIX OF COEFFICIENTS * * 
\frac{\dot{x}}{2} corresponding to the legendre polynomials. \frac{\dot{x}}{2}* * WHEN ACTUALLY RUNNING THE EXPERIMENTAL SYSTEM, OR WHEN * * 
* COMPUTING EIGENVALUES IN THIS SET OF PROGRAMS, IT IS *
* MECESSARY TO COMPUTE THE GAINS--WHICH ARE FUNCTIONS OF \frac{1}{2}* THESE COEFFICIENTS, THE POLYNOMIALS, AND ANGLE TH. * 
* THIS IS THE PURPOSE OF 'GAINS FORTRAN'. * 
* * *********************************************************************** 
c 
      SUBROUTINE GAINSCTH,K,Al,A2,A3,A4,A5,A6,A7,A8) 
      REAL*8 AlC20),A2C20),A3C20),A4C20),FC20),K(20) REAL*8 A5C20),A6C20),A7C20),A8C20) 
 THE LEGENDRE ORTHOGONAL POLYNOMIALS ARE DEFINED BELOW
c 
 20 
 10 
C
      THA=-6.282 
      THB=6.282 
      Tl=C2.*TH-THA-THB)/CTHB-THA) 
      F(1)=1.
      F(2)=T1DO 10 KK=3,8 PKM2=1. 
      PKMl=Tl 
         DO 20 I=3,KK<br>RI=I
         FCil=CC2.*RI-3.)*Tl*PKMl-CRI-2.)*PKM2)/CRI-l.) 
         PKM2=PKM1 
         PKM1=F(I)
         CONTINUE
      F(KK)=F(1)CONTINUE
 INITIALIZE GAIN VECTOR
c 
 \begin{array}{ccc} 0 & 15 & I=1,8 \\ 15 & K(I)=0. \end{array}c 
C COMPUTE GAINS
      DO 30 I=1,8<br>K(1)=K(1)+Al(<u>I)*F(I</u>)
      KC2>=KC2>+A2CI>*FCI> 
      K(3)=K(3)+A3(I)*F(I)KC4>=KC4)+A4CI)*FCI) 
      KC5l=KC5)+ASCI)*FCI) 
      K(6)=K(6)+A6(I)*F(I)
      K(7)=K(7)+A7(I)*F(I)KC8)=KC8)+A8CI)*FC!) 30 CONTINUE 
      RETURN 
      END
```
\*\*\*\*\*\*\*\*\*\*\*\*\*\*\*\*\*\*\*\*\*\*\*\*\*\*\*\*\*\*\*\*\*\*\*\*\*\*\*\*\*\*\*\*\*\*\*\*\*\*\*\*\*\*\*\*\*\*\*\*\*\*\*\*\*\*\*\*\*\*\* \* \* 'MATINV FORTRAN' PERFORMS MATRIX INVERSION ON COMPLEX MATRICES. \* \*  $\overline{\mathbf{x}}$  and the secomplished using elementary matrix operations,  $\overline{\mathbf{x}}$  and  $\overline{\mathbf{x}}$ \* GAUSSIAN ELIMINATION AND PARTIAL PIVOTING. \* \* \* \*\*\*\*\*\*\*\*\*\*\*\*\*\*\*\*\*\*\*\*\*\*\*\*\*\*\*\*\*\*\*\*\*\*\*\*\*\*\*\*\*\*\*\*\*\*\*\*\*\*\*\*\*\*\*\*\*\*\*\*\*\*\*\*\*\*\*\*\*\*\* SUBROUTINE MATINV(N.A.B) MATRIX INVERSION USING ELEMENTARY OPERATIONS COMPLEX\*8 A(20,20),B(20,20),INTER(20,2),TEMPA(1,20),TEMPB(1,20)<br>COMPLEX\*8 XMULT,INV(20,20),Al(20,20)<br>INTEGER I,J,D,N,FF,MQB,MQE,MQI,S,G,H C TAKE NECESSARY STEPS SO THAT MATRIX 'A' MAY BE RETURNED TO THE C CALLING PROGRAM AS IT WAS RECEIVED 8 10 DO 10 I=1, N<br>DO 8 J=1, N<br>Al(I,J)=A(I,J) **CONTINUE CONTINUE** DEFINE THE IDENTITY MATRIX B WHICH WILL EVENTUALLY BE CONVERTED INTO THE SOLUTION MATRIX 15 20 30  $\tilde{\mathsf{c}}$ DO 30 I=l,N DO 20 J=l,N IF CI.EQ.J) THEN BCI,J>=Cl.0,0.0) ELSE BCI,J>=C0.0,0.0) END IF CONTINUE **CONTINUE** USE GAUSSIAN ELIMINATION TO ACHIEVE ZEROS ABOVE, BELOW PIVOT c DO 130 FF=l,N IFCFF.EQ.N) GOTO 125 70 MQB=FF+l MQE=N 75 DO 120 I=MQB, MQE, MQI 110 XMULT=ACI,FF)/ACFF,FF) DO 110 J=l, <sup>N</sup> ACI,J>=ACI,J)-XMULT\*ACFF,J) BCI,JJ=BCI,JJ-XMULT\*BCFF,J) CONTINUE ACI,FFJ=O.O CONTINUE

DIVIDE EACH DIAGONAL ELEMENT OF 'A' MATRIX BY ITSELF TO FORM IDENTITY, THEREBY ALSO TRANSFORMING B MATRIX INTO NEARLY

c

 $\tilde{c}$ 

c

**CCC** 

c

**CCC** 

120

IFCFF.EQ.lJ GOTO 130 IFCMQI.EQ.C-lJ> GOTO 130

MQB=FF-1 MQE=l  $MQI=-1$ GOTO 75

CONTINUE

FINISHED ARRANGEMENT

DO 150 I=l,N DO 140 J=l,N

125

130 c

C<br>C<br>C<br>C

```
B(I,J)=B(I,J)/A(I,I)<br>CONTINUE<br>CONTINUE
\begin{array}{c} 140 \\ 150 \\ \text{C} \\ \text{C} \\ \text{C} \end{array}REINSTATE 'A' TO ITS INITIAL STATUS
                  DO 220 I=1,N<br>DO 210 J=1,N<br>A(I,J)=A1(I,J)<br>CONTINUE<br>CONTINUE
   \begin{array}{c} 210 \\ 220 \end{array}RETURN<br>END
```
 $\sim$   $\epsilon$ 

 $\sim 400$ 

 $\sim$ 

APPENDIX B

Simulation Program, Control Scheme 1

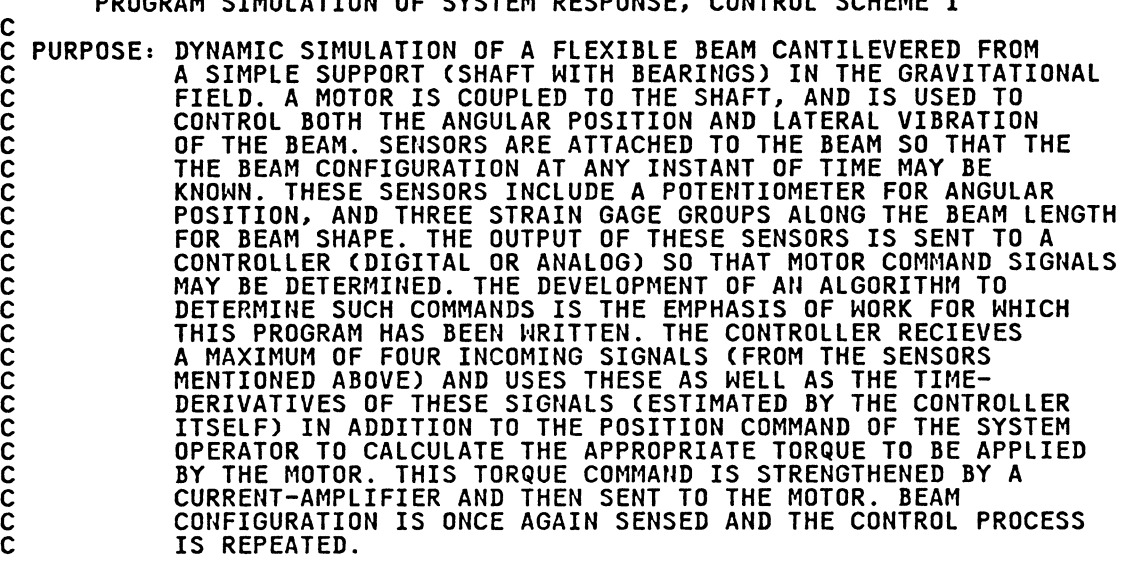

#### C PROGRAM: THIS CODE IS WRITTEN SPECIFICALLY FOR ACSL CADVANCED c<br>-CONTINUOUS SIMULATION LANGUAGE>, DISTRIBUTED BY MITCHELL & GAUTHIER, ASSOC., INC. IT IS A LANGUAGE DESIGNED FOR MODELLING AND EVALUATING THE PERFORMANCE OF SYSTEMS DESCRIBED BY TIME-DEPENDENT, NONLINEAR DIFFERENTIAL EQUATIONS. IT IS A FORTRAN-BASED CODE, AND WHEN NOT USING ACSL-SPECIFIC COMMANDS THE USER MUST WRITE IN FORTRAN.  $\tilde{c}$ č. č.  $\overline{c}$ c

C DEFINE THE PORTION OF CODE TO BE EXECUTED ONLY AT THE BEGINING OF C THE SIMULATION RUN WITH THE DELIMITERS 'INITIAL' AND 'END'. C NOTE: THERE A FEW DIFFERENT TYPES OF BLOCKS WHICH CAN BE DEFINED<br>C 'INITIAL' BEING ONE, AND THE END OF EACH MUST BE DENOTED WITH AN<br>C 'END' CARD. BLOCKS CAN BE NESTED WITHIN OTHER BLOCKS, AND IT IS C 'END' CARD. BLOCKS CAN BE NESTED WITHIN OTHER BLOCKS, AND IT IS C THEREFORE ADVANTAGEOUS TO LABEL THE DIFFERENT 'END' STATEMENTS AS C BELONGING TO A PARTICULAR BLOCK.

INITIAL

C DEFINE THE INTEGRATION ALGORITHM TO BE USED. THE LANGUAGE PROVIDES<br>C THE USER WITH A CHOICE OF SIX (RUNGE-KUTTA SCHEMES, ETC.) OR THE C THE USER WITH A CHOICE OF SIX CRUNGE-KUTTA SCHEMES, ETC.) OR THE C USER CAN WRITE HIS OWN. IALG=l REFERS TO ADAM'S MOULTON, VARIABLE C USER CAN WRITE HIS OWN. IALG<br>C STEP, VARIABLE ORDER METHOD.

ALGORITHM IALG=l

ARRAY AC4,4l,BC4l,XC4l,AINC8,8)

C DEFINE COMMUNICATION INTERVAL CTIME IN SECONDS) OVER WHICH INTEGRATION C SCHEME ERRORS ARE COMPUTED. DECREASING THIS TIME-STEP INCREASES C ACCURACY BUT ALSO INCREASES TOTAL SOLUTION TIME.

CINTERVAL CINT=.l

INTEGER N,MA,I

C DEFINE PARAMETERS HAVING CONSTANT VALUES.

CONSTANT Il=O, Cl=.7, C2=1.632E-5 CONSTANT M=2.0599E-3,EI=228.88,L=30.,NN=l.,N=4,TINC=l

CONSTANT MM=l.1592E-4,G=386.4,MB=O.,R=O.,KT=.900,KB=.04297 CONSTANT RA=l.,CT=O,MA=2,IJOB=O,MGL=23.878,KG=20.

C DEFINE SENSOR TRANSFORMATION MATRIX

PROGRAM SIMULATION OF SYSTEM RESPONSE, CONTROL SCHEME 1

```
CONSTANT TM11=3.183,TM12=0.,TM13=0.,TM14=0.<br>CONSTANT TM22=-.0891,TM23=-.3699,TM24=-.9703<br>CONSTANT TM32=.0845,TM33=-.0155,TM34=-.7761<br>CONSTANT TM42=.0536,TM43=-.4851,TM44=-.0835
C INITIAL CONDITIONS, TIME-SPAN FOR WHICH SOLUTION IS TO BE CALCUATED,<br>C AND POSITION COMMAND
c 
          CONSTANT THIC=O., QlIC=O., Q2IC=O., Q3IC=O. CONSTANT THDIC=O.,QlDIC=O.,Q2DIC=O.,Q3DIC=O. CONSTANT TSTOP=5.,RT=O. 
   BEAM CURVATURE RELATED CONSTANTS
c 
c 
          CONSTANT DS1=-697.42,DS2=-80.221,DS3=-29.128 
          CONSTANT Dl=-32.0,D2=-12.782,D3=-76.338 
          CONSTANT DA1=.84975E-3,DA2=.017335,DA3=.14121 
          CONSTANT Dll=55.677,D22=28.921,D33=30.047 
          CONSTANT D1111=.28666E-5,D1112=.33631E-5,D1113=-.46029E-7<br>CONSTANT D1122=.10430E-4,D1123=.11970E-4,D1133=.36272E-4<br>CONSTANT D1211=-.13822E-4,D1212=.63659E-4,D1213=.37213E-4<br>CONSTANT D1222=-.89578E-5,D1223=.22339E-4,D1233=-
          CONSTANT D2211=.14708E-3,D2212=-.10661E-3,D2213=-.24463E-3<br>CONSTANT D2222=.25662E-3,D2223=.85279E-4,D2233=.10846E-2<br>CONSTANT D2311=-.20042E-3,D2312=.53914E-3,D2313=-.10291E-3<br>CONSTANT D2322=-.71209E-3,D2323=.13549E-3,D2333
          CONSTANT D3311=.1316IE-2.n3312=-.15096E-2,D3313=.39258E-3 CONSTANT D3322=.44914E-2,D3323=-.10824E-2,D3333=.54498E-2 
          CONSTANT DD11=2.9154,DD12=-.56503,DD13=-l.4619 CONSTANT DD22=8.336,DD23=1.8531,DD33=24.998 
   C DEFINE SYSTEM INERTIA MATRIX CCONSTANTJ 
c 
c 
          ACI,Il=M*L*L/3. 
          A(1, 4) = -M \times DS3/LA(2,3)=0.0A(3,2)=0.0A(4,1)=A(1,4)AC4,4l=M*D33/L 
                                      $ A(1,2) = -M*DS1/L $<br>$ A(2,1) = A(1,2) $
                                       $ A(2,1)=A(1,2)<br>$ A(2,4)=0.0A(2,4)=0.0$ AC3,3l=M*D22/L 
                                       $ A(4,2)=0.0FEED IN GAIN COEFFICIENTS
\tilde{c}CALL AINITCAIN> 
c 
                                                                      $ A(1,3)=-M*DS2/L<br>$ A(2,2)=M*DI1/L$ A(2,2)=M*Dll/L<br>$ A(3,1)=A(1,3)
                                                                      $ A(3,1)=A(1,3)<br>$ A(3,4)=0.0$ A(3,4)=0.0<br>$ A(4,3)=0.0A(4,3)=0.0DETERMINE TARGET ANGLE CORRESPONDING TO INPUT RT
\overline{c}RTV=RT*TMII 
          DO JPI I=I,8 KCil=AINCI,Il 
  DO JPI J=2,8<br>KCI)=KCI)*RTV+AINCJ,I)<br>JP1..CONTINUE
c 
   THE FOLLOWING RELATE TO BEAM EQUILIBRIUM SHAPE AS A FUNCTION OF ANGLE
\overline{c}QTI=-3.2303*SINCRTl 
          QT2=-.08547*SINCRT) 
          QT3=-.00627*SINCRTl 
          STTI=TM22*QTI+TM23*QT2+TM24*QT3 
          STT2=TM32*QTI+TM33*QT2+TM34*QT3 
          STT3=TM42*QTl+TM43*QT2+TM44*QT3
```
TEMP=(11.939\*SIN(RT)+.84901\*COS(RT)\*QT1+.33913\*COS(RT)\*... 0T2+.20254\*COS(RT)\*0T3)/1.

RTV=(K(1)\*RTV+K(2)\*STT1+K(3)\*STT2+K(4)\*STT3)/.6

END \$"OF INITIAL"

BEGIN DYNAMIC PORTION OF RUN, WHICH IS DENOTED BY 'DERIVATIVE' CARD.<br>THE CODE IN THIS SECTION IS, WHEN TRANSLATED TO FORTRAN, REORDERED<br>AS NECESSARY, THE 'PROCEDURAL' BLOCK IS USED TO SPECIFY C C C PARTICULAR CODE WITHIN THE 'DERIVATIVE' BLOCK WHICH IS NOT TO BE C C **REORDERED** THE DERIVATIVE BLOCK CODE IS RE-EXECUTED FOR EACH TIME STEP. DERIVATIVE PROCEDURAL  $S1 = Q1 * Q1 * Q1$  $S2 = Q1 * Q1 * Q2$ S3=Q1\*Q1\*Q3  $S4 = Q1 \times Q2 \times Q2$ S5=Q1\*Q2\*Q3 S6=Q1\*Q3\*Q3 S7=Q2\*Q2\*Q2  $S8 = Q2 \times Q2 \times Q3$ S9=02\*03\*03 S10=Q3\*Q3\*Q3 CQ1=2.\*D1111\*S1+(3.\*D1112+3.\*D1211)\*S2+(3.\*D1113+3.\*D1311)\*S3+...  $($ D1122+D2211+4.\*D1212)\*S4+(2.\*(D1123+D2311)+4.\*(D1213+... D1312))\*S5+(D1133+D3311+4.\*D1313)\*S6+(D1222+D2212)\*S7+...  $(2.* (D1223+D2312)+D1322+D2213)*S8+(D1233+D3312+2.*...$ (D1323+D2313))\*S9+(D1333+D3313)\*S10 CQ2=(D1211+D1112)\*S1+(4.\*D1212+D2211+D1122)\*S2+(2.\*(D1213+... D1312)+D2311+D1123)\*S3+3.\*(D1222+D2212)\*S4+(4.\*(D1223+... D2312)+2. \*(D2213+D1322))\*S5+(D1233+D3312+2. \*(D2313+... D1323))\*S6+2.\*D2222\*S7+3.\*(D2223+D2322)\*S8+(D2233+... D3322+4. \*D2323)\*S9+(D2333+D3323)\*S10  $CQ3 = (D1311 + D1113)*S1 + (2.*(D1312 + D1213) + D2311 + D1123)*S2 + ...$ <br>(4.\*D1313+D3311+D1133)\*S3+(D1322+D2213+2.\*(D2313+D1223))... \*S4+(4.\*(D1323+D2313)+2.\*(D3312+D1233))\*S5+3.\*(D1333+... D3313)\*S6+(D2322+D2223)\*S7+(4.\*D2323+D3322+D2233)\*S8+... 3. \*(D2333+D3323)\*S9+2. \*D3333\*S10 CTH1=Q1\*D1+Q2\*D2+Q3\*D3 CDD1=Q1\*DD11+Q2\*DD12+Q3\*DD13 CDD2=Q1\*DD12+Q2\*DD22+Q3\*DD23 CDD3=Q1\*DD13+Q2\*DD23+Q3\*DD33 CDD=Q1\*CDD1+Q2\*CDD2+Q3\*CDD3 C DETERMINE APPROPRIATE GAINS FOR THE CURRENT VALUE OF TH. SO AS TO SIMULATE THE ACTUAL SYSTEM, IT IS SUPPOSED THAT SENSOR<br>INPUT IS RECEIVED BY THE CONTROLLER RATHER THAN ACTUAL STATE C C INFORMATION. THE RELATIONSHIP BETWEEN STATES AND SENSORS IS AS C DEFINED HERE. C THV=TM11\*TH C  $\frac{c}{c}$ DETERMINE APPROPRIATE GAINS DO JP2 I=1,8  $K(I)=AIN(1,I)$ DO JP2 J=2,8

K(I)=K(I)\*THV+AIN(J,I)

JP2..CONTINUE

C<br>C DETERMINE STRAINS

```
ST1=TM22*Q1+TM23*Q2+TM24*Q3
       st2 = TM32 * gl + TM33 * q2 + TM34 * q3st3 = TM42 * q1 + TM43 * q2 + TM44 * q3C
\overline{c}CALCULATE CONTROLLER OUTPUT VOLTAGE
       KP = .6*(RTV-K(1)*THV-K(2)*ST1-K(3)*ST2-K(4)*ST3-K(5)*EST1-K(6)*EST2-K(7)*EST3-K(8)*EST4)
C
č
  DETERMINE B OF AX=B.
                            B INCLUDES MOTOR TORQUE
Ċ
       B(1)=-M*G*L*SIN(TH)/2.+M*G*COS(TH)*CTH1/L+KP+...
            M*G*SIN(TH)*CDD/(L*2.)-Cl*THD
       B(2)=-EI*(Ql*dal+CQl)-M*G*CDDl*COS(TH)/L+M*G*SIN(TH)*Dl/L...
             -C2*01D*D11B(3)=-EI*(Q2*da2+CQ2)-M*G*CDD2*COS(TH)/L+M*G*SIN(TH)*D2/L...
             -C2 \times Q2D \times D22B(4)=-EI*(Q3*da3+CQ3)-M*G*CDD3*COS(TH)/L+M*G*SIN(TH)*D3/L...
             -C2*03D*D33
C
č
  SOLVE SIMULTANEOUS LINEAR EQUATIONS USING GAUSSIAN ELIMINATION/
  BACK-SUBSTITUTION
C
       CALL GAUSS(N, A, B, X, I1)
       THDD=X(1)
       Q1DD=X(2)Q2DD=X(3)Q3DD=X(4)END $'OF PROCEDURAL'
C
\overline{c}INTEGRATE ACCELERATIONS
Č
       THD=INTEG(THDD, THDIC)
       Q1D=INTEG(Q1DD, Q1DIC)
       Q2D=INTEG(Q2DD,Q2DIC)
       Q3D=INTEG(Q3DD,Q3DIC)
       PROCEDURAL
\tilde{c}DETERMINE STRAIN RATES
       THVD = TM11 *THD
       STID = TM22*QID+TM23*Q2D+TM24*Q3DST2D = TM32*Q1D+TM33*Q2D+TM34*Q3DST3D = TM42*Q1D+TM43*Q2D+TM44*Q3DC
\tilde{c}DETERMINE TIME-DERIVATIVES OF ESTIMATORS
       ESTID = GO*THVD - GO*GI*ESTI
       EST2D = GO*ST1D - GO*GI*EST2<br>EST2D = GO*ST1D - GO*GI*EST2<br>EST3D = GO*ST2D - GO*GI*EST3<br>EST4D = GO*ST3D - GO*GI*EST4
       END $"OF PROCEDURAL"
C
\bar{c}INTEGRATE VELOCITIES
       TH=INTEG(THD, THIC)
       Q1 = INTEGRQ1D, Q1ICQ2=INTEG(Q2D,Q2IC)
       Q3=INTEG(Q3D,Q3IC)
C<br>C<br>C
  DETERMINE ESTIMATOR OUTPUTS
       EST1 = INTEG(EST1D, EST1IC)
       EST2 = INTEG(EST2D, EST2IC)
       EST3 = INTEG(EST3D, EST3IC)
       EST4 = INTEG(EST4D, EST4IC)
       TERMT(T.GE.TSTOP)
```

```
END $"OF DERIVATIVE"
        END $"OF PROGRAM"
        SUBROUTINE GAUSS(N, A, B, X, I1)
C SOLUTION OF SIMULTANEOUS EQUATIONS BY GAUSSIAN ELIMINATION
        IMPLICIT REAL(A-F, 0-2)<br>REAL A(4,4), B(4), X(4), TEMPA(4), BIG
        INTEGER FF.S.G.N.H<br>DATA TEMPA/4*0.0/
 \overline{2}FORMAT(4(E15.8,3X))
\frac{c}{c}SEARCH FOR LARGEST PIVOT BELOW DIAGONAL<br>(FF IS THE PIVOT INDEX)
Č
\tilde{c}DO 130 FF=1, (N-1)
              S = FFBIG=A(FF,FF)
                     DO 40 G=(FF+1), N
                            IF (ABS(A(G, FF)).LE.ABS(BIG)) GOTO 40
                            S = GBIG=A(G, FF)
                            CONTINUE
 40
                     IF (S.EQ.FF) GOTO 90
C
\tilde{c}SWITCH ROWS FOR LARGEST PIVOT<br>FIRST, TEMPORARILY ASSIGN INITIAL PIVOT ROW TO 'TEMP'
\mathbf cČ
                                   DO 60 H=FF, N
                                   TEMPA(H)=A(FF,H)
                                   CONTINUE
 60
\mathbf cDO 70 H=FF.N
                                   \overline{A}(\overline{FF},H)=A(S,H)70CONTINUE
\mathbf cDO 80 H=FF, N
                                   A(S,H) = TEMPACH)80
                                   CONTINUE
C
        BTEMP=B(FF)
        B(FF)=B(S)B(S) = BTEIIPC<br>C<br>C<br>C
    WE NOW HAVE THE LARGEST ELEMENT IN THE PIVOT POSITION AND WILL
    THEREFORE BEGIN ELIMINATION SEQUENCE
        DO 120 I=(FF+1), N
 90
             XMULT= A(I,FF)/A(FF,FF)<br>DO 110 J=(FF+1),N<br>DO 110 J=(FF+1),N<br>CONTINUE<br>CONTINUE
 110
                         B(I)=B(I)-XMULT*B(FF)
                         A(I, FF)=0.0FORMAT(1X, 4F10.5)
 115
 120
        CONTINUE
        CONTINUE
 130
        IF (A(N,N).EQ.0.0) GOTO 220
        X(N)=B(N)/A(N,N)DO 200 I=N-1,1,-1
            X(I)=B(I)DO 190 J=I+1, N
                  X(I)=X(I)-A(I,J)*X(J)190
            CONTINUE
```
 $X(I)=X(I)/A(I,I)$ **CONTINUE** 200 GOTO 230 WRITE(6,\*) 'ENTRY A(N,N) =  $0.0$ ' 220 230 **RETURN END** C DIGAIN DETERMINES THE GAINS AS A FUNCTION OF TH AND THE COEFFICIENT<br>C MATRIX A, WHICH CORRESPONDS TO A LEAST-SQUARES CURVE FIT TO GAINS<br>C CALCULATED AT DISCRETE VALUES OF TH. THE BASIS FUNCTIONS USED FOR  $\tilde{c}$ THIS CURVE FIT ARE THE LEGENDRE ORTHOGONAL POLYNOMIALS. SUBROUTINE DTGAIN(TH, F) REAL TH, F(20) C THE VALUE 12.564 ASSUMES THAT GAINS CALCULATED BY THE 'FLEX' SET<br>C OF PROGRAMS WERE FOR A RANGE OF ANGLES SPANNING -6.282 RAD, C +6.282 RADIANS.  $TI=(2. *TH)/12.564$  $F(1)=1$ .  $\mathcal{L}$  $F(2)=1$ DO 10 K=3,8 **PKM2=1. PKM1=T1** DO 20 I=3, K  $RI = I$  $F(I)=(2.*RI-3.)*TI*PKMI-(RI-2.)*PKM2)/(RI-1.)$ PKM2=PKM1  $PKM1 = F(I)$  $20$ CONTINUE  $F(K)=F(I)$ **CONTINUE**  $10$ **RETURN** END C SUBROUTINE AINIT READS THE GAIN COEFFICIENTS FROM DATA FILE 7 ARRAY A(4,4), b(4), X(4), AIN(8,8), K(8) SUBROUTINE AINIT(AIN) REAL AIN(8,8)  $10$   $10$   $1=8$ ,  $1$ ,  $-1$  $\overline{\text{READ}(7,\ast)}$  (AIN(I, J), J=1,8)  $10$ **CONTINUE** REWIND(UNIT=7) **RETURN END** 

#### APPENDIX C

 $\sim$ 

IBM PC programs

- 1. control scheme 1
- 2. control scheme 2

 $\sim$ 

\$STORAGE:2 \$NOFLOATCALLS c PROGRAM DIG058 c This program is for flexible beam control using an IBM PC equipped with a DT2801 analog/digital converter card. The control algorithm is as indicated in CONTROL SCHEME 1. c c INTEGER\*2 STATUS,GAIN,CHAN,ADV(12),STCH,ENCH,TIM,NOV,DACS<br>INTEGER\*2 XSA,XSCD,XDV,XBAD<br>INTEGER\*4 CLOCKD,NAV,FREQ<br>REAL AVE(8),EST(8),DV,G(2),GO,K(8),A(8,8),THD,RT,oldx(8),x(8)<br>REAL Gl,kO Read in gain-coefficient matrix c open (10,file='a:input.dat')<br>do 4 i=8,l,-l<br>read(10,\*) (a(i,j),j=1,8)<br>4 continue c Set A/D and D/A constants, and read in interactively supplied<br>control directives c c STATUS = 0  $TIM = 0$ GAIN = 1 C A maximum of 8 system-related signals can be fed to the PC C through provided channels. All channels between and including C STCH and ENCH will be read c WRITE(\*,10)<br>10 FORMAT(1X,'Enter starting and ending channel numbers')<br>READ(\*,\*)STCH,ENCH. STATUS = XSA(TIM, STCH, ENCH, GAIN) c Frequency at which the channels are to be read in tandem may be as high as 2000 hz C<br>C<br>C WRITE(\*,20)<br>20 FORMAT(1X,'Enter sample frequency')<br>READC\*,\*)FREQ c CLOCKD = (400000/FREQ)-.5<br>STATUS = XSCD(CLOCKD) NC=CENCH-STCH>+l  $NOV = 4$ The target command refers to the desired beam-root angle c WRITE(\*,30) 30 FORMAT(1X, Enter target THD ')<br>READ(\*,\*)THD DO *<sup>35</sup>*I=l,2 GCI>=ACl,i) DO 35 J=2,8<br>GCI)=GCI)\*THD+ACj,i)<br>CONTINUE č. Overall gain constant kO refers to overall system gain, independent<br>of individual feedback signal gains. c  $WRITE(X, 37)$ *37* FORMATClX,'Enter overall gain k0')  $\tilde{c}$ Because the beam is curved at equilibrium positions due to C gravity, the strains will not equal zero when the desired C target is achieved (unless = 0 or 180 ), and these strains must be accounted for when specifying the target command rt c READC\*,\*lkO

138

```
RT= 1/k0*(13.266-3.0809*COS(THD))*SIN(THD)+G(1)*THD*3.183
      The two estimator constants can be set interactively
     write(X, 38)format(1x, 'enter filter constants g0, gl')
     read(X,X) g0, gl
     t = 1/50.Begin real-time calculation loops
      AVE(I) are the incoming positon signals, and EST(I) are the
      derivative estimates.
     STATUS = XBAD(NOV, ADV(0))status = xwad(adv(nov-1))DO 50 I=STCH, ENCH
     AVE(I)=ADV(I)*.004882-10.
     x(i)=(oldx(i)+g0*gl*t*ave(i))/(l+g0*gl*t)
     EST(I)=g0*(ave(i)-x(i))oldx(i)=x(i)50<br>CC<br>C
     CONTINUE
      The gains are functions of \theta and the provided coefficients
      (matrix A)DO 70 I=1,8
     K(I)=A(1,i)DO 70 J=2,8<br>K(I)=K(I)*AVE(O)+A(j,i)
     CONTINUE
      DV is the control voltage to be sent through the power amp to
      the servo motor.
     DV=k0*(RT-(K(1)*AVE(0)+K(2)*AVE(1)+K(3)*ave(2)+K(4)*ave(3)+
                   k(5)*est(0)+k(6)*est(1)+k(7)*est(2)+k(8)*est(3)))
      The remaining code refers to D/A conversion
     DACS = 0NAV=(DV+10.)*204.8
     STATUS = XDV(DACS, NAV)
     GOTO 40
     STOP
     END
```
 $\begin{matrix} 0 \\ 0 \\ 0 \end{matrix}$ 

38

ccccc

40

70

CCC

 $c$ <sub>C</sub>

\$STORAGE:2 \$NOFLOATCALLS

PROGRAM DOG085 c This program is for flexible beam control using an IBM PC equipped with a DT2801 analog/digital converter card. The control algorithm is as indicated in CONTROL SCHEME 2. c c INTEGER\*2 STATUS,GAIN,CHAN,ADV(1000),STCH,ENCH,TIM,NOV,DACS<br>INTEGER\*2 XSA,XSCD,XDV,XBAD,XWAD,XESC,XDSC,nc<br>INTEGER\*4 CLOCKD,NAV,FREQ<br>REAL AVE(8),EST(8),DV,G0,K(8),THD,RT,T,X(9),dd(6),MULT,sinth<br>REAL QT1,QT2,QT3,QT1P,QT2P,QT data dd/2.9154,-.56503,-1.4619,8.336,1.8531,24.998/ Set A/D and D/A constants, and read in interactively-supplied<br>control directives c c STATUS = 0  $TIME = 0$  $GAIN = 1$ A maximum of 8 system-related signals can be fed to the PC through<br>the provided channels. All channels between and including STCH and ENCH will be read. c WRITE(\*,10)<br>10 FORMAT(1X,'Enter starting and ending channel numbers')<br>READ(\*,\*)STCH,ENCH STATUS = XSACTIM,STCH,ENCH,GAIN) c Frequency at which the channels are read in tandem may be as high<br>as 2000 hz. c WRITE(\*,20)<br>20 FORMAT(1X,'Enter sample frequency ')<br>READ(\*,\*)FREQ<br>CLOCKD = (400000/FREQ) STATUS = XSCD(CLOCKD)<br>NC=(ENCH-STCH)+1 T=NC/FREQ<br>WRITE(\*,29) 29 FORMAT(1X,'ENTER NOV')<br>READ(\*,\*) NOV c C This work required that only four channels be read (numbers 0 C through 3). A time-varying target command from, say, a sinewave generator, may input through channel 4 if desired. c c WRITE(\*,\*) 'TARGET FROM CHANNEL 4? (1=YES,0=NO)'<br>READ(\*,\*) CHAR IFCCHAR.EQ.0) GOTO 28 THD=O. GOTO 31 Or, a constant target may simply be specified. č. WRITE(\*,30)<br>FORMAT(1X,'Enter target THD ') READ(\*,\*)THD c C In this control scheme only one gain-set, consisting of a maximum C of 8 numbers, is required. These are to be input interactively.  $\tilde{\mathsf{c}}$  . WRITE(\*,\*)'ENTER 8 GAINS'

```
c 
     READ(*,*) (K(I),I=1,8)<br>WRITE(*,37)
C The overall system gain is input here. For all work reported in 
C the thesis, a constant value of k0=0.21 was used. This number 
     should not be changed at will since the calculated gains depend<br>upon this.
Č.
     FORMAT(1X,'Enter overall gain KO')
     READ(***)KO
c 
     The gains associated with the estimators must be input
c 
writeC*,36) 36 formatClx,'enter filter gain constants gO,gl') 
     read(X, X) g0, glc 
     The frequency at which commands are output by the PC using this
     algorithm was experimentally determined to be 38.5 hz.
c 
     t=l/38.S 
c 
C The target command is a function not only of the desired shaft 
C angle, but also of the non-zero strain gage readings 
č.
     RT= K(l)*THD*3.183-k(2)*.40464*sin(thd)-k(3)*.2570l*sin(thd)-<br>1 k(4)*.14606*sin(thd)<br>WRITE(*,*) 'RT:',RT
     dacs = 0DO 48 I=l,NC 
     OLDX(I)=0.ċ,
     Begin real-time calculation loop
c 
     AVE(I) are the incoming position signals, and EST(I) are the
     derivative-estimates
Č.
     status = xbad(nov,adv(1))DO 50 j=1,NOV<br>STATUS = XWADCADV(j))
     SIG(\tilde{J}) = ADV(\tilde{J}) * .004882 - 10.
     XCJ)=COLDXCJ)+gO*gl*T*SIGCJ))/(l+gO*gl*T) 
     ESTCJ)=gO*CSIGCJ)-x(j)) 
     OLDx(J)=x(j)CONTINUE
<u>ً</u><br>ج
C The following calculations are to determine the appropriate C nonlinear terms to add to the control command so as to counter-act 
C the nonlinear terms to add to the
č.
     51 TH=SIGCl)*.3142 
     aa=sig(2)*sig(2)*79.4218+sig(3)*sig(3)*155.00l+ 
     l sig(2)*sig(4)*113.7509+sig(3)*sig(4)*121.1524
     sinh = sin(th)term=C-.013266*aa+ll.939)*sinth 
     SUM4=.026532*COSCTH>*CsigC2>*201.08S4+sigC3)*81.2219+ 
     1 sig(4)*176.4095) T2=TERM+SUM4 
c AVE2=SIGC2>+.40464*SINTH 
c AVE3=SIGC3)+.2570l*SINTH 
c AVE4=SIGC4)+.14606*SINTH 
     if(nov.eq.4) sig(5)=1.
```

```
c
```
DV is the control command signal in volts DV=KU\*(KI-(K(I)\*SIG(I)+K(Z)\*Sig(Z)+K(3)\*Sig(3)+K(4)\*Sig(4)+<br>1 sig(5)\*(K(5)\*EST(1)+K(6)\*EST(2)+K(7)\*EST(3)<br>+K(8)\*EST(4))))+T2\*.38138 The remaining code refers to D/A conversion. NAV=CDV+l0.)~204.8 STATUS = XDVCDACS,NAV) GOTO 40 **STOP** 

### c c

**END** 

## c

APPENDIX D

Legendre polynomials

 $\bar{\omega}$ 

IFLSQ (an imsl routine) finds coefficients  $c_i$ , i = 1,2,..., n such that

$$
\sum_{j=1}^{m} [c_1 F_1(x_j) + \dots + c_n F_n(x_n) - y_j]^2
$$

is minimized.

PROGRAMMING NOTES

If polynomial approximation is desired, an orthogonal polynomial basis should normally be used, since the basis set  $F(K,X) = X^{**}(K-1)$  leads to a very ill-conditioned linear system for moderate or large N. The following Fortran function defines a set of Legendre polynomials which are orthogonal over the interval  $(XA, XB)$  (set  $XA = X(1)$ ,  $XB = X(M)$ normally).

```
REAL FUNCTION F(K,X) 
INTEGER K,I 
REAL, X,XA,XB,T,PKM2,PKM1,RI<br>DATA XA.XB/.../
       XA, XB/.../
T = (2. *X-XA-XB)/(XB-XA)F = 1.0IF(K.EQ.l) RETURN 
PKM2 = 1.0PKM1 = TDO 5 I = 3,KRI = IF = ((2.*RI-3.)*T*PKM1-(RI-2.)*PKM2)/(RI-1.)PKM2 = PKMl 
PKM1 = F5 CONTINUE 
RETURN 
 END
```
APPENDIX E

Experimental apparatus

#### EXPERIMENTAL APPARATUS

- 1. Flexible beam Steel, density = .283 lbs/in<sup>3</sup> Dimensions:  $30' * 3'' * (1/32)''$
- 2. Strain gages Number: 12
- 3. Potentiometer Manufacturer: Maurey Instrument Corporation Model: L12-P19 Serial number: S/N 1031
- 4. Bridge amplifiers Number: 3 Manufacturer-model: Vishay/Ellis-11 Serial numbers: 1. S/N 032466
	- 2. S/N 027485
	- 3. S/N 027483
- 5. Strip-chart recorder Manufacturer-model: Gould-Brush 220 VPI & SU inventory number 6375
- 6. Power amplifier Manufacturer: PMI Motors, division of Kollmorgen Type: servo switching amplifier Model: 00-88018-003 Serial number: 410003
- 7. Motor Manufacturer: PMI Motors Model: 08-01209-035 Type: Ul 2M4T Serial number: 3620816
- 8. Controller IBM PC with Intel 8087 math coprocessor and Data Translation DT2801 analog/digital converter card

# The vita has been removed from the scanned document